Техническое приложение к регламенту информационного взаимодействия

# Описание интеграционных профилей Сервис ОДИИ

ВЕРСИЯ 4.22.08

**ЛИСТОВ 94** Дата актуализации: 20.03.2023

1

## Оглавление

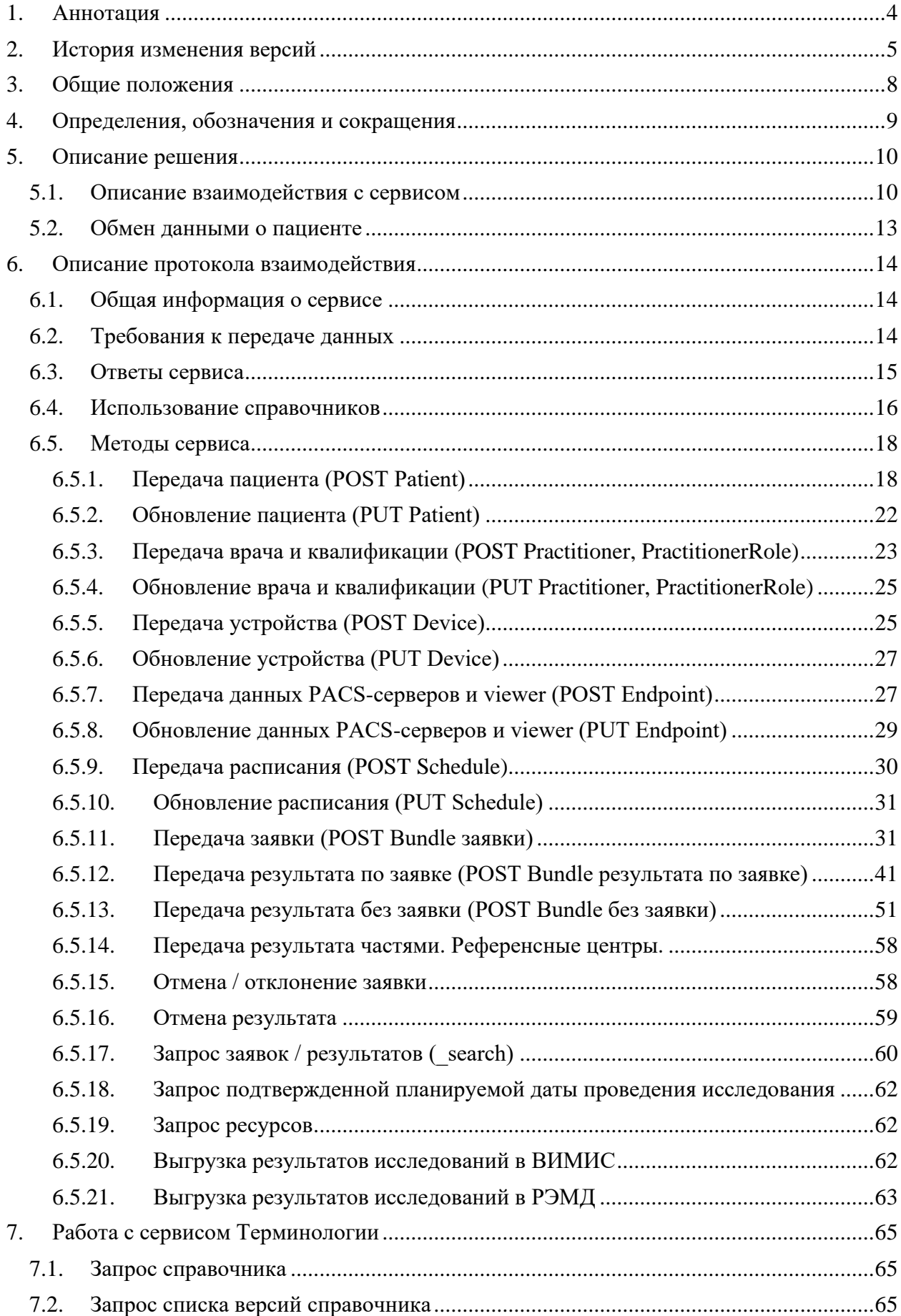

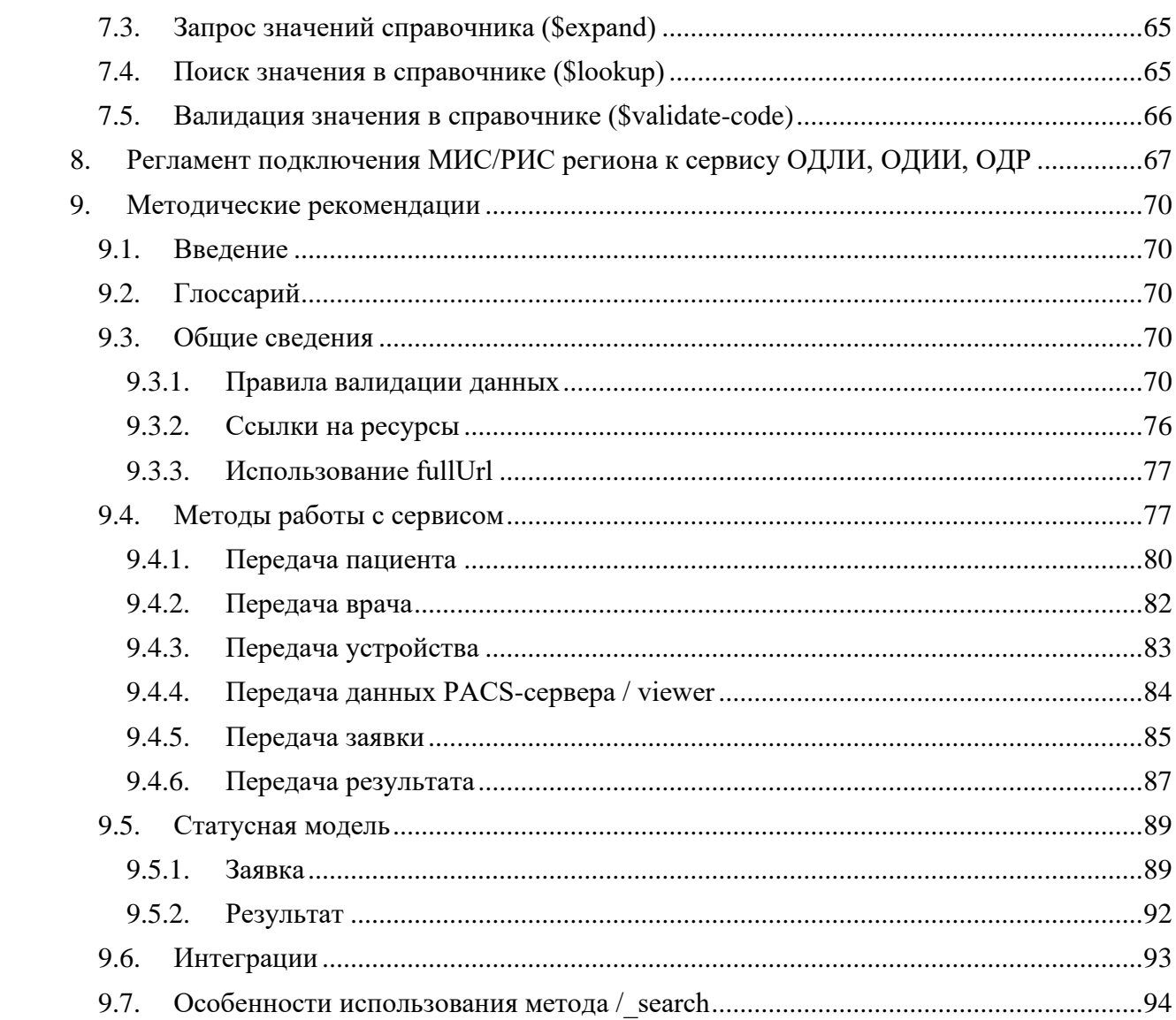

# <span id="page-3-0"></span>**1. Аннотация**

Настоящий документ описывает регламент работы с сервисом интеграционной платформы N3 «Сервис обмена данными инструментальных исследований» (Сервис ОДИИ).

Указанный сервис обеспечивает механизмы взаимодействия и обмена медицинскими данными между различными информационными системами, обслуживающими процессы проведения инструментальных исследований при оказании медицинской помощи населению.

В состав описания включены схемы процессов, описание используемых технологий, методов, входных и выходных данных.

**ВНИМАНИЕ!!!** Просьба в работе использовать актуальную версию документации, размещенную по ссылке [http://test.zdrav.netrika.ru/exlab\\_test/doc/odii.pdf](http://test.zdrav.netrika.ru/exlab_test/doc/odii.pdf)

При разработке интеграции в рамках какого-либо региона следует пользоваться региональной тестовой площадкой конкретного региона. Адрес и реквизиты доступа к региональной тестовой площадке предоставляются по запросу в службу технической поддержки компании (ОТРС). Доступ к службе технической поддержки осуществляется по ссылке <https://otrs.n3med.ru/otrs/customer.pl#Signup>

# <span id="page-4-0"></span>**2. История изменения версий**

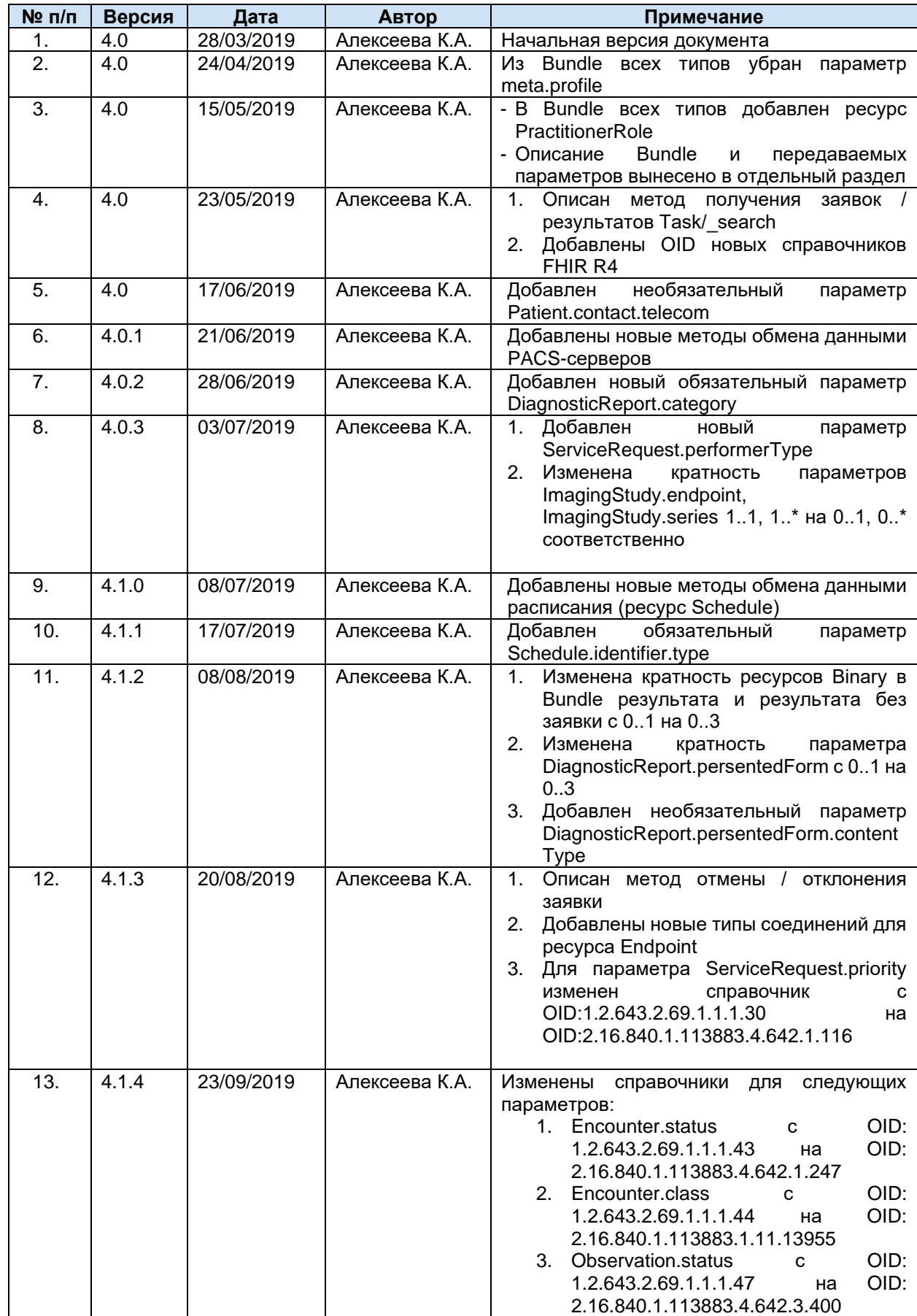

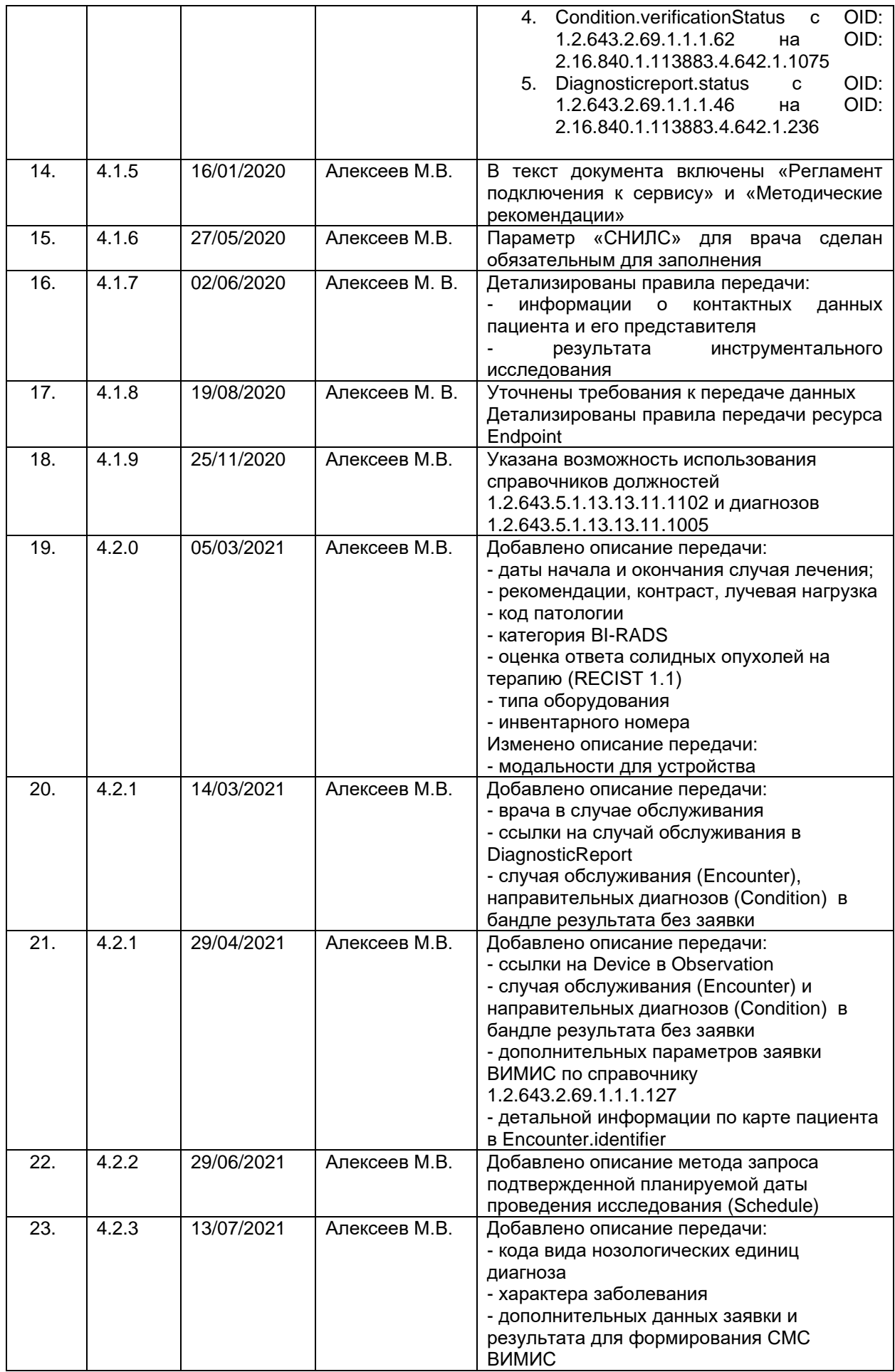

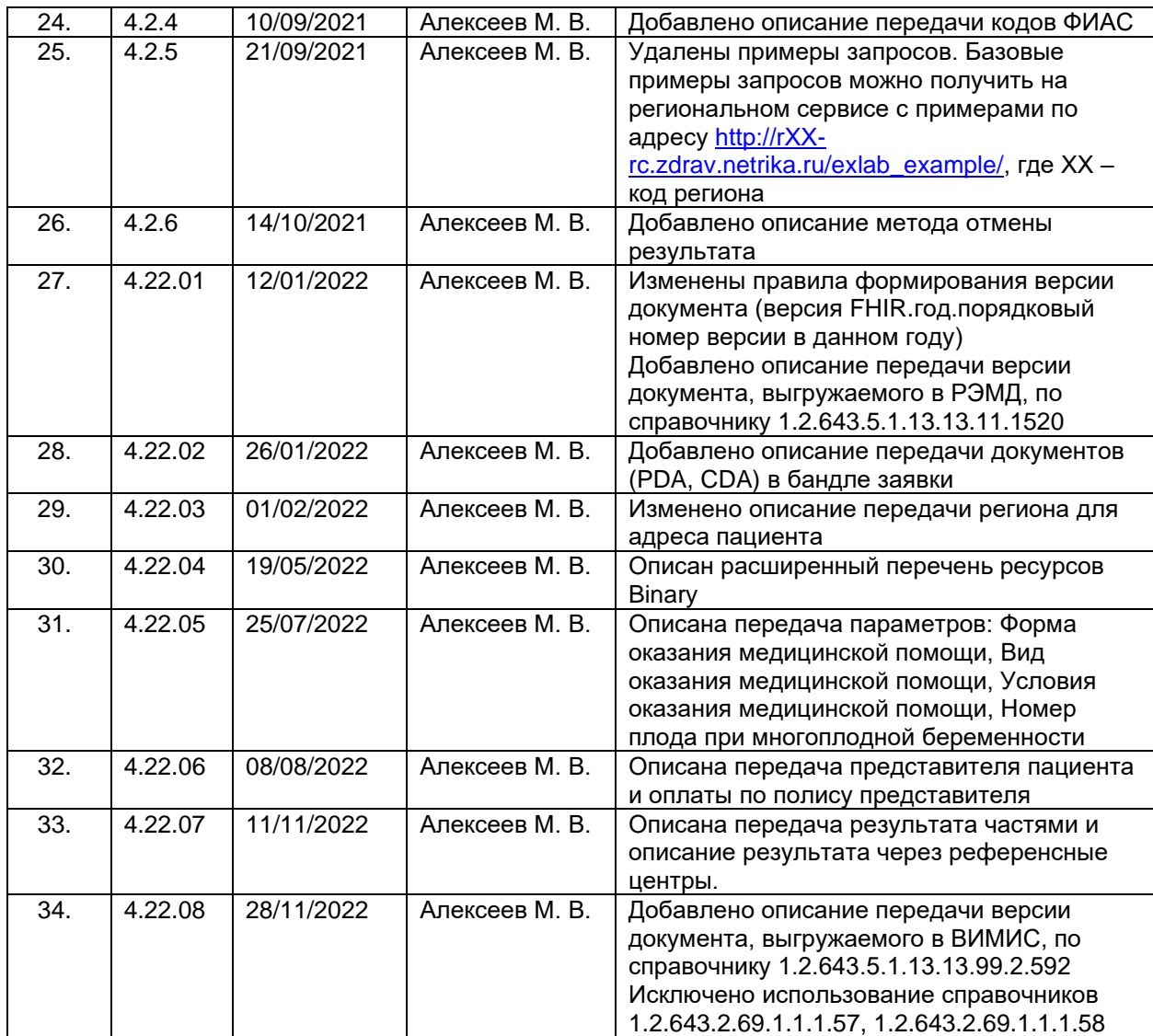

# <span id="page-7-0"></span>**3. Общие положения**

Настоящее описание интеграционных профилей сервиса «Обмена данными инструментальных исследований» определяет механизмы информационного взаимодействия медицинских информационных систем (далее – МИС), систем инструментальной диагностики (РИС), сервисов хранения изображений (PACS) и сервиса «Обмен данными инструментальных исследований» (далее – сервис ОДИИ), входящих в состав Регионального сегмента Единой государственной системы в сфере здравоохранения.

Описание предназначено для организаций-разработчиков, осуществляющих сопровождение эксплуатируемых информационных систем и разработку новых систем для медицинских учреждений.

В рамках информационного взаимодействия сервис ОДИИ поддерживает получение следующих сведений от сторонних информационных систем:

- Информация о пациенте (идентификатор в ИС, пол и дата рождения, ФИО и т.д.).
- Информация о враче и его квалификации.
- Информация об устройстве.
- Информация о PACS-серверах.
- Информация о заявке на исследование.
- Информация о расписании устройства по заявке.
- Информация о результате исследования.

Документ содержит описание методов сервиса ОДИИ, которые должны поддерживать сторонние информационные системы для обеспечения автоматизированного информационного взаимодействия.

# <span id="page-8-0"></span>**4. Определения, обозначения и сокращения**

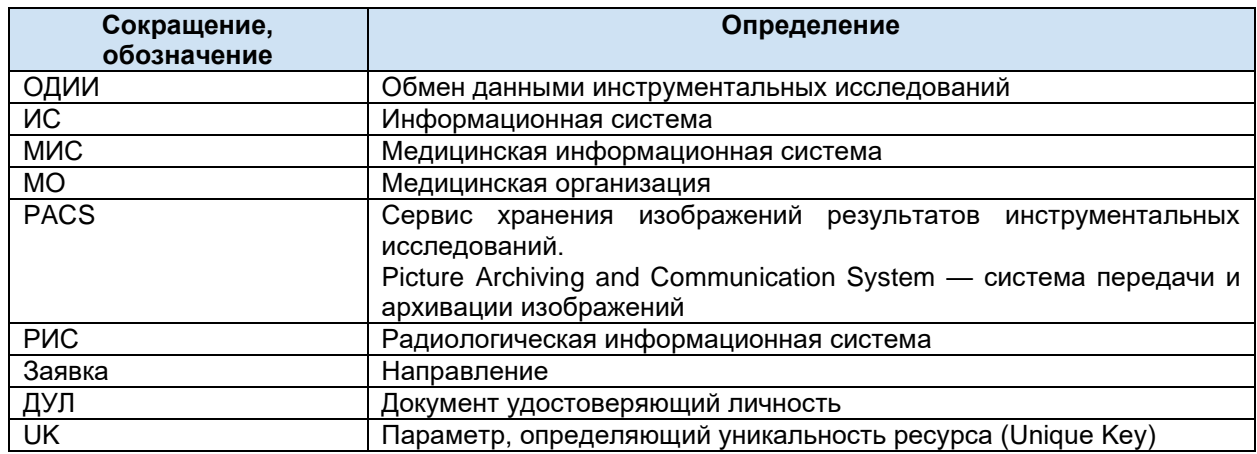

При описании ресурсов и параметров используется понятие «Кратность». Кратность — это нижняя и верхняя граница того, сколько раз элементу разрешено появляться в ресурсе (см. описание параметров), или ресурсов в Bundle (см. структуру Bundle).

При этом используются следующие обозначения:

0..1 — минимальное количество элементов ноль (параметр может не передаваться),

максимальное один. Интерпретируется как необязательный параметр;

0..\* — минимальное количество элементов ноль (параметр может не передаваться), максимальное количество элементов не ограничено. Интерпретируется как необязательный параметр;

1..1 — минимальное количество элементов один, максимальное один. Всегда передается один элемент. Интерпретируется как обязательный параметр;

1..2 — минимальное количество элементов один, максимальное два. Интерпретируется как обязательный параметр;

2..2 — минимальное количество элементов два, максимальное два. Всегда передается два элемента. Интерпретируется как обязательный параметр;

1..\* – минимальное количество элементов один, максимальное количество элементов не ограничено. Интерпретируется как обязательный параметр.

Текстовая информация, передаваемая в запросах, должна передаваться в кодировке UTF8

# <span id="page-9-0"></span>**5. Описание решения**

# <span id="page-9-1"></span>**5.1. Описание взаимодействия с сервисом**

Сервис ОДИИ предназначен для ведения, хранения, поиска и выдачи сведений по инструментальным исследованиям в рамках региона.

Сервис обеспечивает:

- 1. Централизованный учет заявок на исследование.
- 2. Централизованный учет результатов исследований.
- 3. Учет информации о пациентах, которым назначено исследование.
- 4. Учет информации о направляющих врачах, врачах исполнителей.
- 5. Учет информации об устройствах (диагностических аппаратов).
- 6. Передачу заявок на исследование по запросу.
- 7. Передачу результатов исследований по запросу.

Обмен данными между МИС МО, МИС \ РИС диагностических отделений и подсистемы ОДИИ должен осуществляться в рамках следующих сценариев:

- 1. Добавление заявки. При добавлении заявки в подсистему ОДИИ передается информация о пациенте, которому назначено исследование и заявка. При этом пациент:
	- a. Должен добавляться, если не был зарегистрирован в нем ранее,
	- b. Может быть обновлен при необходимости, если был зарегистрирован ранее,
	- c. Может использоваться ссылка на уже существующего пациента без изменений.
- 2. Запрос заявки. Заявка не передается в РИС автоматически. РИС диагностического отделения запрашивает заявку у подсистемы ОДИИ.
- 3. Добавление расписания устройства. РИС диагностического отделения после получения заявки передает в сервис ОДИИ данные об устройстве, на котором планируется выполнение исследование, и расписание.
- 4. Добавление результата. В подсистему ОДИИ должны передаваться только утвержденные результаты исследований.
- 5. Запрос статуса заявки. Информация об изменении статуса заявки не передается в МИС автоматически. МИС МО запрашивает статус заявки у подсистемы ОДИИ.
- 6. Запрос результата. Результат не передается в МИС автоматически. МИС МО запрашивает результат у подсистемы ОДИИ.
- 7. Обмен данными о пациенте. При информационном взаимодействии могут осуществляться следующие операции:
	- a. Добавление пациента. Осуществляется передача данных о пациенте, которому необходимо осуществить исследование.
	- b. Обновление данных. Возможны два варианта:
		- i. Обновление базовой информации о пациенте (ФИО, адрес, паспорт).
		- ii. Обновление информации о страховых полисах (ОМС).

Обновление ресурса разрешено только создателям данного ресурса.

- c. Получение данных о пациенте по запросу. МИС МО или РИС диагностического отделения может запрашивать актуальную информацию о пациенте и его полисах.
- 8. Обмен данными об устройствах (диагностических аппаратов).
	- a. Добавление устройства. Осуществляется передача данных об устройствах, которое осуществляет выполнение исследования.
	- b. Обновление данных. Обновление ресурса разрешено только создателям данного ресурса.
	- c. Получение данных об устройстве по запросу. МИС МО или РИС диагностического отделения может запрашивать актуальную информацию о диагностическом аппарате.
- 9. Обмен данными о PACS-серверах.
- a. Добавление. Осуществляется передача данных о PACS-серверах ЦАМИ.
- b. Обновление данных. Обновление ресурса разрешено только создателям данного ресурса.
- c. Получение данных о PACS- серверах по запросу. МИС МО или РИС диагностического отделения может запрашивать актуальную информацию о серверах PACS..

Базовая схема информационного взаимодействия приведена на рисунке ниже.

.

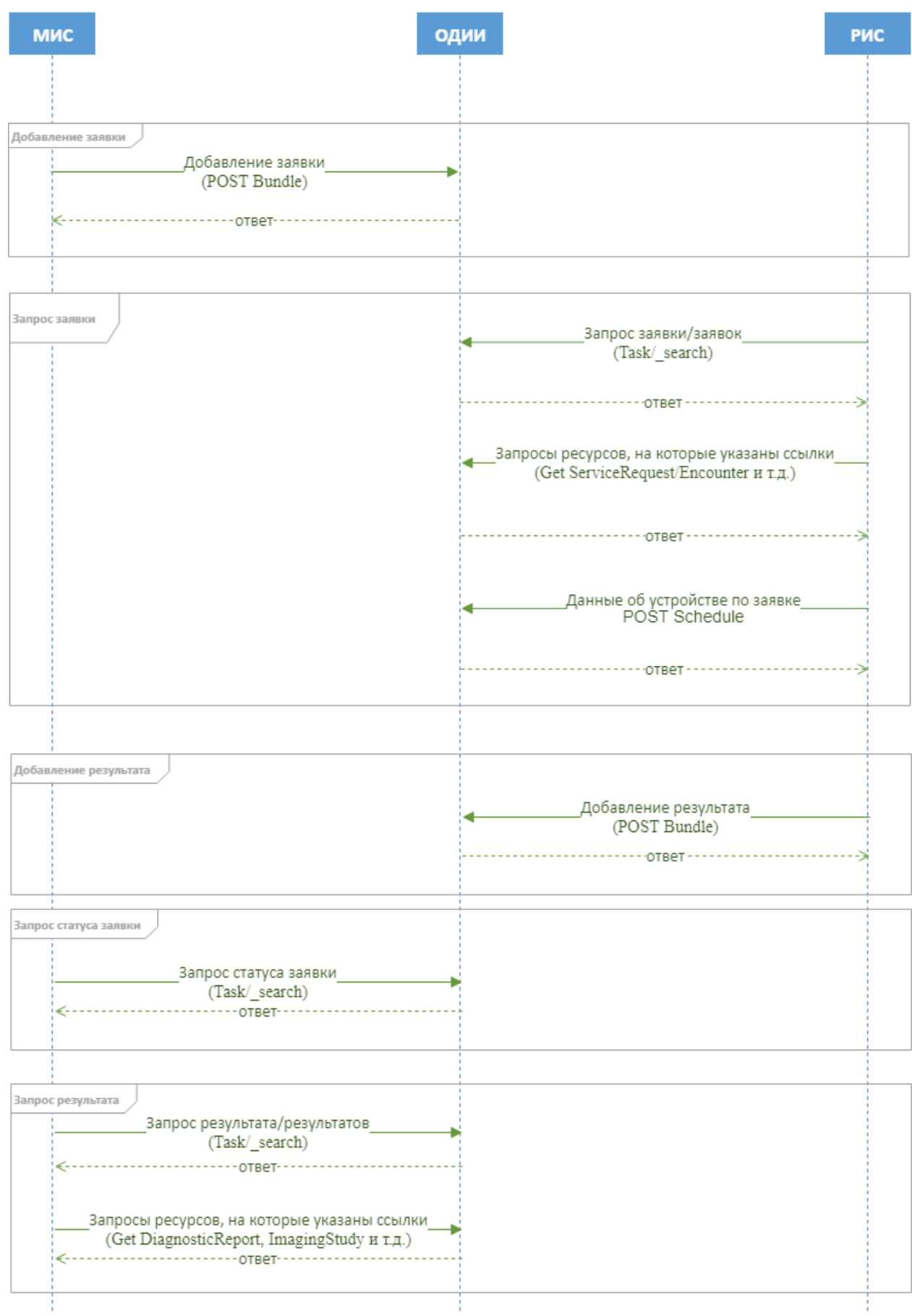

**Рисунок 1. Базовая схема информационного взаимодействия**

# <span id="page-12-0"></span>**5.2. Обмен данными о пациенте**

При информационном взаимодействии могут осуществляться следующие операции:

- 1. Добавление пациента в сервис ОДИИ. Осуществляется передача данных о пациенте, направленном на инструментальное исследование.
- 2. Обновление данных. Обновление базовой информации о пациенте (ФИО, адрес, паспорт, полис).
- 3. Передача данных о пациенте из сервиса ОДИИ по запросу. МИС МО или РИС могут запрашивать актуальную информацию о пациенте.

Процесс обмена данными о пациенте приведен на рисунке ниже.

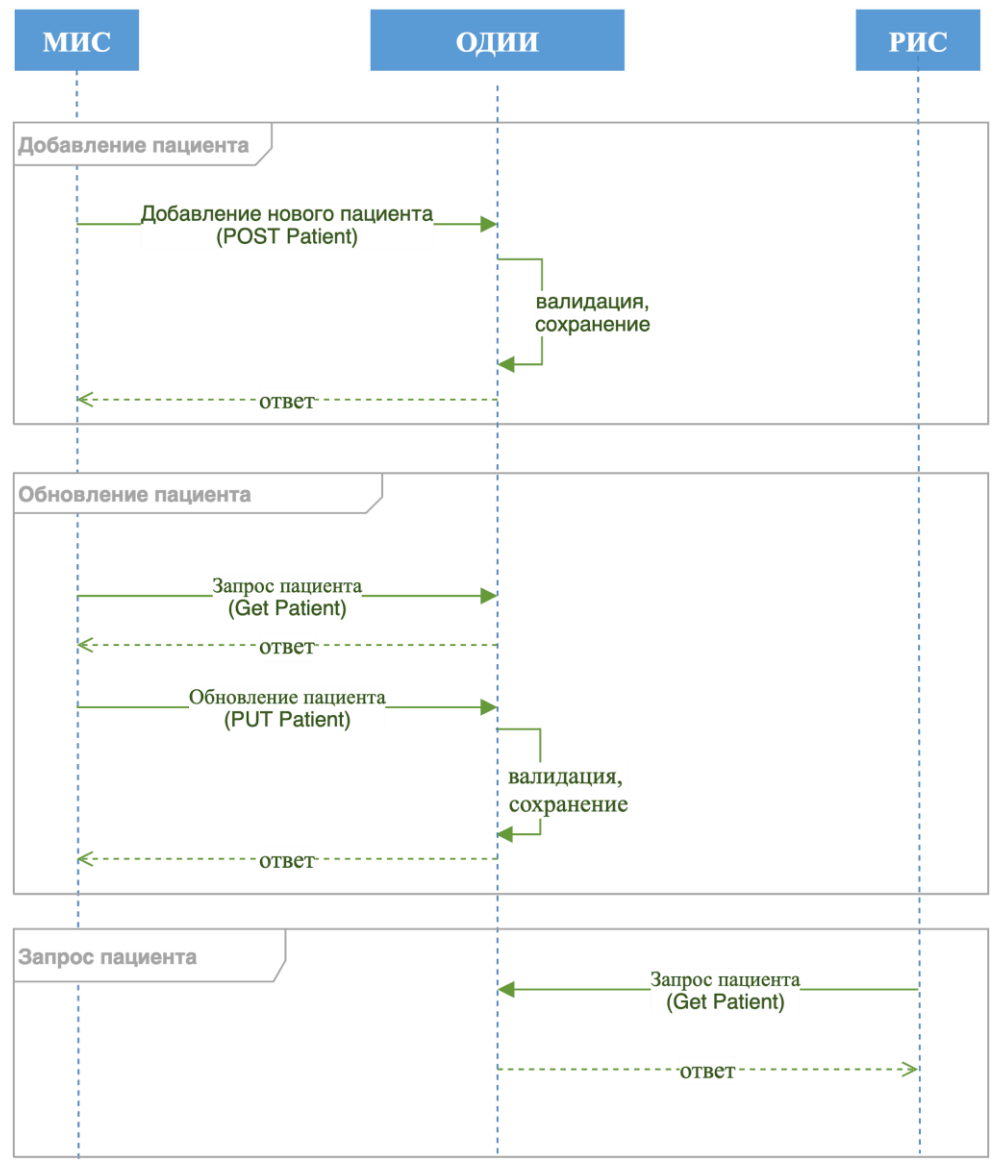

**Рисунок 2. Обмен данными о пациенте**

# <span id="page-13-0"></span>6. Описание протокола взаимодействия

# <span id="page-13-1"></span>6.1. Общая информация о сервисе

Информационный обмен осуществляется в соответствии со стандартом FHIR® (Fast Healthcare Interoperability Resources), разработанным организацией HL7. Используемая версия FHIR R4, 4.0.0. Подробное описание стандарта — http://hl7.org/fhir/

В качестве протокола взаимодействия используется RESTful AP (использование RESTпротокола в FHIR® - см. http://fhir-ru.github.io/http.html). Данные необходимо передавать в формате JSON, должен присутствовать http заголовок content-type: application/json.

## <span id="page-13-2"></span>6.2. Требования к передаче данных

Для передачи данных в сервис ОДИИ необходимо передавать в заголовке сообщения авторизационный токен в формате: Authorization: N3InpoбелIIАвторизационный токен

Авторизационный токен выдается разработчику ИС администратором интеграционной платформы. Авторизационный токен должен соответствовать идентификатору информационной системы, указанному в идентификаторе передаваемого ресурса

Для передачи данных в сервис необходимо передавать в заголовке сообщения заголовок вида content-type: application/json

Текстовая информация, передаваемая в запросах, должна передаваться в кодировке UTF8 (RFC 3629). Запрещается передача имени, отчества инициалами, а также записей вида «.», «нет», «нету» в случае, если отчество пациента отсутствует. Фамилия, имя, отчество должно начинаться с большой буквы, далее в нижнем регистре. Остальная текстовая информация передается регистром «Как в предложениях» или в нижнем регистре. Передача текста в верхнем регистре, за исключением аббревиатур, не допускается.

Все данные типа дата-время (кроме даты рождения пациента) следует передавать в сервис в формате YYYY-MM-DDThh:mm:ss[.SSS]±hh:mm (стандарт ISO8601). Допускается, но не рекомендуется передача данных в формате YYYY-MM-DD и YYYY-MM-DDThh:mm:ss[.SSS]Z. Дату рождения пациента следует передавать в формате YYYY-MM-DD

Ряд ключевых полей (например, DiagnosticReport.issued) сервис всегда возвращает в формате YYYY-MM-DDThh:mm:ss±hh:mm, остальные поля не конвертируются и возвращаются в том формате, в котором были переданы в сервис

Идентификаторы, используемые для связки ресурсов в запросах, и ссылки на существующие ресурсы в БД должны соответствовать требованиям, предъявляемым к GUID (RFC 4122), буквенные символы должны передаваться в нижнем регистре. Идентификаторы для связки ресурсов в запросах должны начинаться с префикса urn:uuid:

Идентификаторы объектов (заявок, результатов, штрихкод) должны содержать только буквы и цифры, могут содержать символы двоеточия, запятой, тире, пробел, не могут содержать символы запятой, слеш любой, кавычки, спецсимволы.

OID справочников и OID передающей системы, передаваемые в параметрах "system", должны начинаться с префикса urn:oid:

OID передающей системы, передаваемые в параметрах "display", должны передаваться без префикса urn:oid:

Передача пустых значений вида parametrname: "" не допускается, за исключением Order.detail.reference в результате без заявки

Ресурсы и бандлы, передаваемые в сервис, должны корректно валидироваться как JSON (RFC 8259) и соответствовать правилам стандарта FHIR по структуре и содержанию.

Сервис возвращает ресурсы с автоматически присвоенными дополнительными идентификаторами, не описанными в ОИП. Интегрированные системы должны корректно обрабатывать идентификаторы, учитывая только те, что описаны в ОИП.

Порядок следования ресурсов в запросе, параметров в ресурсе не нормируется и может зависеть от способа передачи информации в сервис, поэтому нельзя ориентироваться на порядковый номер какого-либо элемента в структуре.

# <span id="page-14-0"></span>**6.3. Ответы сервиса**

Сервис осуществляет валидацию входных данных при вызовах любых методов. В ответ на запрос сервис возвращает HTTP код состояния и ответ. Основные коды и их значение указаны в таблице ниже.

**Если валидация прошла успешно**, то сервис возвращает успешный ответ (200, 201), включающий в себя определенные параметры (в зависимости от типа запроса):

**если передавался отдельный ресурс**, возвращается переданный ресурс, в котором также передаются:

> id — GUID созданного ресурса (присваивается при создании записи в БД, используется для формирования ссылки на ресурс),

meta — мета данные,

meta.versionId — версия id ресурса в сервисе ОДИИ,

meta.lastUpdated — дата-время последнего обновления ресурса

**если передавался ресурс Bundle (заявка, результат, результат без заявки),** возвращается Bundle, в котором передаются:

> id — GUID Bundle в сервисе (присваивается при создании записи в БД, используется в служебных целях)

> entry – массив переданных в запросе ресурсов в виде entry, содержащих для каждого ресурса параметры:

- o fullUrl (переданный в запросе параметр fullUrl преобразуется в ссылку на ресурс для дальнейшего запроса его в сервисе - на новый ресурс или ссылка на найденный в БД ресурс),
- o resource (непосредственно переданный ресурс),
- o response (status (201-created), location –ссылка на ресурс)

**В случае, если передавался запрос информации**, возвращается ресурс parameter, содержащий массив данных (ресурсы и другая информация) в соответствии с типом запроса.

**Если валидация прошла неуспешно**, то сервис возвращает ошибку [\(400-504\)](https://docs.google.com/document/d/1CHwJOgtf1RoHZGYj-MKTVsxjyh9GXA6UizQG9LWdUmU/edit#heading=h.ta7i50bclxwg), а также параметр issue, содержащий массив с данными по обнаруженным ошибкам:

code — код ошибки

diagnostics — текст ошибки

location — массив параметров, в которых обнаружена данная ошибка.

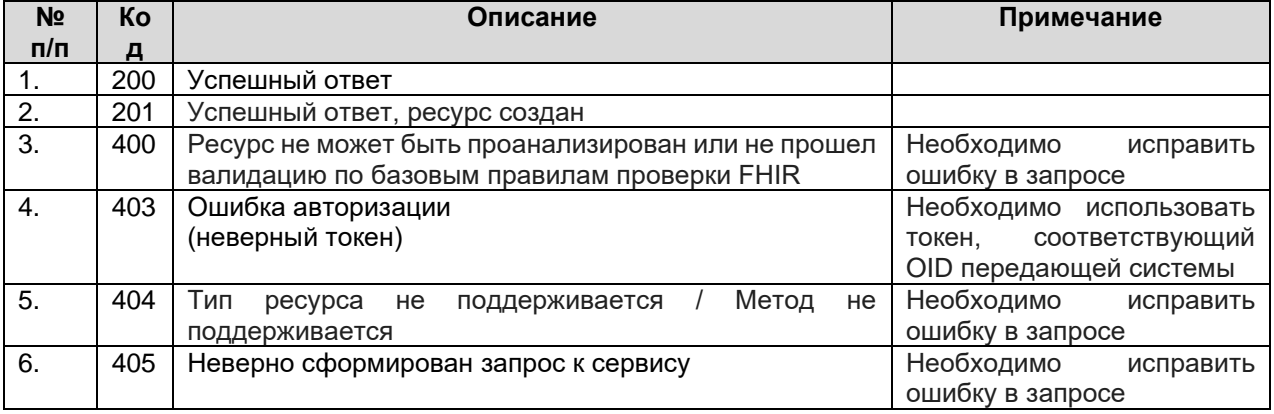

#### **Таблица 1. HTTP коды состояния**

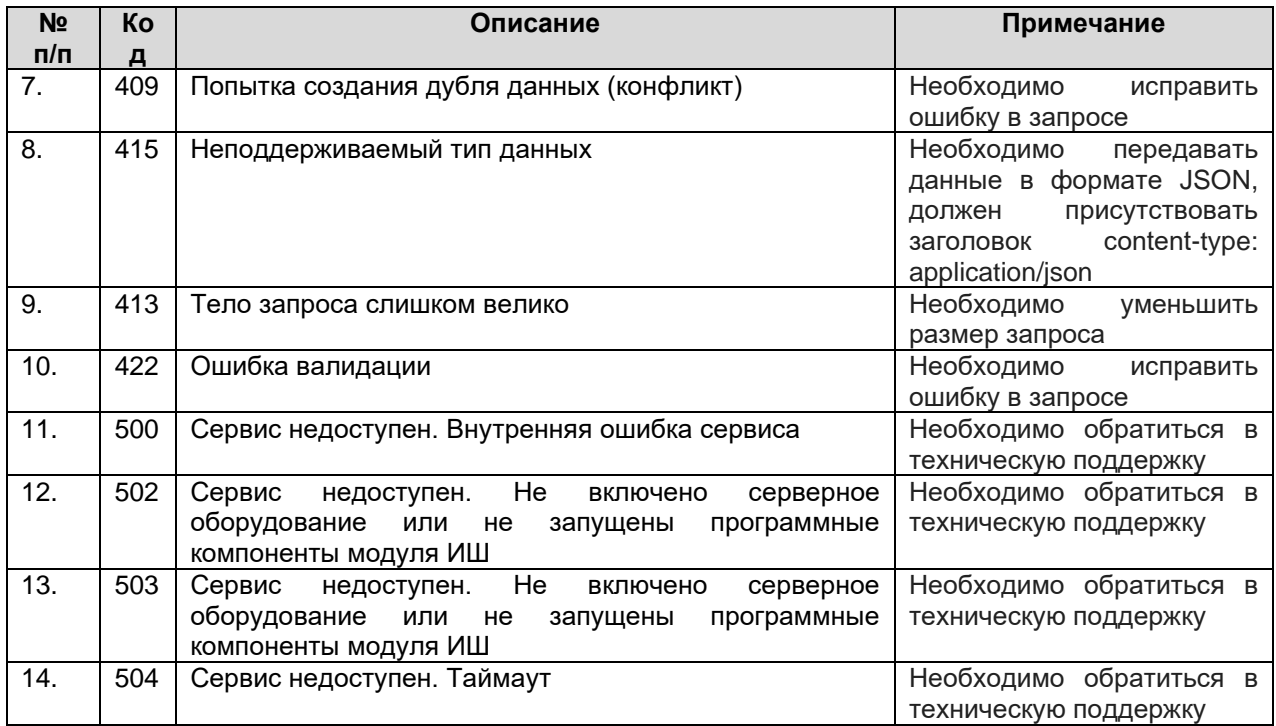

# <span id="page-15-0"></span>**6.4. Использование справочников**

Справочники, используемые в сервисе ОДИИ, опубликованы в «Сервисе Терминологии». Описание сервиса Терминологии и правила взаимодействия с ним приведены по ссылке: <http://api.netrika.ru/docs.php?article=Terminology.>

Для каждого справочника в Настоящем документе указан его OID (объектный идентификатор). Перечень присвоенных корневых OID:

- 1.2.643.5.1.13.2.1 Корневой OID справочников, размещенных в реестре НСИ [\(http://nsi.rosminzdrav.ru/\)](http://nsi.rosminzdrav.ru/);
- 1.2.643.2.69.1.1.1 Корневой OID для справочников подсистемы НСИ Регионального фрагмента.

Передача параметров с типом CodeableConcept, использующих значения справочников, осуществляется в следующей структуре:

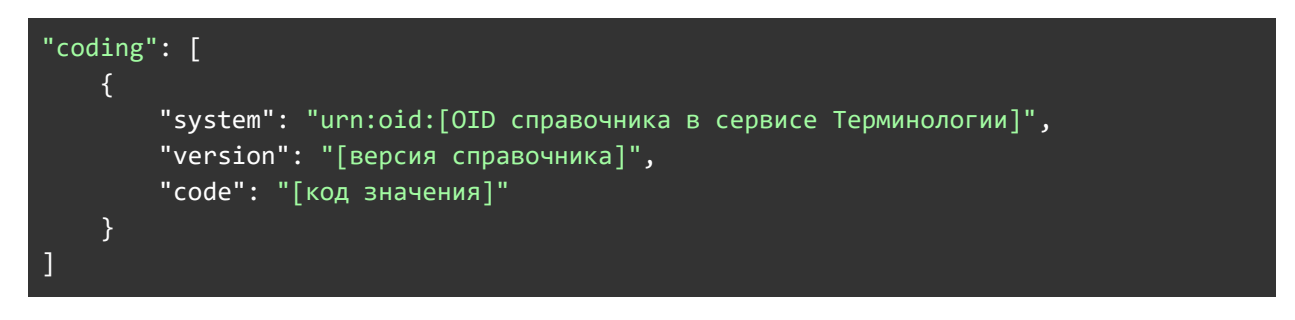

При передаче параметров, использующих значения внутренних справочников FHIR, указывается только код значения (справочники стандарта FHIR также опубликованы в сервисе Терминологии).

Особенности использования справочников

1. При передаче любого значения с использованием справочника необходимо передавать в том числе используемую версию справочника. Допускается передача значений только по актуальной версии справочника. При валидации значений сервисом значения, передаваемые без указания версии справочника или с указанием неактуальной версии, не проходят валидацию и не принимаются сервисом. Передача значений, отсутствующих в актуальной версии справочника, невозможна.

2. При использовании справочника медицинских организаций: в случае, если в справочнике для учреждения зарегистрированы все его подразделения, необходимо передавать информацию от имени соответствующего подразделения. Передача информации от имени головного учреждения в данном случае не допускается. При передаче заявки на исследование необходимо указывать в заявке, данных пациента и случае обслуживания то учреждение или подразделение (если зарегистрировано в справочнике), где проходит лечение пациент (открыт случай обслуживания и создана заявка). GUID организации, подразделения передается по справочнику 1.2.643.2.69.1.1.1.64

Особенности использования справочников:

- 1. При передаче любого значения с использованием справочника необходимо передавать в том числе используемую версию справочника.
	- a. Допускается передача значений только по актуальной версии справочника.
	- b. При валидации значений сервисом значения, передаваемые без указания версии справочника или с указанием неактуальной версии, не проходят валидацию и не принимаются сервисом.
- 2. При использовании справочника медицинских организаций: в случае, если в справочнике для учреждения зарегистрированы все его подразделения, необходимо передавать информацию от имени соответствующего подразделения. GUID организации, подразделения передается по справочнику 1.2.643.2.69.1.1.1.64
	- a. Передача информации от имени головного учреждения в данном случае не допускается.
	- b. При передаче заявки на исследование необходимо указывать то учреждение или подразделение (если зарегистрировано в справочнике), где проходит лечение пациент (открыт случай обслуживания и создана заявка). Параметры:
		- Заявка Task.requester с Task.intent == original.order
		- Данные пациента Patient.managingOrganization.
		- Случай обслуживания Encounter.serviceProvider.

### <span id="page-17-0"></span>**6.5. Методы сервиса**

Сервис ОДИИ поддерживает следующие запросы:

- 1. Передача пациента (POST Patient).
- 2. Обновление пациента (PUT Patient).
- 3. Передача врача и квалификации (POST Practitioner, PractitionerRole).
- 4. Обновление врача и квалификации (PUT Practitioner, PractitionerRole).
- 5. Передача устройства (POST Device).
- 6. Обновление устройства (PUT Device).
- 7. Передача данных PACS-серверов и viewer (POST Endpoint).
- 8. Обновление данных PACS-серверов и viewer (PUT Endpoint).
- 9. Передача расписания (POST Schedule).
- 10. Обновление расписания (PUT Schedule).
- 11. Передача заявки (POST Bundle заявки).
- 12. Передача результата (POST Bundle результата).
- 13. Передача результата без заявки (POST Bundle результата без заявки).
- 14. Запрос заявок / результатов (Task/\_search).
- 15. Отмена/отклонение заявки (\$updatestatus)
- 16. Запрос ресурсов (GET resource).

### <span id="page-17-1"></span>**6.5.1. Передача пациента (POST Patient)**

Для регистрации пациента в сервисе ОДИИ необходимо отправить запрос: POST [hostname]/imaging/exlab/api/fhir/Patient?\_format=json, в body передать ресурс Patient В ответе сервис возвращает json с созданным пациентом и его идентификатором в сервисе ОДИИ.

При передаче данных анонимных пациентов следует в ресурсе Patient передавать параметр name.use = "anonymous", не передавать никакие идентификаторы, кроме идентификатора в МИС/РИС, не передавать адрес пациента. Параметры name.given, name.family должны содержать произвольные значения, например "Анонимный".

Уникальность пациента проверяется по совокупности параметров identifier.value (идентификатор пациента в МИС), identifier.assigner.display (OID передающей системы), managingOrganization (передающая организация). Многократная передача одного и того же пациента из одной и той же МИС с разными набором ключевых параметров **категорически**  **запрещена**. Передача разных пациентов с одним и тем же набором ключевых параметров **категорически запрещена**.

### **6.5.1.1. Описание параметров Patient**

<span id="page-18-0"></span>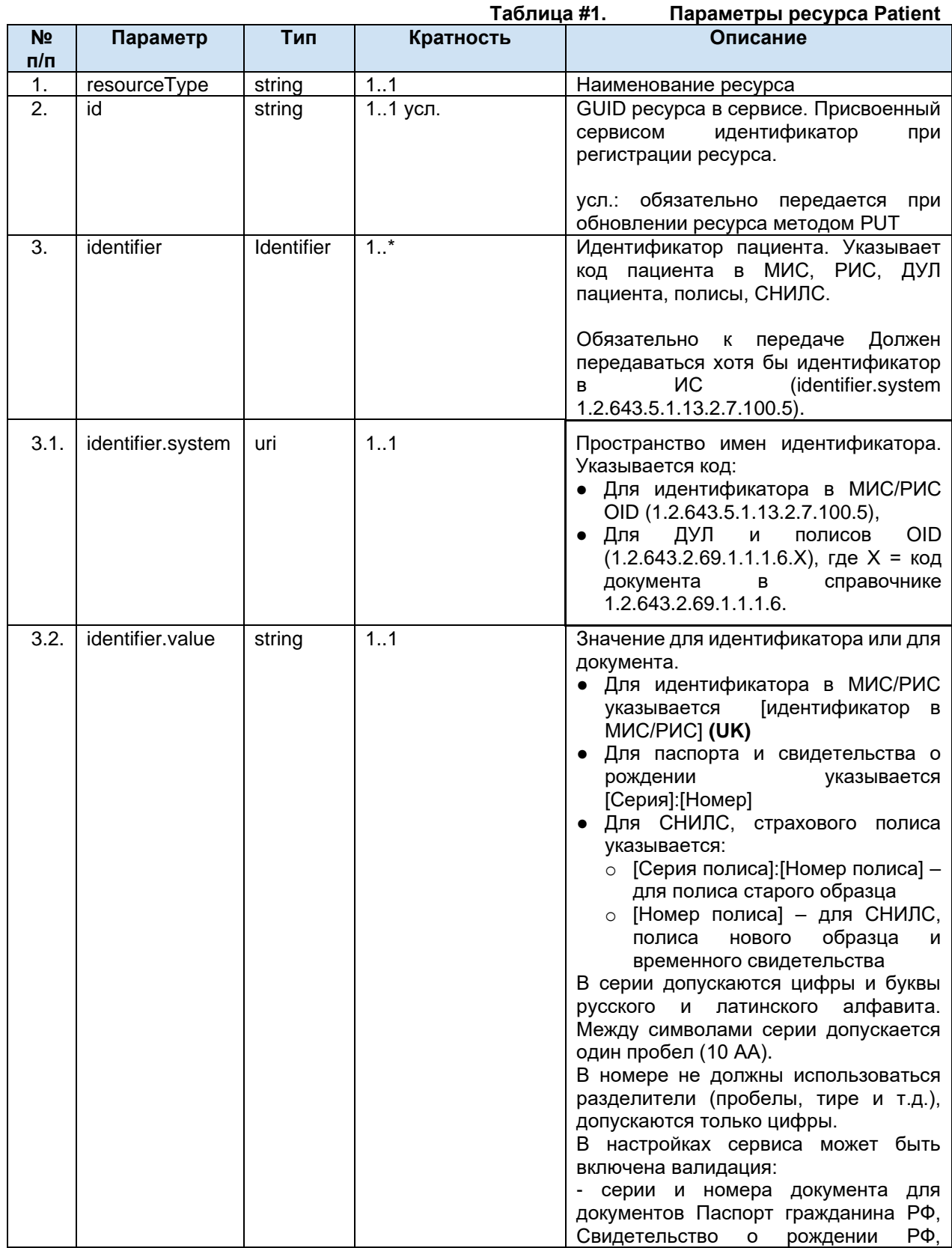

|      |                                 |                  |        | Загранпаспорт гражданина РФ<br>по<br>маске, указанной в<br>справочнике<br>1.2.643.5.1.13.13.99.2.320<br>«Классификатор<br>документов,<br>удостоверяющих личность гражданина<br>Российской Федерации»;<br>- номера ЕНП по контрольной сумме;<br>- номера СНИЛС по правилам ПФР РФ                                                                                                    |
|------|---------------------------------|------------------|--------|----------------------------------------------------------------------------------------------------|
| 3.3. | identifier.period               | Period           | 0.1    | Период действия для паспорта и<br>полиса.                                                                                                    |
|      |                                 |                  |        | Вложенные параметры:<br>1. start - дата начала периода.<br>2. end - дата окончания периода.                                                                                                    |
| 3.4. | identifier.assign<br>er.display | string           | 1.1    | • Указывается OID передающей ИС <sup>1</sup><br>для идентификатора пациента (UK)<br>• Для ДУЛ - наименование выдавшей<br>организации.<br>Для полиса ОМС любого<br>типа<br>указывается<br>1.2.643.5.1.13.2.1.1.635. [код<br>страховой компании]<br>• Для полиса ДМС - наименование<br>СМО ДМС.<br>Для СНИЛС – «ПФР».                                                                                                    |
| 4.   | telecom                         | ContactP<br>oint | $0.7*$ | Контактные<br>данные<br>пациента.<br>Вложенные параметры:<br>1. system - вид контактных<br>Допустимые<br>данных.<br>параметры phone (телефон),<br>email (электронная почта)<br>use - тип контакта. Допустимые<br>2.<br>параметры home (домашний),<br>work<br>(рабочий),<br>mobile<br>(мобильный).<br>value<br>3.<br>- значение номера<br>телефона<br>адрес<br>или<br>электронной почты<br>Все параметры обязательные (11) |
| 5.   | name                            | HumanN<br>ame    | 1.1    | Информация о ФИО пациента.                                                                                                    |
| 5.1. | name.family                     | string           | 11     | Фамилия.                                                                                                    |
| 5.2. | name.given                      | string           | 12     | Сначала указывается Имя. Отчество.                                                                                                    |
| 5.3. | name.use                        | code             | 0.1    | Принимает значение "anonymous" для<br>передачи данных по<br>анонимному<br>пациенту.                                                                                                    |
| 6.   | gender                          | code             | 1.1    | Код пола пациента (справочник FHIR.<br>OID: 1.2.643.2.69.1.1.1.40).                                                                                                    |
| 7.   | birthDate                       | Date             | 11     | Дата рождения. Формат: уууу-MM-dd.                                                                                                    |
| 8.   | extension                       |                  | 0.1    | Расширение формата для передачи<br>места рождения пациента.<br>Вложенные параметры:<br>1. url<br>- указывается ссылка на<br>описание<br>расширения<br>http://hl7.org/fhir/<br>StructureDefinition/birthplace,                                                                                                    |

<sup>&</sup>lt;sup>1</sup> OID передающих систем приведен в справочнике «Участники информационного обмена N3.3дравоохранение». Справочник опубликован в сервисе Терминологии с OID 1.2.643.2.69.1.2.

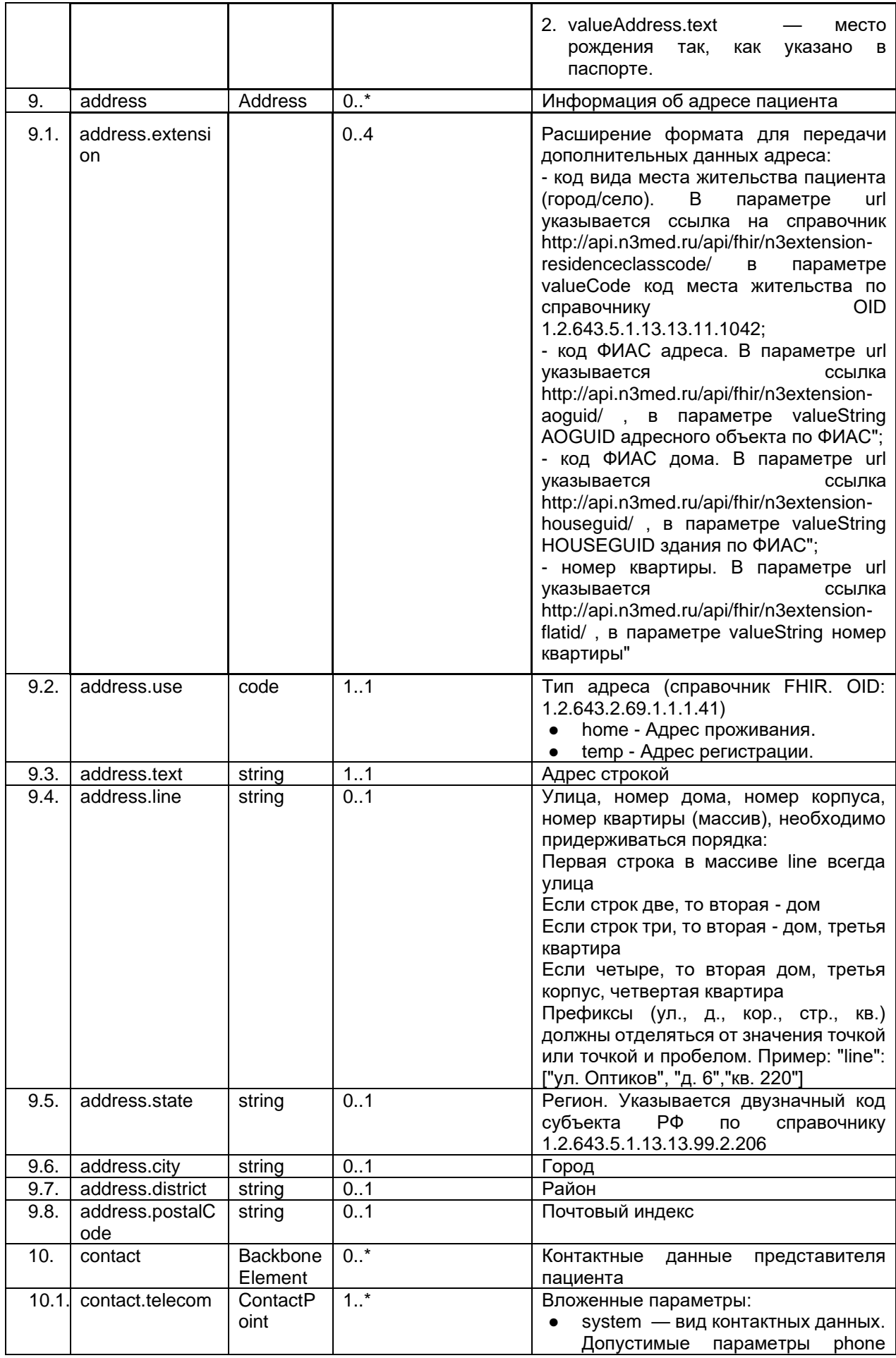

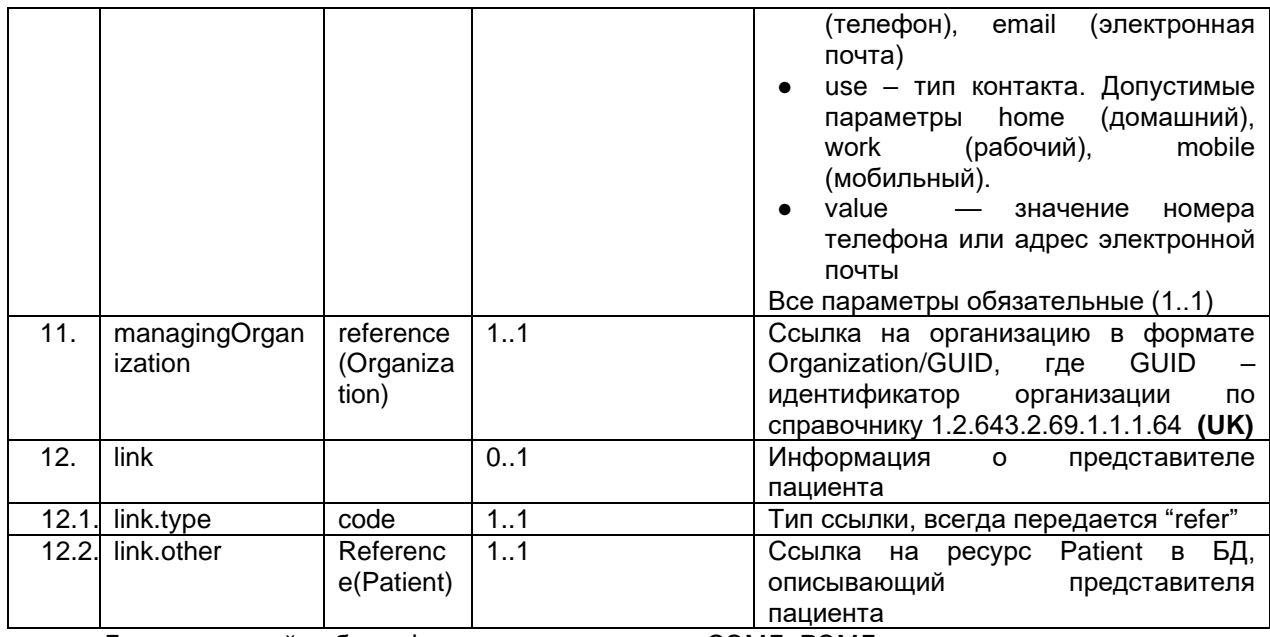

Для корректной работы федеральных сервисов СЭМД, РЭМД при передаче пациента обязательно должен передаваться СНИЛС

Для корректной работы смежных сервисов N3 (MPI, Портал врача, Личный кабинет пациента) при передаче пациента должны передаваться номер полиса и СНИЛС

СНИЛС и номер полиса пациента могут проверяться сервисом на совпадение контрольной суммы.

При передаче заведомо некорректных данных пациента (неизвестные пациенты, новорожденные без имени и др.) к имени пациента необходимо добавлять параметр name.use == temp. В случае появления информации о корректных данных необходимо обновить данные пациента в сервисе методом PUT Patient, исключив указанный параметр.

При передаче данных анонимного пациента к имени пациента необходимо добавлять параметр name.use == anonymous. Для анонимного пациента запрещена передача персонализированных данных (адрес, номер полиса, паспорта, СНИЛС)

Для корректной передачи данных в случаях, когда лечение производится за счет средств ОМС по полису представителя, необходимо передавать данные следующим образом:

- представитель пациента передается как отдельный ресурс Patient, для него передается его полис

- для пациента в параметре Patient.link.other указывается ссылка на ресурс Patient, описывающий представителя

- в заявке на исследование указывается источник финансирования «Оплата по полису представителя»

### <span id="page-21-0"></span>**6.5.2. Обновление пациента (PUT Patient)**

Пациента можно передать в сервис ОДИИ без информации об адресе, паспорте или полисе. Добавление паспорта и СНИЛС осуществляется путем обновления ресурса Patient.

При обновлении данных должна передаваться полная информация о пациенте. Таким образом если МИС не обладает полной информацией о пациенте, то должна запросить ресурс Patient, а потом передать его со всеми параметрами, в том числе и не изменившимися (операция PUT).

Важно: обновление ресурса разрешено только создателям данного ресурса.

Для обновления пациента необходимо отправить запрос

PUT [hostname]/imaging/exlab/api/fhir/Patient/[GUID]?\_format=json, в body передать ресурс Patient.

Требования к GUID: GUID пациента в URL должен соответствовать id, указанному в запросе.

В ответе сервис возвращает json с обновленным пациентом и его идентификатором в сервисе ОДИИ.

# <span id="page-22-0"></span>**6.5.3. Передача врача и квалификации (POST Practitioner, PractitionerRole)**

Для регистрации врача в сервисе ОДИИ необходимо отправить два запроса последовательно

POST [hostname]/Practitioner? format=json, в body передать ресурс Practitioner POST [hostname]/PractitionerRole? format=json, в body передать ресурс PractitionerRole.

В ответах сервис возвращает json'ы с созданными ресурсами и их идентификаторами в сервисе ОДИИ.

Данные СНИЛС, идентификатор врача в ИС должны передаваться в параметре identifier. Уникальность врача проверяется по совокупности параметров identifier.value (идентификатор врача в МИС и СНИЛС), identifier.assigner.display (OID передающей системы). Уникальность квалификации врача проверяется по совокупности параметров

practitionerRole.Organization (передающая организация), practitionerRole.specialty (код специальности) и practitionerRole.role (код должности). Многократная передача одного и того же врача из одной и той же МИС с разными набором ключевых параметров **категорически запрещена**. Передача разных врачей с одним и тем же набором ключевых параметров **категорически запрещена**. Передача врача без СНИЛС **категорически запрещена**.

#### **6.5.3.1. Описание параметров Practitioner**

|                       |                                 |            | Таблица #2. | Параметры ресурса Practitioner                                                                                                    |
|-----------------------|---------------------------------|------------|-------------|----------------------------------------------------------------------------------------------------|
| N <sub>2</sub><br>n/n | Параметр                        | Тип        | Кратность   | Описание                                                                                                    |
| 1.                    | resourceType                    | string     | 1.1         | Наименование ресурса                                                                                                    |
| $\overline{2}$ .      | id                              | string     | 11 усл.     | GUID ресурса в сервисе. Присвоенный<br>идентификатор<br>сервисом<br>при<br>регистрации ресурса.<br>усл.: обязательно передается<br>при<br>обновлении ресурса методом PUT            |
| 3.                    | identifier                      | Identifier | 2.2         | Идентификатор врача (идентификатор<br>МИС/РИС и СНИЛС). Должны<br>B<br>передаваться оба идентификатора.                                                                             |
| 3.1.                  | identifier.system               | uri        | 1.1         | Пространство имен идентификатора.<br>Указывается код:<br>OID для идентификатора в<br>МИС/РИС (1.2.643.5.1.13.2.7.100.5)<br><b>OID ПФР для СНИЛСа</b><br>(1.2.643.2.69.1.1.1.6.223). |
| 3.2.                  | identifier.value                | string     | 1.1         | Значение для идентификатора или<br>для СНИЛС. (UK)                                                                                                    |
| 3.3.                  | identifier.assigner.d<br>isplay | string     | 1.1         | Указывается OID передающей ИС <sup>2</sup><br>для идентификатора врача (UK)<br>Для СНИЛС – «ПФР».                                                                                   |
| 4.                    | active                          | boolean    | 1.1         | Признак активности записи. true -<br>запись активна, может                                                                                                    |

<sup>2</sup> OID передающих систем приведен в справочнике «Участники информационного обмена N3.Здравоохранение». Справочник опубликован в сервисе Терминологии с OID 1.2.643.2.69.1.2.

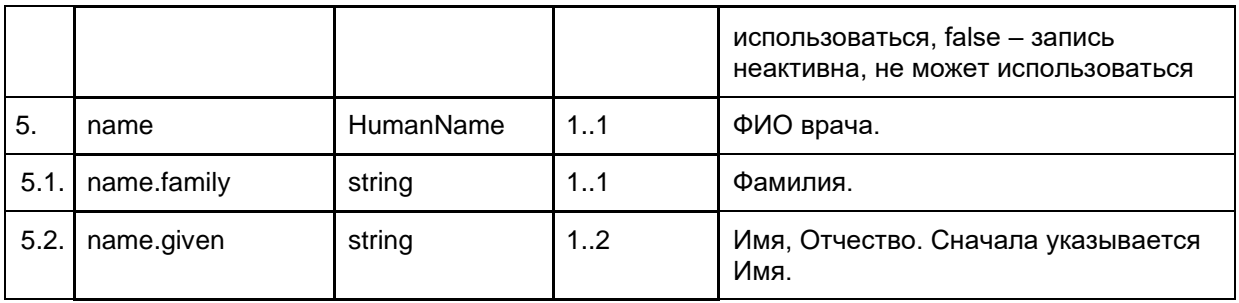

Для корректной работы федеральных сервисов СЭМД, РЭМД при передаче врача должен передаваться СНИЛС. СНИЛС врача, должность врача, МО должны совпадать с соответствующими данными работника в ФРМР.

СНИЛС врача может проверяться сервисом ОДИИ на совпадение контрольной суммы.

#### **6.5.3.2. Описание параметров PractitionerRole**

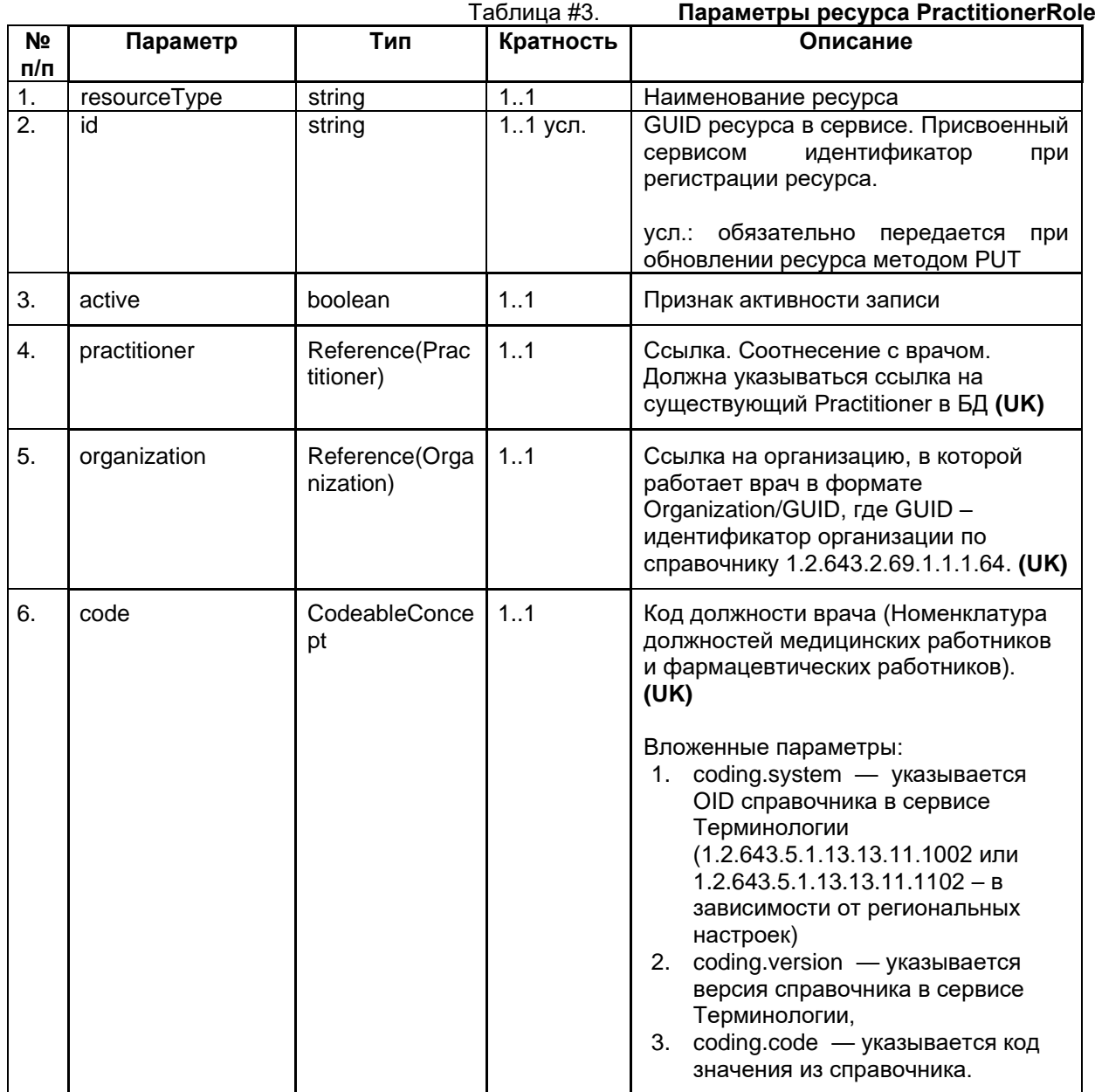

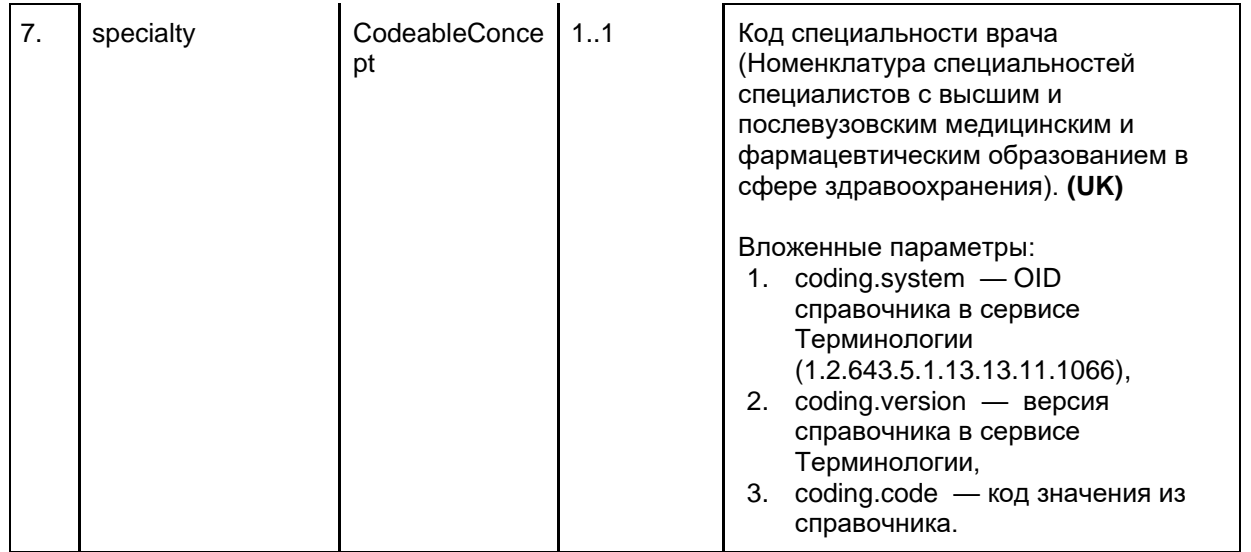

# <span id="page-24-0"></span>**6.5.4. Обновление врача и квалификации (PUT Practitioner, PractitionerRole)**

В сервисе ОДИИ есть возможность обновить информацию о враче. При обновлении данных должна передаваться полная информация о враче. Таким образом если ИС не обладает полной информацией о враче, то МИС должна запросить ресурс Practitioner, PractitionerRole (операция GET), а потом передать его со всеми параметрами, в том числе и не изменившимися (операция PUT).

Обновление ресурса разрешено только создателям данного ресурса.

При обновлении врача необходимо отправить запрос:

PUT [hostname]/Practitioner/[GUID]? format=json,в body передать ресурс Practitioner

PUT [hostname]/PractitionerRole/[GUID]? format=json, в body передать ресурс PractitionerRole

В ответе сервис возвращает json с обновленным врачом и его идентификатором в сервисе ОДИИ.

## <span id="page-24-1"></span>**6.5.5. Передача устройства (POST Device)**

Для регистрации устройства в сервисе ОДИИ необходимо отправить запрос POST [hostname]/Device?\_format=json, в body передать ресурс Device

В ответе сервис возвращает json с созданным устройством и его идентификатором в сервисе ОДИИ.

#### **6.5.5.1. Описание параметров Device**

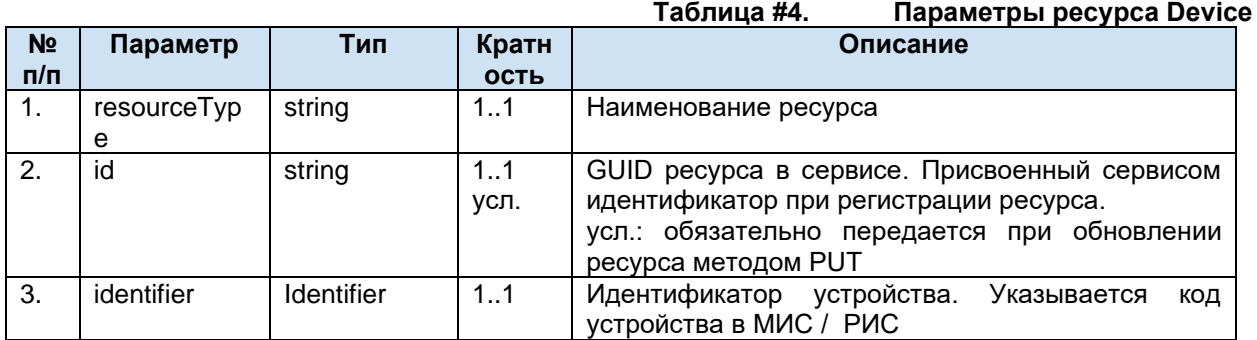

| 3.1.              | identifier.syst<br>em         | uri                             | 1.1     | OID передающей ИС <sup>3</sup> (UK)                                                                                                    |
|-------------------|-------------------------------|---------------------------------|---------|----------------------------------------------------------------------------------------------------|
| 3.2.              | identifier.valu<br>е          | string                          | 1.1     | Указывается идентификатор устройства (AE Title).<br>Не более 16 символов. (UK)                                                                                                    |
| 4.                | type                          | CodeableCo<br>ncept             | 1.1     | Тип оборудования.<br>Вложенные параметры:<br>1. coding.system - OID справочника в<br>сервисе Терминологии<br>(1.2.643.5.1.13.13.11.1071),<br>2. coding.version - версия справочника в<br>сервисе Терминологии,<br>3. coding.code - код значения из<br>справочника. |
| 5.                | specialization<br>.systemType | CodeableCo<br>ncept             | $1.1$ * | Тип модальности.<br>Вложенные параметры:<br>1. coding.system - OID справочника в<br>сервисе Терминологии<br>(1.2.643.2.69.1.1.1.121),<br>2. coding.version - версия справочника в<br>сервисе Терминологии,<br>3. coding.code - код значения из<br>справочника.     |
| 6.                | status                        | code                            | 1.1     | Состояние устройства. Статус доступности<br>устройства.<br>Передается всегда active или inactive                                                                                                    |
| 7.                | manufacturer                  | string                          | 01      | Название производителя устройства.                                                                                                    |
| 8.                | distinctIdentif<br>ier        | string                          | 1.1     | Инвентарный номер устройства (обязателен для<br>передачи в ВИМИС)                                                                                                    |
| 9.                | serialNumber                  | string                          | 0.1     | Серийный номер устройства (обязателен для<br>передачи в ВИМИС)                                                                                                    |
| 10.               | deviceName                    | <b>BackboneEle</b><br>ment      | 1.1     | Вложенные параметры:<br>1. name $-$ Имя<br>2. type - Передается всегда manufacturer-<br>name                                                                                                    |
| 11.               | version.value                 | string                          | 01      | Номер версии.                                                                                                    |
| $\overline{12}$ . | manufacture<br>Date           | dateTime                        | 0.1     | Дата производства.                                                                                                    |
| 13.               | expirationDat<br>е            | dateTime                        | 0.1     | Дата истечения срока годности для устройства.                                                                                                    |
| 14.               | udiCarrier.                   | string                          | 0.1     | Штрих-код<br>идентификатора<br>уникального<br>устройства (UDI).                                                                                                    |
| 14.1.             | carrierHRF                    | string                          | 11      | штрих-кода<br>Строковое<br>значение<br>уникального<br>идентификатора устройства (UDI).                                                                                                    |
| 14.2.             | barcode                       | code                            | 1.1     | Тип уникального идентификатора<br>устройства<br>(всегда передается barcode).                                                                                                    |
| 15.               | property.type                 | CodeableCo<br>ncept             | 0.1     | Тип устройства<br>Вложенные параметры:<br>1. coding.userSelected - поддержка<br>интеграции с worklist<br>true - оборудование<br>интегрировано с worklist<br>false - оборудование НЕ<br>интегрировано с worklist                                                    |
| 16.               | owner                         | Reference<br>(Organizatio<br>n) | 1.1     | Ссылка на организацию, которая ответственна за<br>устройство, в формате Organization/GUID, где                                                                                                    |

<sup>&</sup>lt;sup>3</sup> OID передающих систем приведен в справочнике «Участники информационного обмена N3.3дравоохранение». Справочник опубликован в сервисе Терминологии с OID 1.2.643.2.69.1.2.

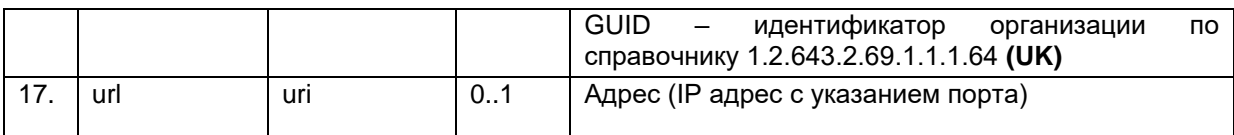

# <span id="page-26-0"></span>**6.5.6. Обновление устройства (PUT Device)**

В сервисе ОДИИ есть возможность обновить информацию об устройстве. При обновлении данных должна передаваться полная информация об устройстве. Таким образом если МИС / РИС не обладает полной информацией об устройстве, то МИС / РИС должна запросить ресурс Device (операция GET), а потом передать его со всеми параметрами, в том числе и не изменившимися (операция PUT).

Обновление ресурса разрешено только создателям данного ресурса.

При обновлении устройства необходимо отправить запрос:

PUT [hostname]/Device/[GUID]? format=json, в body передать ресурс Device

В ответе сервис возвращает json с обновленными данными устройства и его идентификатором в сервисе ОДИИ.

# <span id="page-26-1"></span>**6.5.7. Передача данных PACS-серверов и viewer (POST Endpoint)**

Для регистрации PACS-серверов (центральных мест хранения изображений и протоколов исследований) в сервисе ОДИИ необходимо отправить запрос

POST [hostname]/Endpoint? format=json. в body передать ресурс Endpoint

В ответе сервис возвращает json с созданным ресурсом и его идентификатором в сервисе ОДИИ.

### **6.5.7.1. Описание параметров Endpoint**

Ресурс Endpoint предназначен для передачи данных PACS, где хранится исследование, и ссылки web-viewer для просмотра исследования, назначение ресурса определяется типом соединения (connectionType).

Список используемых параметров и их описание приведены в таблице ниже. Параметры, которые не используются в информационном обмене, в таблице не указаны.

Таблица #5. **Параметры Endpoint**

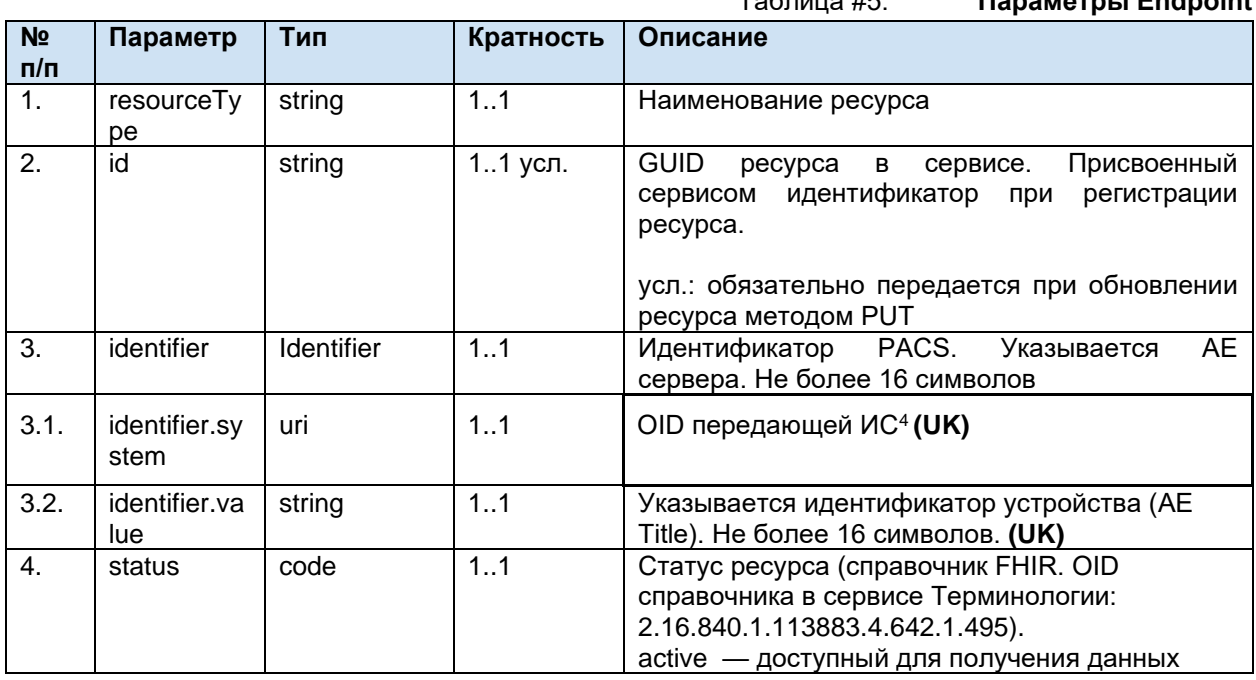

<sup>4</sup> OID передающих систем приведен в справочнике «Участники информационного обмена N3.Здравоохранение». Справочник опубликован в сервисе Терминологии с OID 1.2.643.2.69.1.2.

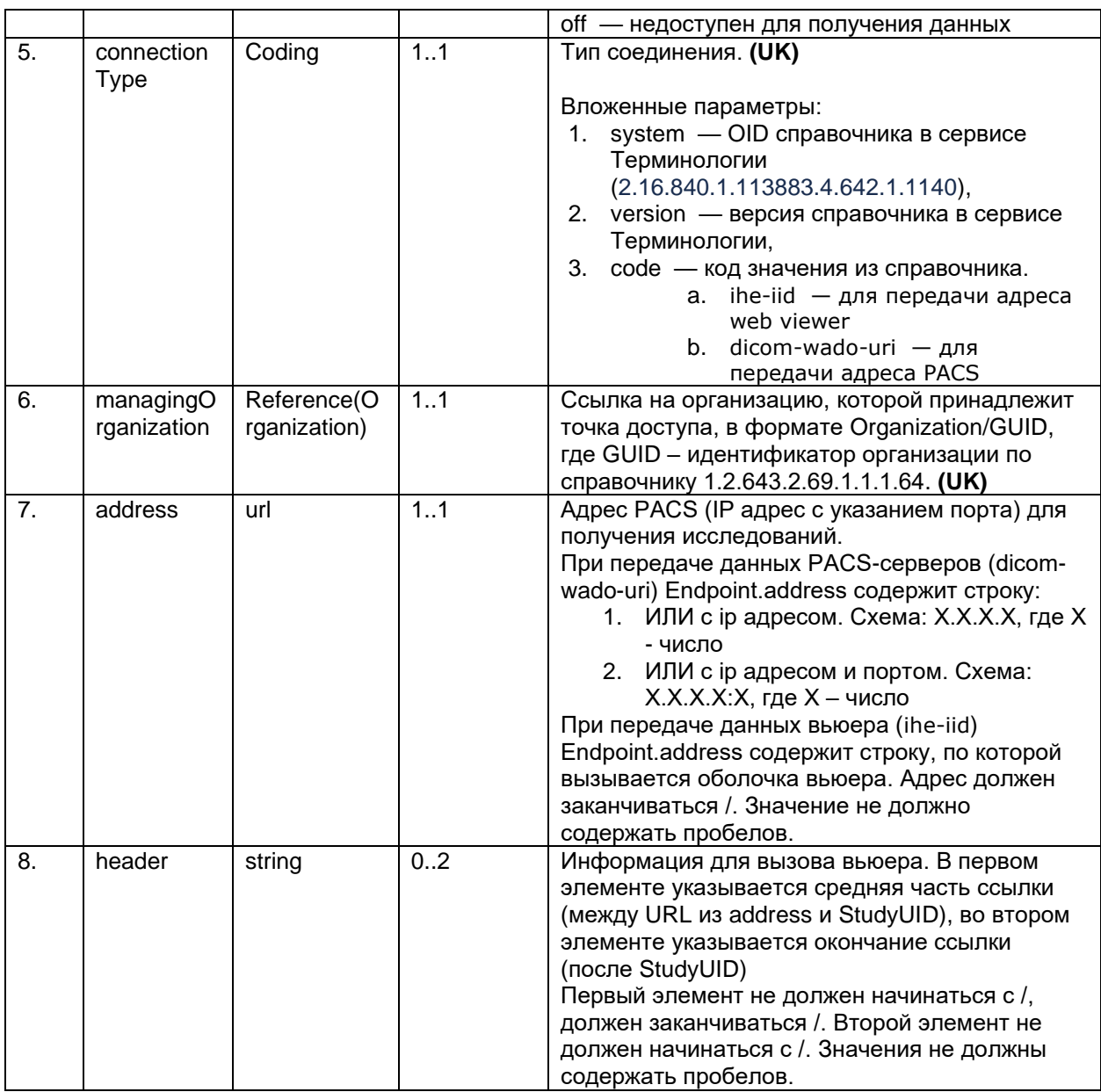

#### Правила формирования URL для вызова вьюера

В случае, если для выполненного исследования есть техническая возможность вызова вьюера для просмотра изображения по StudyUID выполненного исследования, информация о таком вьюере должна быть особым образом передана в ресурсе Endpoint. По этим данным сторонняя информационная система сможет сформировать ссылку для вызова вьюера. Ссылка должна формироваться следующим образом: [PicsLinkEndpoint][PicsLinkMiddle][StudyUID]+[PicsLinkEnd], где:

[PicsLinkEndpoint]- корневая ссылка на вьюер (URL);

[PicsLinkMiddle] - средняя часть ссылки;

[StudyUID] - идентификатор исследования;

[PicsLinkEnd]- окончание ссылки.

Настройки вьюера передаются в параметре header ресурса Enpoint и представляют собой массив кратностью 0..2, при этом в первом элементе массива хранится PicsLinkMiddle, во втором элементе массива хранится PicsLinkEnd.

При этом (в зависимости от наличия или отсутствия параметров) ссылка может формироваться в следующих вариантах:

[PicsLinkEndpoint]+[StudyUID]

[PicsLinkEndpoint][PicsLinkMiddle][StudyUID]

[PicsLinkEndpoint][PicsLinkMiddle][StudyUID]+[PicsLinkEnd]

Пример передачи ресурса Endpoint для передачи данных viewer

```
{
 "resourceType": "Endpoint", 
 "identifier": [
 {
           "system": "urn:oid:1.2.643.2.69.1.2.6",
           "value": "AE_PACS"
 }
      ], 
"status": "active", 
"connectionType": 
{
               "system": "urn:oid:2.16.840.1.113883.4.642.1.1140",
               "version": "1",
               "code": "ihe-iid"
}, 
"managingOrganization": {
    "reference": "Organization/a83b0b1f-46aa-46d6-8d51-77c5a6cdc3c9"
},
"address": "http://10.16.22.41/",
"header" : ["#/viewer/image-view/","/PICKSYS%20PACS"] 
}
```
В приведенном выше примере для исследования со StudyUID

1.2.410.200049.2.47462040765632.1.1.20180911130148009.30 сторонняя информационная система должна будет сформировать ссылку http://10.16.22.41/#/viewer/imageview/1.2.410.200049.2.47462040765632.1.1.20180911130148009.30/PICKSYS%20PACS

# <span id="page-28-0"></span>**6.5.8. Обновление данных PACS-серверов и viewer (PUT Endpoint)**

В сервисе ОДИИ есть возможность обновить информацию о PACS-сервере. При обновлении данных должна передаваться полная информация ресурса. Для получения текущей информации по ресурсу в сервисе необходимо запросить ресурс (операция GET), а потом передать его со всеми параметрами, в том числе и не изменившимися (операция PUT).

Обновление ресурса разрешено только создателям данного ресурса.

При обновлении ресурса необходимо отправить запрос:

PUT [hostname]/Endpoint/[GUID]?\_format=json, в body передать ресурс Endpoint В ответе сервис возвращает json с обновленными данными PACS-сервера и его идентификатором в сервисе ОДИИ.

# <span id="page-29-0"></span>**6.5.9. Передача расписания (POST Schedule)**

Ресурс Schedule содержит данные расписания устройства (Device). Метод предназначен для подтверждения заявки Целевой МО и дальнейшего формирования задания в worklist. В ресурсе передаются следующие данные:

- 1. Идентификатор направления
- 2. Планируемая дата проведения исследования
- 3. Ссылка на устройство, на котором планируется выполнение исследования
- 4. Тип модальности устройства, на котором планируется выполнение исследования

Для передачи данных расписания устройств в сервис ОДИИ необходимо отправить запрос POST [hostname]/Schedule?\_format=json, в body передать ресурс Schedule

В ответе сервис возвращает json с созданным ресурсом и его идентификатором в сервисе ОДИИ.

#### **6.5.9.1. Описание параметров Schedule**

Ресурс Schedule предназначен для передачи данных расписания устройства, на котором планируется выполнение исследования.

Список используемых параметров и их описание приведены в таблице ниже. Параметры, которые не используются в информационном обмене, в таблице не указаны.

|                       |                     |                             |           | Параметры Schedule<br>Таблица #6.                                                                                                    |
|-----------------------|---------------------|-----------------------------|-----------|----------------------------------------------------------------------------------------------------|
| N <sub>2</sub><br>n/n | Параметр            | Тип                         | Кратность | Описание                                                                                                    |
| 1.                    | resourceType        | string                      | 1.1       | Наименование ресурса                                                                                                    |
| 2.                    | id                  | string                      | 11 усл.   | GUID ресурса в сервисе. Присвоенный<br>сервисом идентификатор при регистрации<br>pecypca.<br>обязательно<br>усл.:<br>передается<br>при<br>обновлении ресурса методом PUT                                               |
| 3.                    | identifier          | Identifier                  | 1.1       | Данные идентификатора                                                                                                    |
| 3.1.                  | identifier.system   | uri                         | 1.1       | OID передающей ИС <sup>5</sup> (UK)                                                                                                    |
| 3.2.                  | identifier.value    | string                      | 1.1       | Идентификатор заявки, по которой<br>передается расписание устройства<br>(ACSN) Должен указываться ACSN<br>существю ущей в сервисе заявки (UK)                                                                          |
| 3.3.                  | identifier.type     | CodeableCon<br>cept         | 1.1       | Тип идентификатора.<br>Вложенные параметры:<br>1.<br>coding.system - OID справочника<br>в сервисе Терминологии<br>(1.2.643.2.69.1.1.1.122),<br>coding.code - ACSN<br>2.<br>3.<br>coding.version - актуальная<br>версия |
| 3.1.                  | identifier.assigner | Reference(Or<br>ganization) | 1.1       | Ссылка<br>которой<br>на<br>организацию,<br>В<br>планируется исследование, в формате<br>Organization/GUID,<br><b>GUID</b><br>где<br>идентификатор<br>организации<br>ПO.<br>справочнику 1.2.643.2.69.1.1.1.64 . (UK)     |

<sup>5</sup> OID передающих систем приведен в справочнике «Участники информационного обмена N3.Здравоохранение». Справочник опубликован в сервисе Терминологии с OID 1.2.643.2.69.1.2.

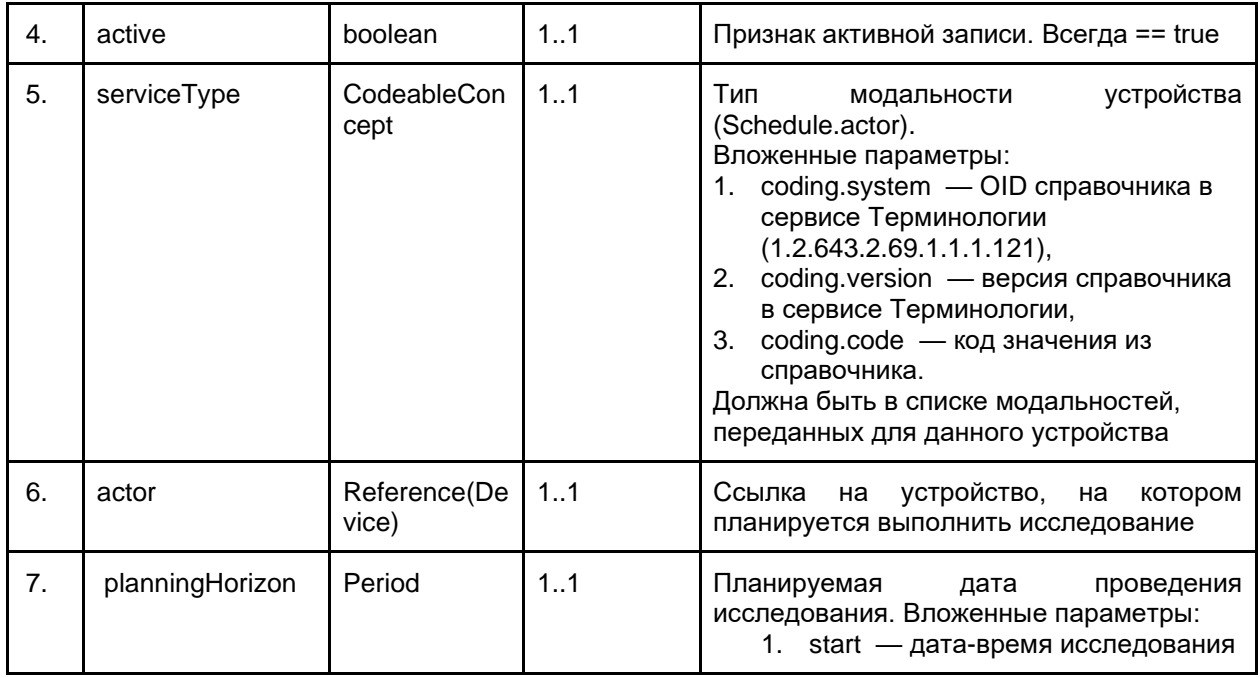

## <span id="page-30-0"></span>**6.5.10. Обновление расписания (PUT Schedule)**

В сервисе ОДИИ есть возможность обновить информацию о расписании устройства.

Обновление ресурса разрешено только создателям данного ресурса. При обновлении ресурса необходимо отправить запрос:

PUT [hostname]/Schedule/[GUID]? format=json, в body передать ресурс Schedule

В ответе сервис возвращает json с обновленными данными расписания и его идентификатором в сервисе ОДИИ

# <span id="page-30-1"></span>**6.5.11. Передача заявки (POST Bundle заявки)**

Передача заявки производится с помощью передачи в сервис ресурса Bundle. Ресурс Bundle является контейнером, содержащий в себе набор ресурсов характерных для передаваемых данных. Для передачи Bundle необходимо отправить запрос: POST [hostname]? format=json, в body передать ресурс Bundle. В ответе сервис возвращает сохраненные ресурсы из переданного Bundle со внутренними идентификаторами сервиса ОДИИ.

Уникальность заявки проверяется по совокупности параметров ресурса Task identifier.system (OID передающей системы), identifier.value (идентификатор заявки в МИС), requester (передающая организация). Многократная передача одной и той же заявки (с одним и тем же набором ключевых параметров) запрещена (допускается после отмены заявки).

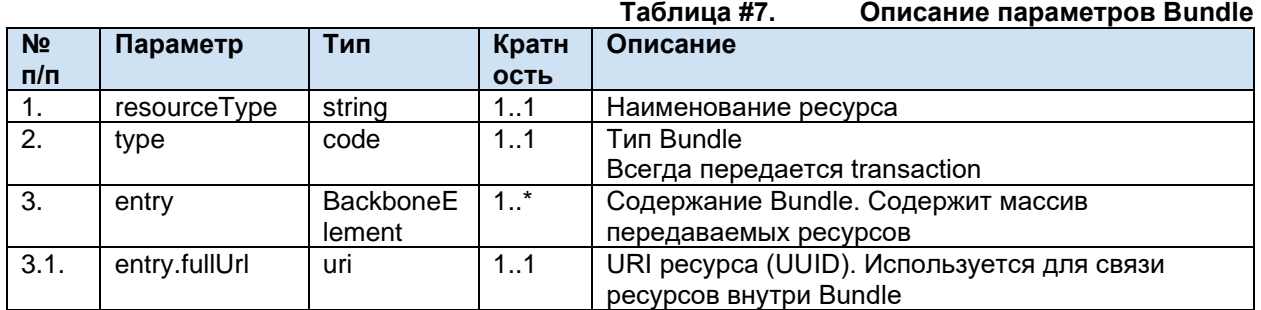

#### **6.5.11.1. Описание параметров Bundle**

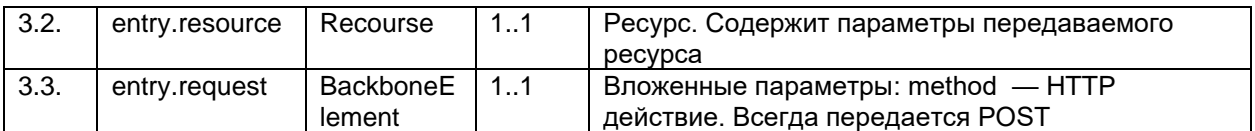

Для передачи заявки должен использоваться ресурс Bundle. В Bundle должна передаваться следующая информация:

- Сведения о пациенте (ФИО, пол, ДР, идентификаторы и т.п.).
- Сведения о враче (ФИО, пол)
- Сведения о квалификации врача (специальность, должность, место работы).
- Общие сведения о заявке (идентификатор, дата, автор и т.п.).
- Информация о назначенных видах исследований и враче, сделавшем назначение.
- Данные о случае обслуживания, в рамках которого назначено исследование.
- Данные о состоянии пациента (диагнозы, информация о росте, весе пациента и т.п.).

### **6.5.11.2. Структура Bundle заявки**

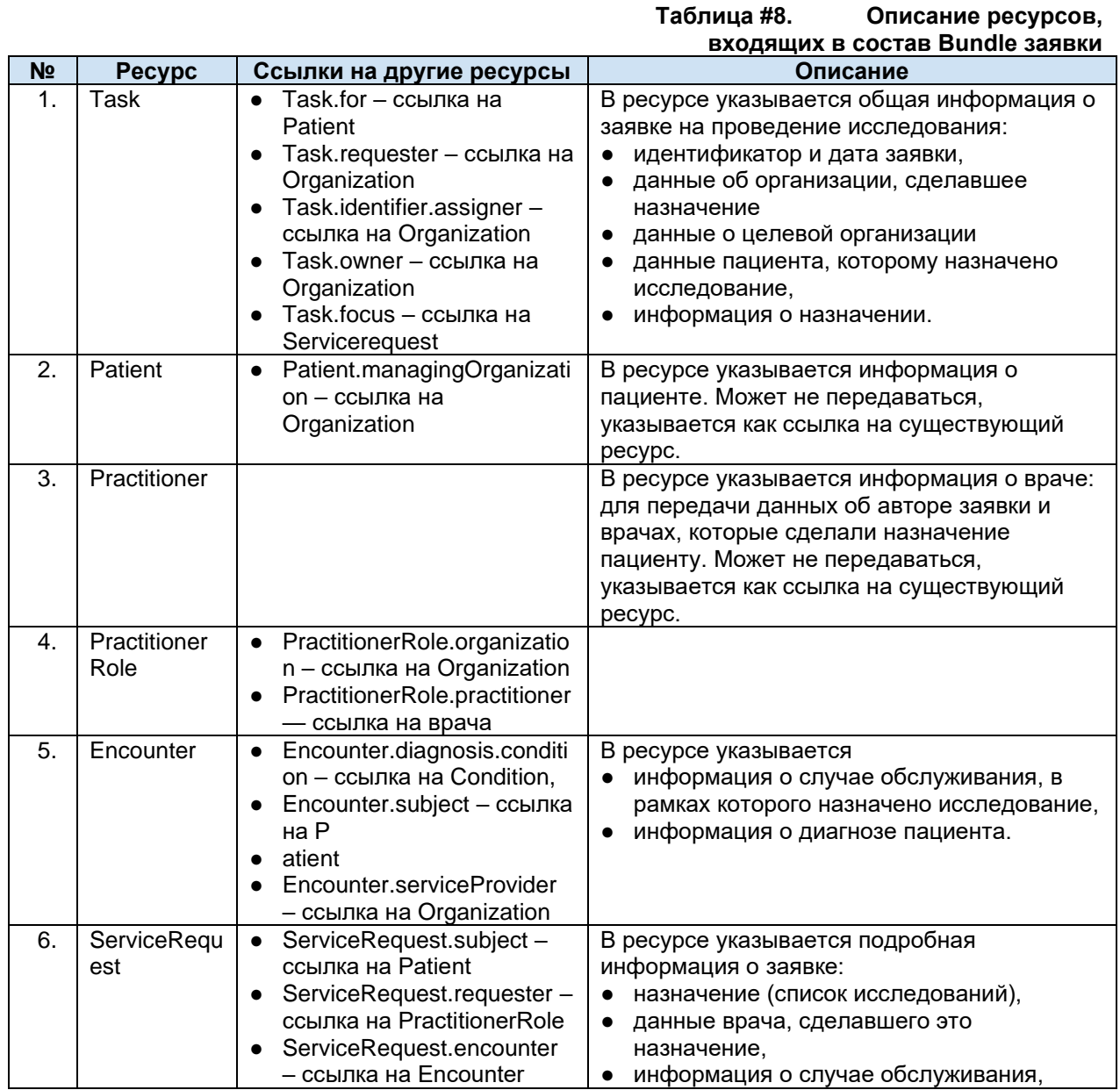

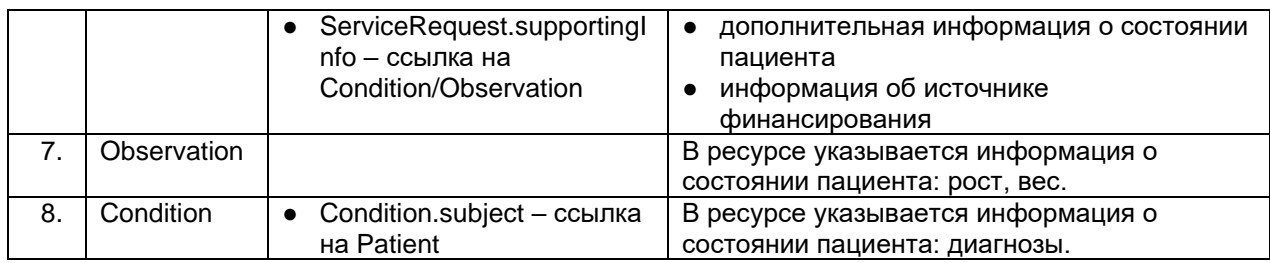

#### **6.5.11.3. Обязательность ресурсов внутри Bundle заявки**

Список обязательных ресурсов и операции над ресурсами Bundle приведены в таблице ниже.

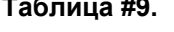

**Таблица #9. Обязательность ресурсов внутри Bundle и допустимые операции**

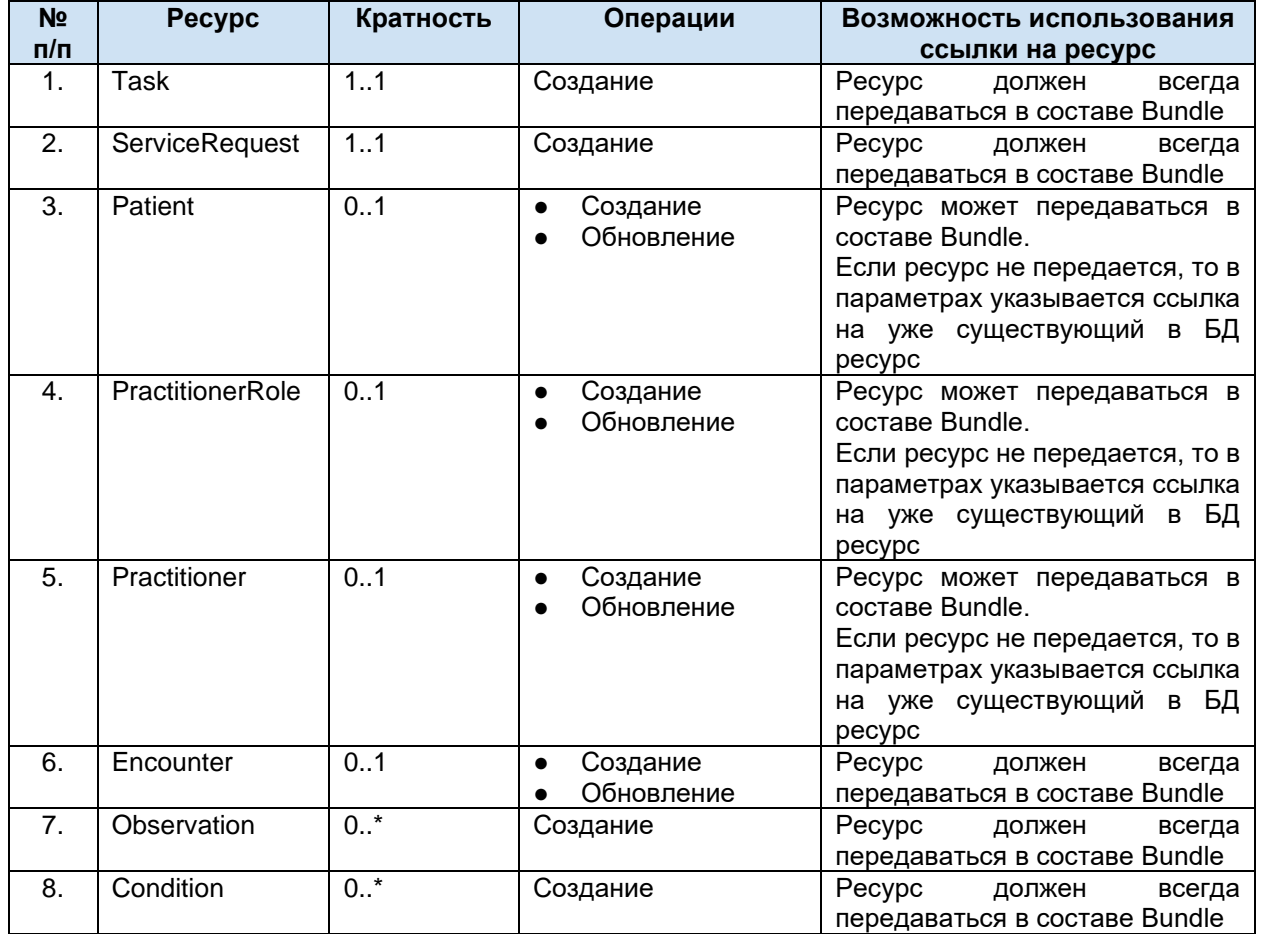

#### **6.5.11.4. Описание ресурсов, входящих в состав Bundle заявки**

#### **6.5.11.4.1. Task заявки**

Ресурс Task предназначен для передачи общей информации о заявке. Список используемых параметров и их описание приведены в таблице ниже. Параметры, которые не используются в информационном обмене, в таблице не указаны.

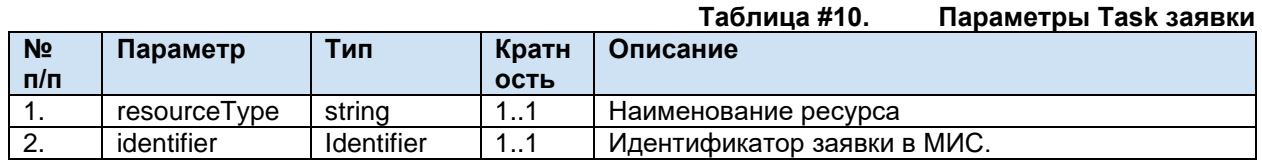

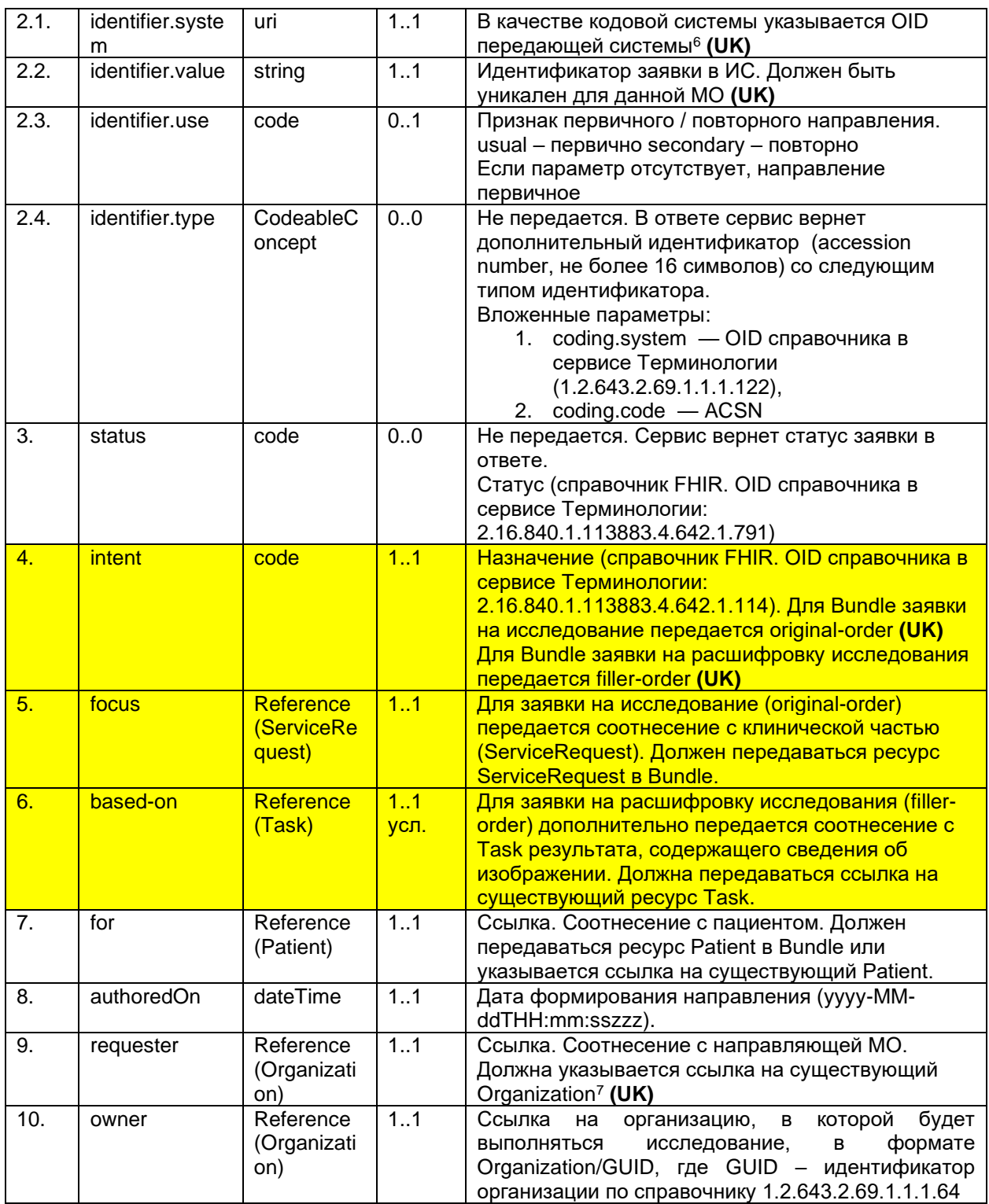

#### **6.5.11.4.2. ServiceRequest**

Ресурс ServiceRequest предназначен для передачи информации о назначении (какие исследования назначены пациенту), ссылки на случай обслуживания, информации об источнике финансирования и ссылок на состояние пациента. Список используемых параметров и их описание приведены в таблице ниже. Параметры, которые не используются в информационном

<sup>6</sup> OID передающих систем приведен в справочнике «Участники информационного обмена N3.Здравоохранение». Справочник опубликован в сервисе Терминологии с OID 1.2.643.2.69.1.2

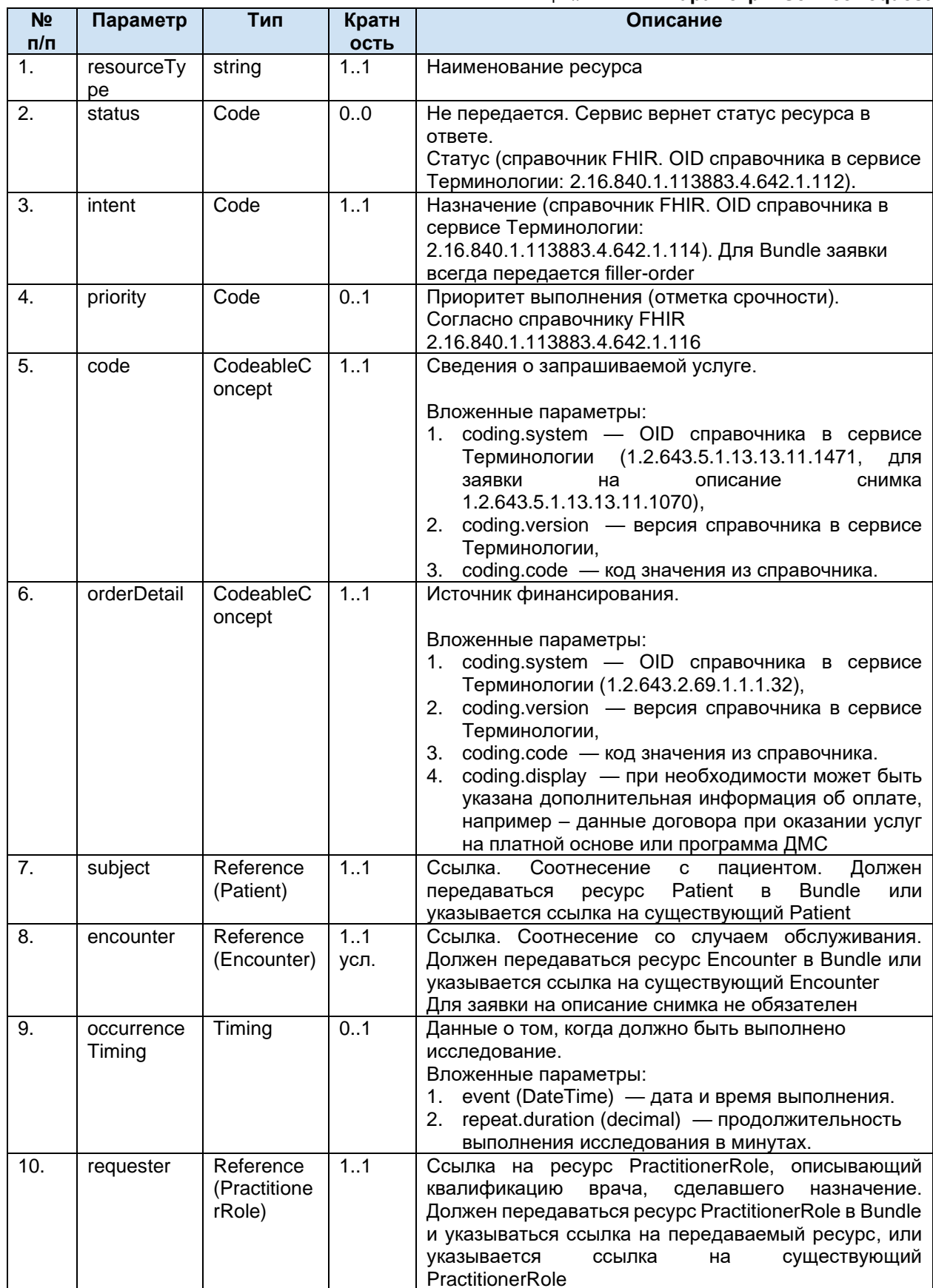

#### Таблица #11. Параметры ServiceRequest

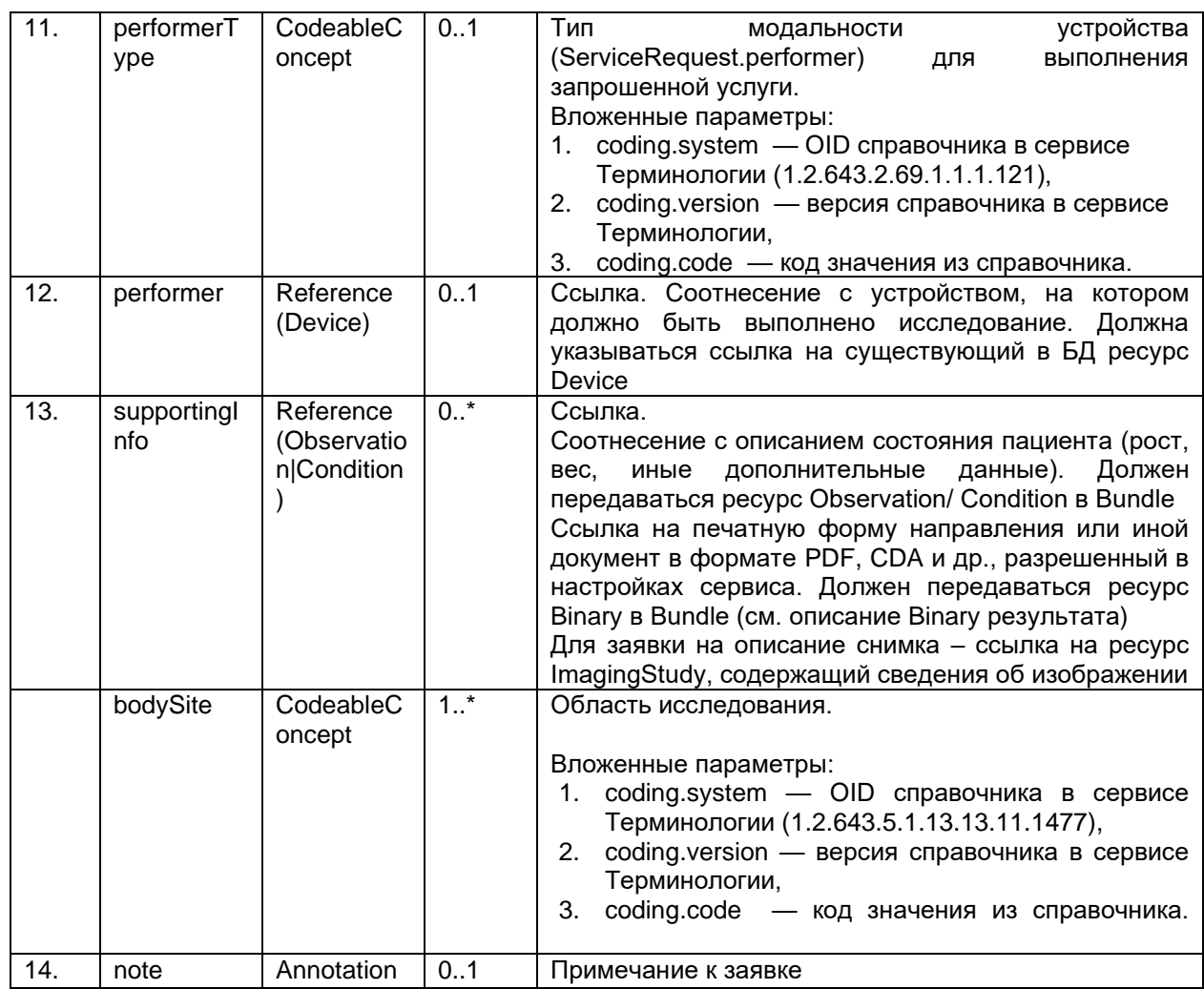

#### $6.5.11.4.3.$ **Patient**

Pecypc Patient предназначен для передачи информации о пациенте. Перечень параметров и их описание представлены в таблице параметров ресурса Patient.

#### $6.5.11.4.4.$ **Practitioner**

Ресурс Practitioner предназначен для передачи информации о враче. В этом ресурсе указывается:

- Врач, сделавший назначение;  $\bullet$
- $\bullet$ Врач-автор заявки.

Параметры ресурса Practitioner приведены в разделе передачи данных врача

#### $6.5.11.4.5.$ **PractitionerRole**

Pecypc PractitionerRole предназначен для передачи информации о квалификации врача. В этом ресурсе указывается:

- Специальность  $\bullet$
- Должность  $\bullet$
- Место работы
- Врач

Параметры ресурса PractitionerRole приведены в разделе передачи данных врача

#### $6.5.11.4.6.$ **Encounter**

Pecypc Encounter предназначен для передачи информации о случае обслуживания и ссылок на диагнозы пациента. Список используемых параметров и их описание приведены в
таблице ниже. Параметры, которые не используются в информационном обмене, в таблице не указаны.

|                       |                                       |                     |                  | $1$ uvingu $\pi$ iz.<br><b>Hapame Port Elicounter</b>                                                                                                    |
|-----------------------|---------------------------------------|---------------------|------------------|----------------------------------------------------------------------------------------------------|
| N <sub>2</sub><br>n/n | Параметр                              | Тип                 | Кратн<br>ОСТЬ    | Описание                                                                                                    |
| 1.                    | resourceTy<br>pe                      | string              | 11               | Наименование ресурса                                                                                                    |
| 2.                    | identifier                            | Identifier          | 1.1              | Идентификатор случая обслуживания в МИС и<br>детальная информация по карте пациента                                                                                                    |
| 2.1.                  | identifier.sy<br>stem                 | uri                 | 1.1              | Пространство имён идентификатора - указывается OID<br>передающей системы <sup>8</sup>                                                                                                    |
| 2.2.                  | identifier.va<br>lue                  | string              | 11               | Идентификатор случая обслуживания в МИС                                                                                                    |
| 2.3.                  | identifier.ty<br>pe                   | string              | 11               | Тип карты (обязателен для ВИМИС):<br>system - OID справочника в сервисе Терминологии<br>1.<br>(1.2.643.5.1.13.13.11.1507),<br>version - версия справочника в сервисе<br>2.<br>Терминологии,<br>code - код значения из справочника<br>3.                                                                                                    |
| 2.4.                  | identifier.pe<br>riod.start           | datetime            | 1.1              | Дата создания карты (обязательно для ВИМИС)                                                                                                    |
| 2.5.                  | identifier.as<br>signer.refer<br>ense | string              | 1.1              | Ссылка на организацию, в которой открыта карта, в<br>формате Organization/GUID, где GUID -<br>идентификатор организации по справочнику<br>1.2.643.2.69.1.1.1.64 (обязательно для ВИМИС)                                                                                                    |
| 2.6.                  | identifier.as<br>signer.displ<br>ay   | string              | $\overline{1.1}$ | Номер карты пациента (обязательно для ВИМИС)                                                                                                    |
| 3.                    | status                                | code                | 1.1              | Статус случая обслуживания (справочник FHIR. OID<br>справочника в сервисе Терминологии:<br>2.16.840.1.113883.4.642.1.247). Передается «in-<br>progress» для открытого случая обслуживания,<br>«finished» для закрытого случая.                                                                                                    |
| 4.                    | class                                 | Coding              | 11               | Класс случая обслуживания (справочник FHIR. OID<br>справочника в сервисе Терминологии:<br>2.16.840.1.113883.1.11.13955).<br>Вложенные параметры:<br>system - OID справочника в сервисе<br>1.<br>Терминологии (2.16.840.1.113883.1.11.13955),<br>2.<br>version - версия справочника в сервисе<br>Терминологии,<br>3. code - код значения из справочника.<br>Передается EMER для скорой помощи, IMP для ДС<br>при стационаре, АМВ для амбулаторного<br>обслуживания, SS для ДС при поликлинике, НН на<br>дому, ACUTE круглосуточный стационар |
| 4.                    | type                                  | Codeable<br>Concept | $1.$ *           | Тип случая обслуживания (региональный справочник<br>типов случая обслуживания):<br>В параметре system указывается OID справочника<br>1.<br>в сервисе Терминологии (1.2.643.2.69.1.1.1.35),<br>2. В параметре version указывается версия<br>справочника в сервисе Терминологии,<br>3.<br>В параметре code указывается код значения из<br>справочника<br>Дополнительно могут передаваться:<br>Форма оказания медицинской помощи по<br>1.<br>справочнику 1.2.643.5.1.13.13.11.1551                                                             |

**Таблица #12. Параметры Encounter** 

<sup>&</sup>lt;sup>8</sup> OID передающих систем приведен в справочнике "Участники информационного обмена N3.3дравоохранение". Справочник опубликован в сервисе Терминологии с OID 1.2.643.2.69.1.2

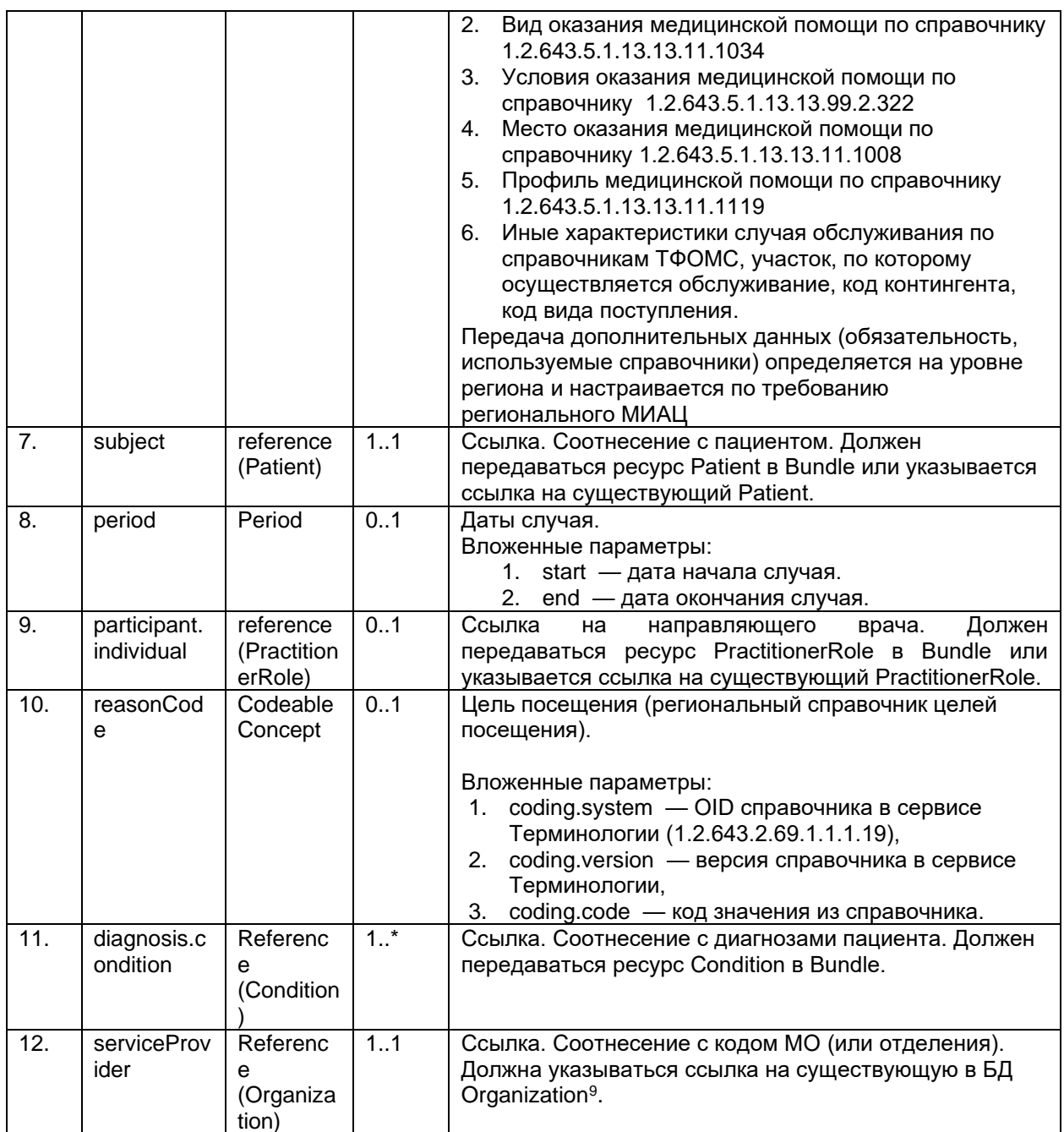

#### $6.5.11.4.7.$ **Observation заявки**

Ресурс Observation предназначен для передачи информации о состоянии пациента. В этом ресурсе может указываться рост (в сантиметрах), вес (в килограммах) пациента, а также другие необходимые параметры для ВИМИС.

Каждое состояние пациента необходимо передавать в отдельном ресурсе. Состояние рост, вес определяется по значению параметра code.

Содержание ресурса Observation определяется по значению параметров system и code.

Список основных используемых параметров, передаваемых по справочнику

1.2.643.2.69.1.1.1.37, и их описание приведены в таблице ниже.

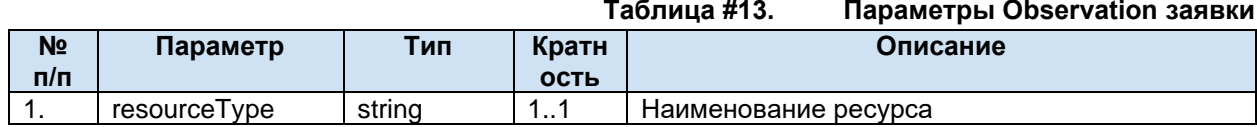

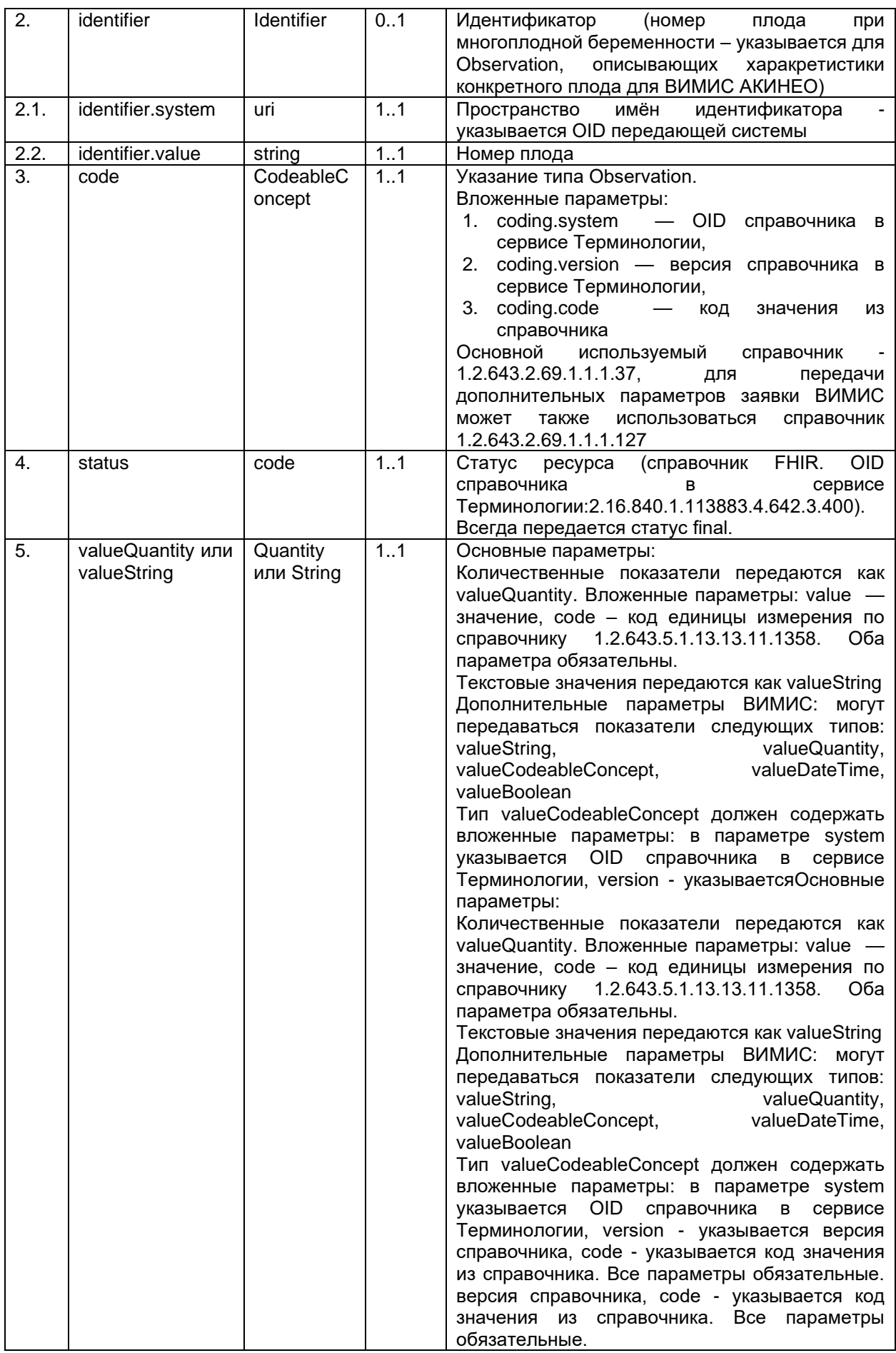

Список дополнительных параметров, используемых для формирования СМС ВИМИС и передаваемых по справочнику 1.2.643.2.69.1.1.1.127 зависит от состава конкретного справочника конкретного региона. Использование параметров уточняется в организации, ответственной за передачу СМС ВИМИС и предоставляется данной организацией в виде таблицы, определяющей код значения из справочника, передаваемый параметр, тип, способ и обязательность заполнения данного параметра для определенного СМС.

#### $6.5.11.4.8.$ **Condition**

Pecypc Condition предназначен для передачи информации о диагнозах пациента. В этом ресурсе указывается диагноз (основной диагноз, сопутствующее заболевание, осложнение). Содержание ресурса Condition определяется по значению параметра category. Для диагноза  $cateqorv == diaanosis.$ 

Список используемых параметров и их описание приведены в таблице ниже. Параметры, которые не используются в информационном обмене в таблице не указаны.

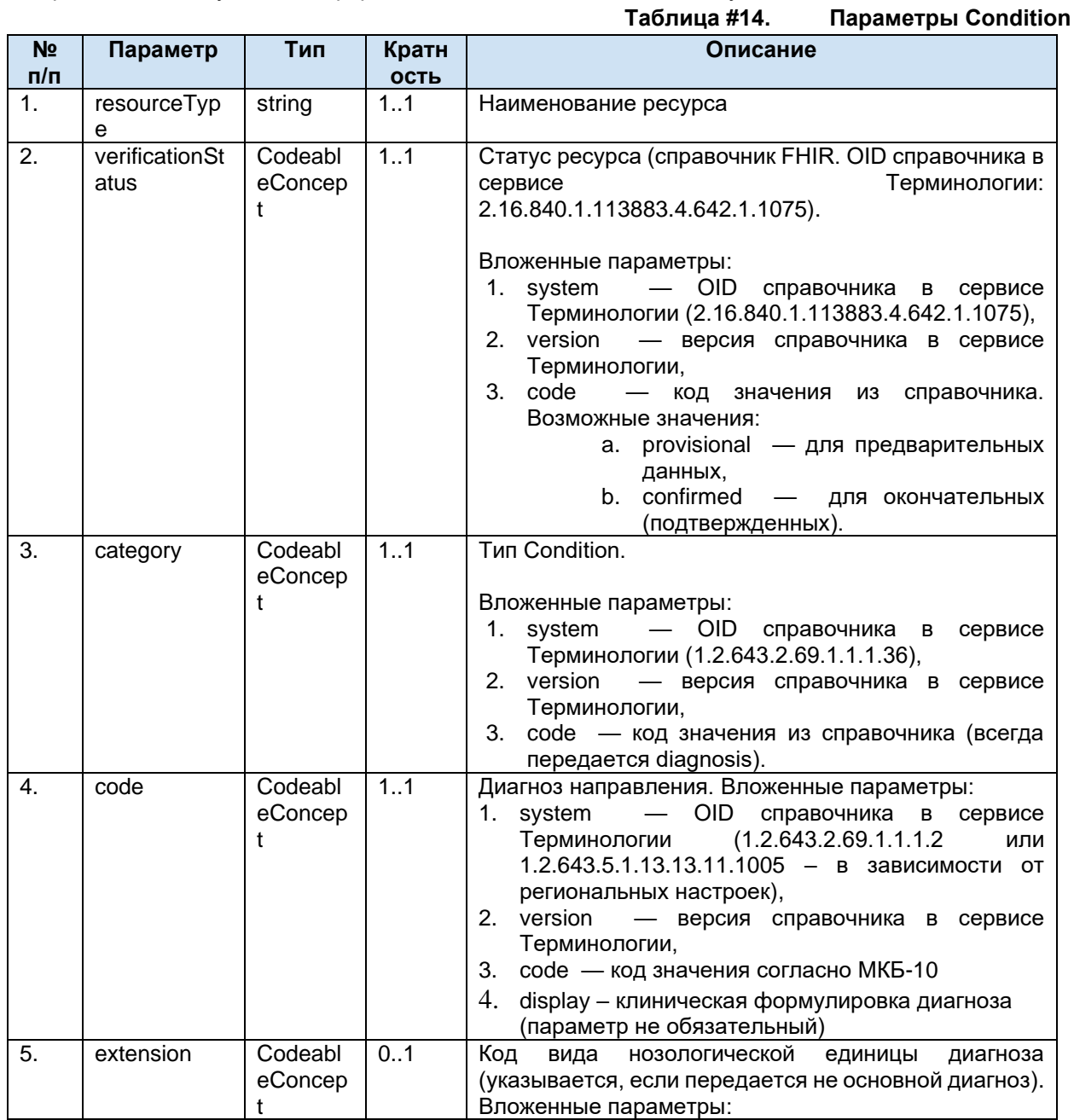

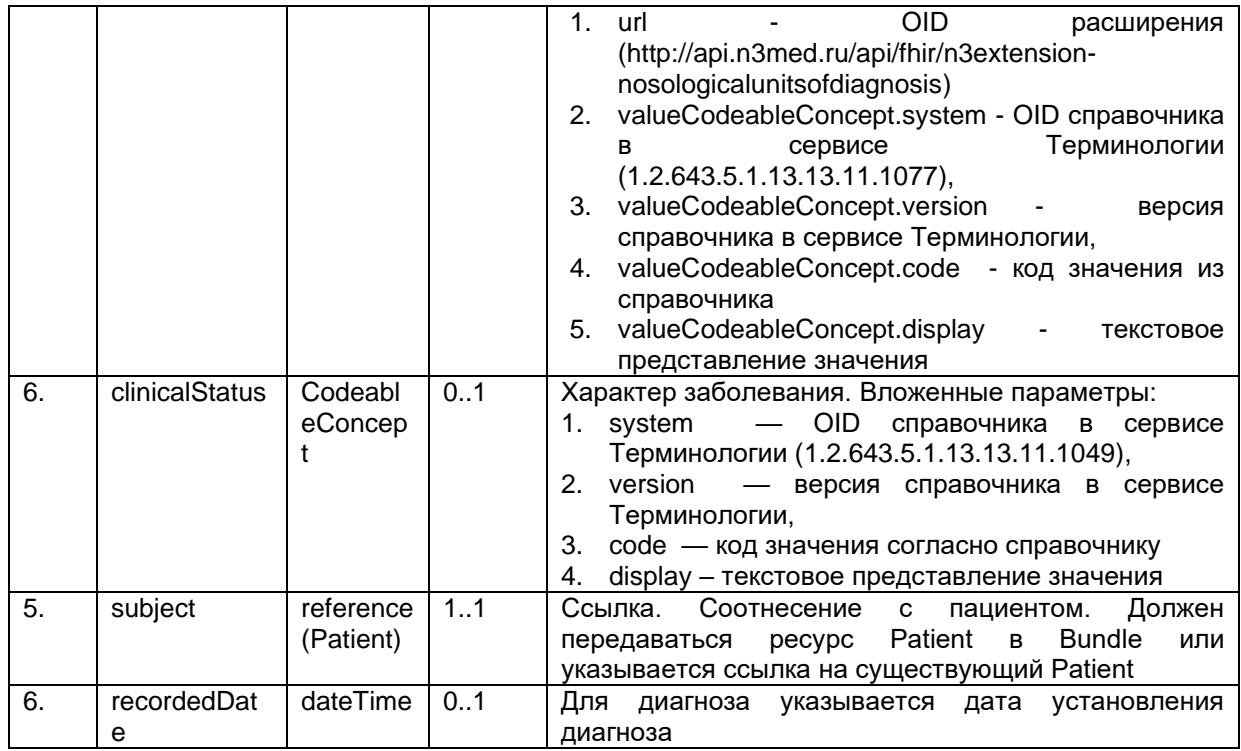

## **6.5.12. Передача результата по заявке (POST Bundle результата по заявке)**

Передача результата по заявке производится с помощью передачи в сервис ресурса Bundle. Ресурс Bundle является контейнером, содержащий в себе набор ресурсов характерных для передаваемых данных. Для передачи Bundle необходимо отправить запрос: POST [hostname]?\_format=json, в body передать ресурс Bundle. В ответе сервис возвращает сохраненные ресурсы из переданного Bundle со внутренними идентификаторами сервиса ОДИИ.

Уникальность результата проверяется по совокупности параметров ресурса Task identifier.system (OID передающей системы), identifier.value (идентификатор заявки в МИС), owner (передающая организация). Многократная передача одного и того же результата (с одним и тем же набором ключевых параметров) запрещена (допускается после отмены результата).

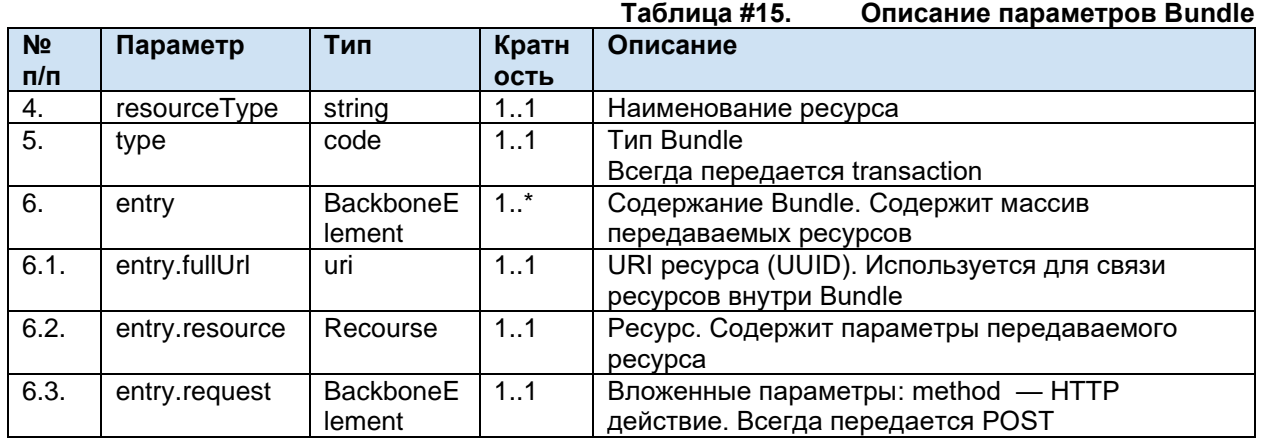

## **6.5.12.1. Описание параметров Bundle**

Для передачи результата должен использоваться Bundle типа транзакция. В Bundle должна передаваться следующая информация:

● Ответ на заявку

- Общие сведения о результате (идентификатор, дата и т.п.).
- Информация о враче, выполнившем исследование и утвердившем результат.
- Информация о квалификации враче.
- Информация об устройстве, на котором выполнено исследование.
- Значение результата.
- Печатная форма протокола исследования в формате PDF.

## <span id="page-41-0"></span>**6.5.12.2. Структура Bundle результата**

### **Таблица #16. Описание ресурсов, входящих в состав Bundle результата**

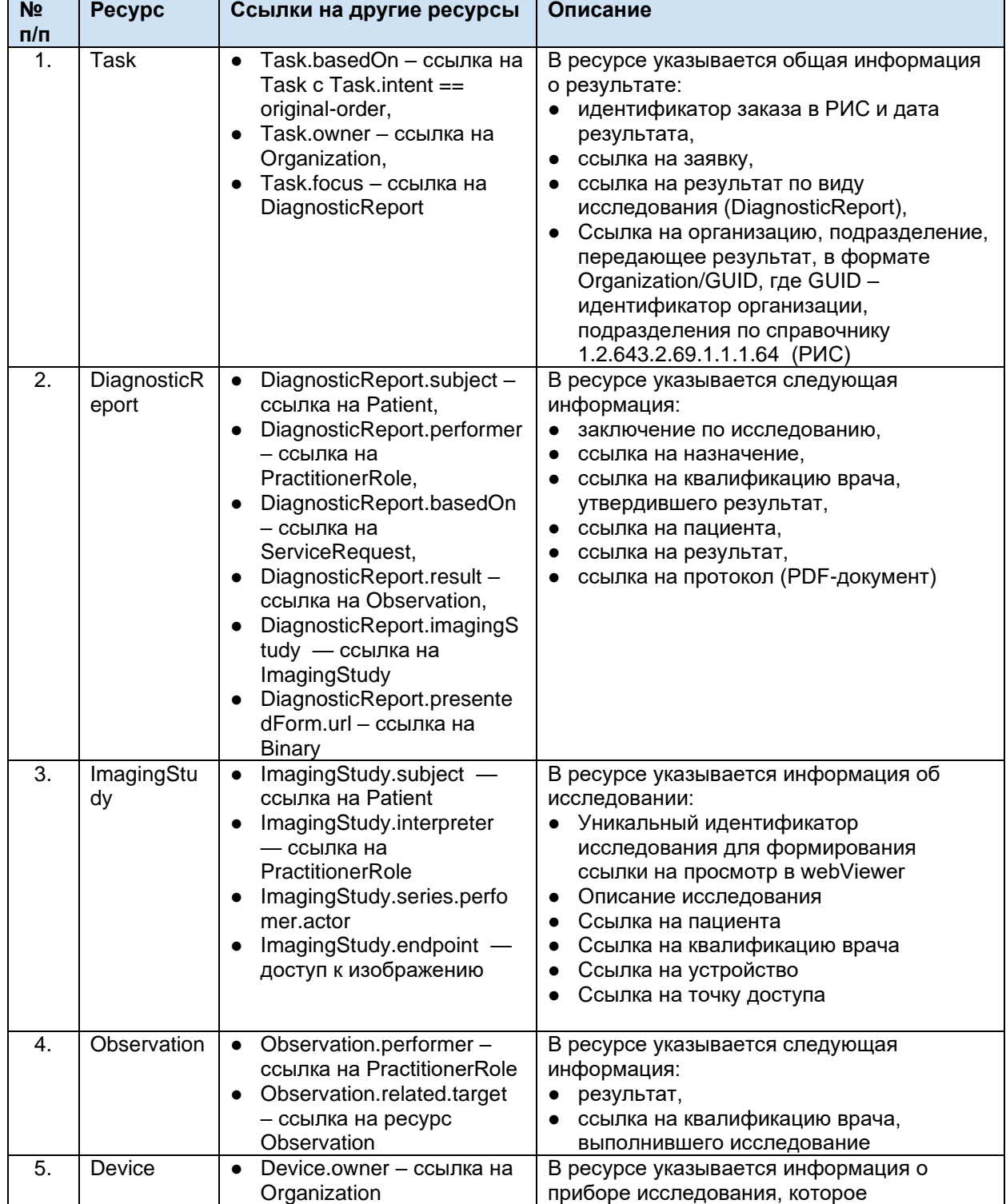

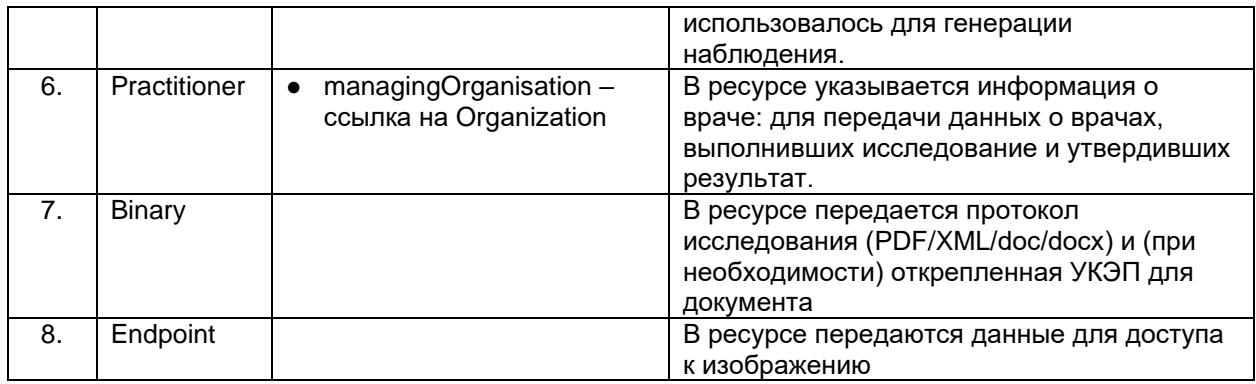

## **6.5.12.3. Обязательность ресурсов Bundle результата**

Список обязательных ресурсов и допустимые операции над ресурсами Bundle приведены в таблице ниже.

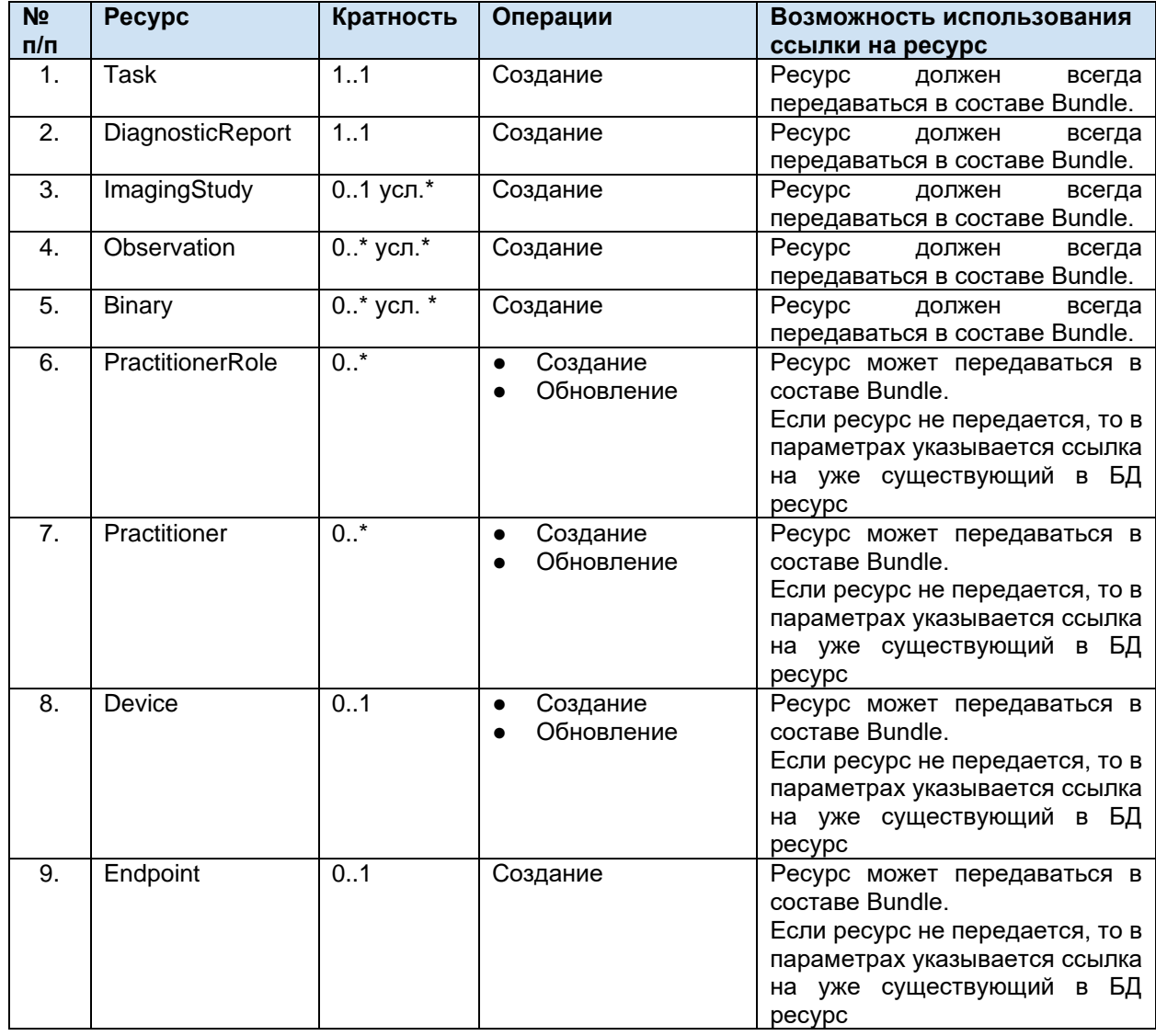

### **Таблица #17. Обязательность ресурсов внутри Bundle и допустимые операции**

\* В общем случае результат может быть передан тремя способами:

- только информация об изображении (передается ресурс ImagingStudy со ссылкой на вьюер, передается в ресурсе Endpoint)

- только описание (передаются обязательно два ресурса Observation – отдельно описание и заключение, и как минимум один ресурс Binary с протоколом PDF),

- информация об изображении и описание.

- если передается описание, то должны быть переданы как минимум два Observation с разными code - описание (code == 1) и заключение (code == 2). Если передается Observatioin - Binary с протоколом (PDF и/или CDA) обязательны к передаче

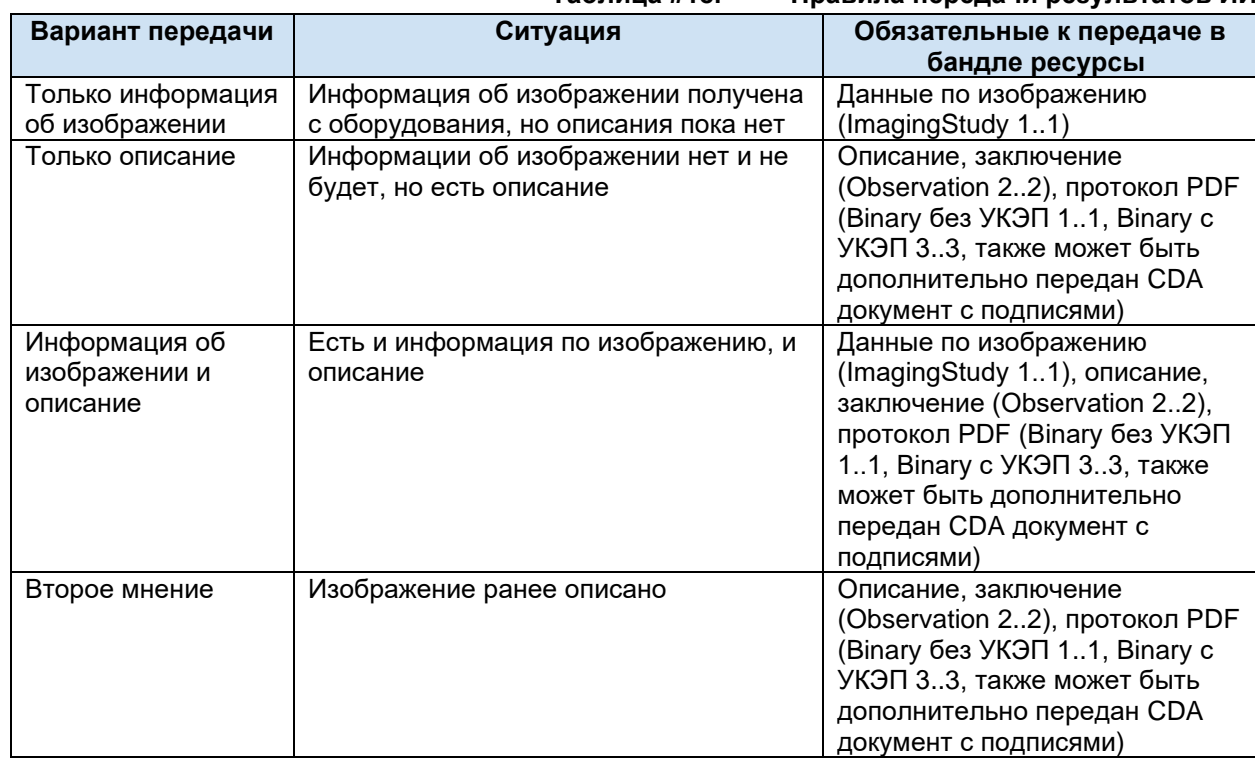

### Таблица #18.

Правила передачи результатов ИИ

### $6.5.12.4.$ Описание ресурсов, входящих в состав Bundle результата (по заявке)

#### $6.5.12.4.1$ . **Task результата**

Ресурс Task предназначен для передачи общей информации о результате исследований. Передача результата по частям предполагает передачу каждый раз нового Task, а не обновление ранее переданного.

Список используемых параметров и их описание приведены в таблице ниже. Параметры, которые не используются в информационном обмене в таблице не указаны.

|                |                  |                   |            | Параметры Task результата<br>Таблица #19.  |
|----------------|------------------|-------------------|------------|--------------------------------------------|
| N <sub>2</sub> | Параметр         | Тип               | Кратно     | Описание                                   |
| n/n            |                  |                   | <b>СТЬ</b> |                                            |
| 1.             | resourceType     | string            | 11         | Наименование ресурса                       |
| 2.             | identifier       | <b>Identifier</b> | 11         | Идентификатор исследования в РИС.          |
| 2.1.           | identifier.syste | uri               | 11         | В качестве кодовой системы указывается     |
|                | m                |                   |            | OID передающей системы <sup>10</sup> (UK)  |
| 2.2.           | identifier.value | code              | 1.1        | Идентификатор исследования в РИС (UK)      |
| 3.             | basedOn          | Reference         | 11         | Ссылка. Соотнесение с заявкой. Должна      |
|                |                  | (Task)            |            | указываться ссылка на существующий в БД    |
|                |                  |                   |            | Task с Task.intent == original-order или   |
|                |                  |                   |            | Task.intent $==$ filler-order.             |
| 4.             | status           | code              | 1.1        | Статус (справочник FHIR. OID справочника в |
|                |                  |                   |            | сервисе Терминологии:                      |
|                |                  |                   |            | 2.16.840.1.113883.4.642.1.791)             |
|                |                  |                   |            |                                            |

<sup>&</sup>lt;sup>10</sup> OID передающих систем приведен в справочнике «Участники информационного обмена N3.3дравоохранение». Справочник опубликован в сервисе Терминологии с OID 1.2.643.2.69.1.2

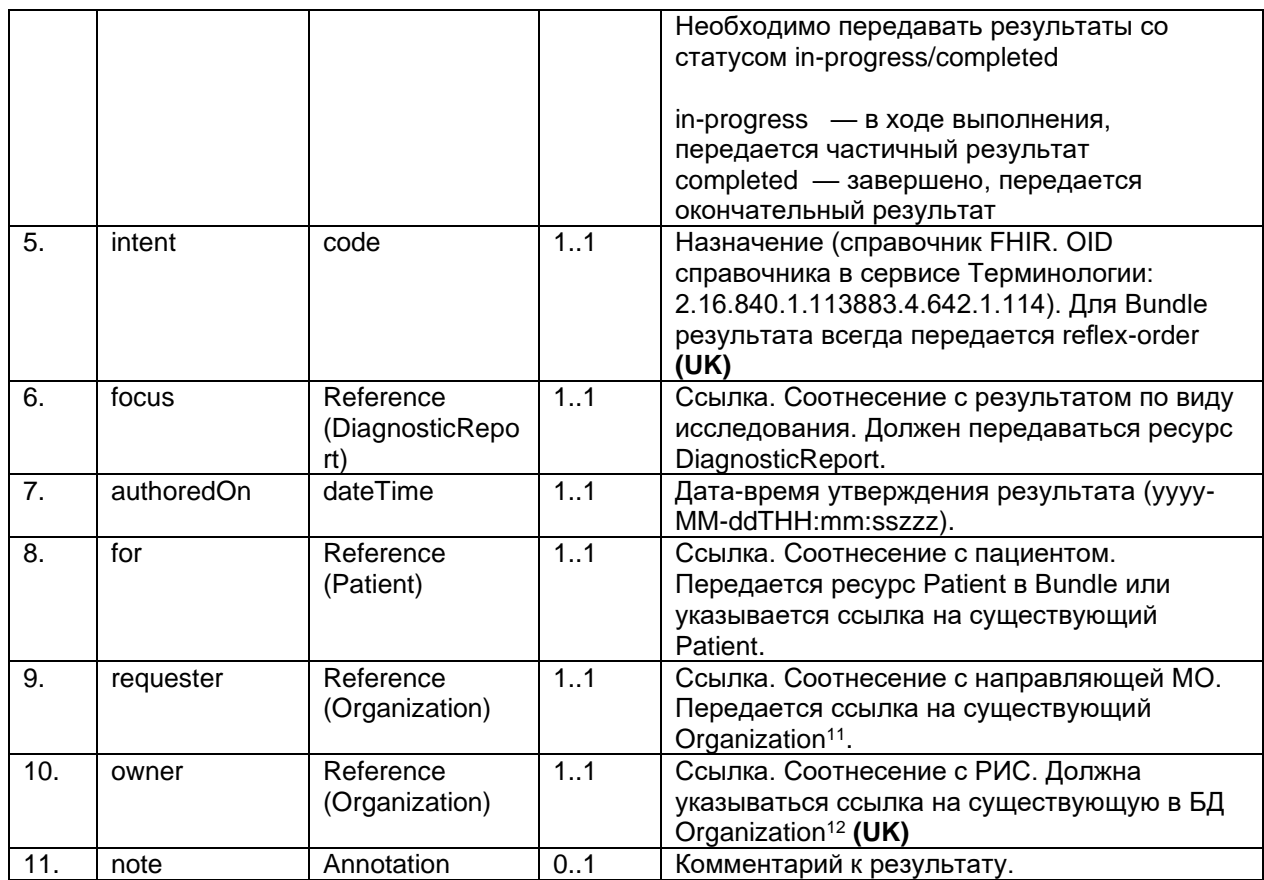

## **6.5.12.4.2. DiagnosticReport**

Ресурс DiagnosticReport предназначен для передачи информации о результате исследования в разрезе видов исследований и содержит ссылки на результаты исследования.

Список используемых параметров и их описание приведены в таблице ниже. Параметры, которые не используются в информационном обмене, в таблице не указаны.<br>Taблица #20 парамо:

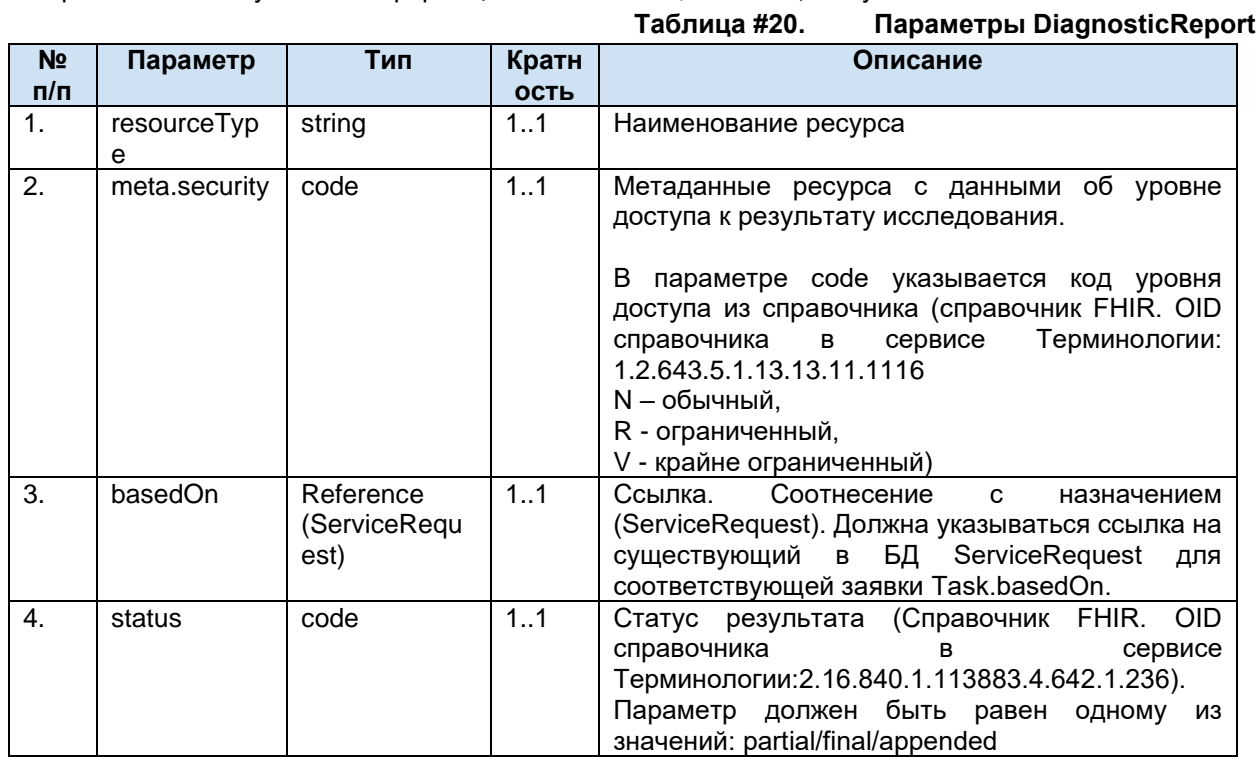

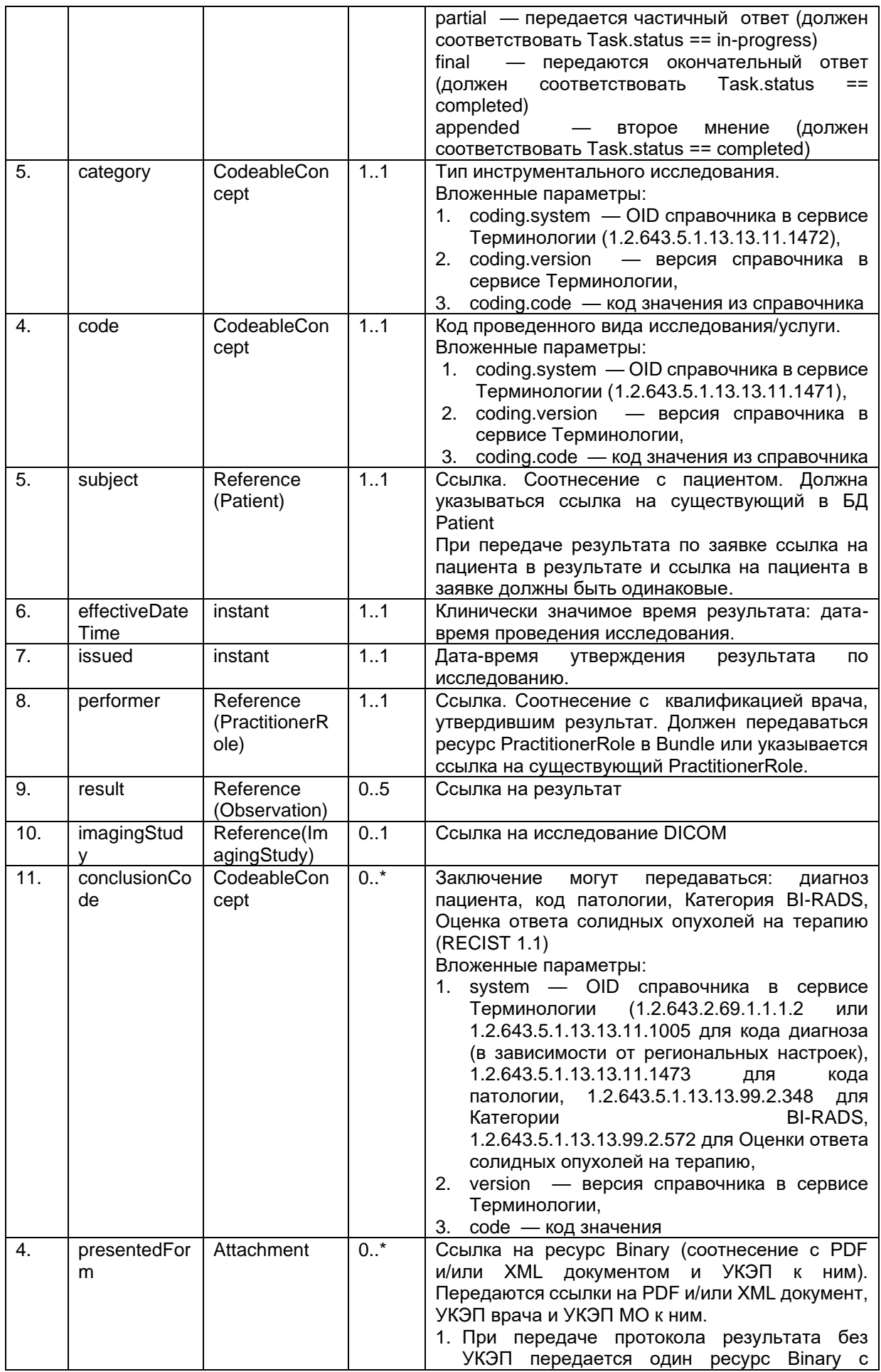

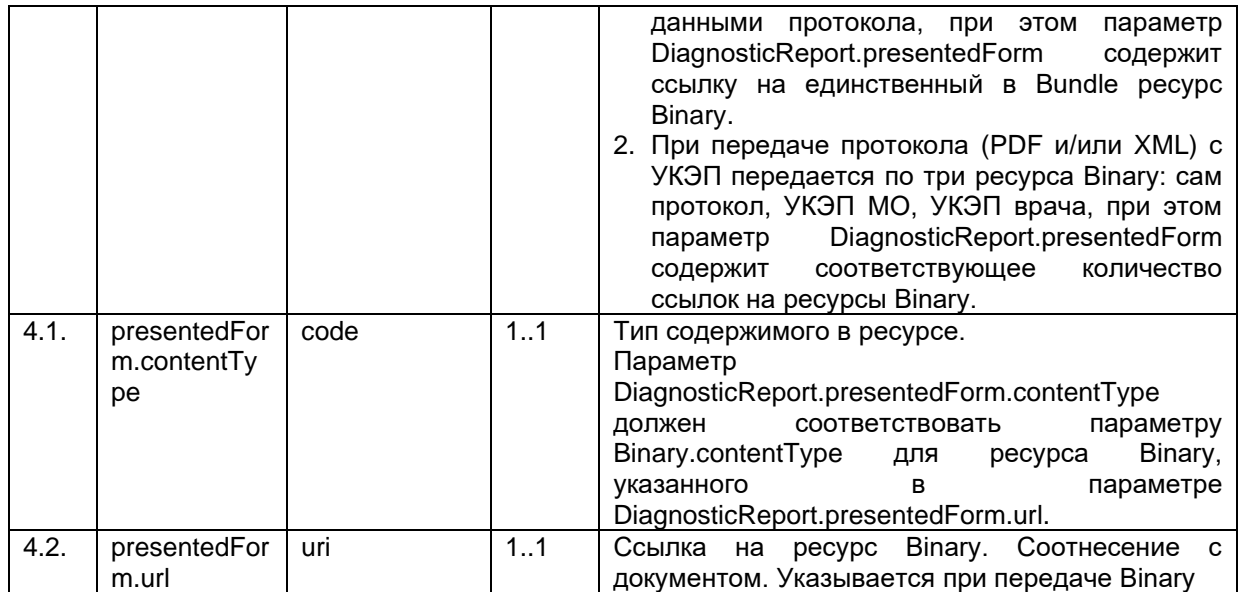

## **6.5.12.4.3. ImagingStudy**

Ресурс ImagingStudy предназначен для передачи информации об исследовании. Данные ресурса используются для формирования ссылки при просмотре исследования в webViewer.

Список используемых параметров и их описание приведены в таблице ниже. Параметры, которые не используются в информационном обмене, в таблице не указаны.<br>Farming that

|                |                       |                 |                          | Параметры ImagingStudy<br>Таблица #21.                                                                                                    |
|----------------|-----------------------|-----------------|--------------------------|----------------------------------------------------------------------------------------------------|
| $No$ $\Pi/\Pi$ | Параметр              | Тип             | Крат<br><b>HOCT</b><br>ь | Описание                                                                                                    |
| 1.             | resourceType          | string          | 11                       | Наименование ресурса                                                                                                    |
| 2.             | identifier            | Identifier      | 22                       | Передается<br>идентификатора<br>два<br>исследования:<br>1. Accession number<br>2. Study Instance UID (0020,000D)                                                                                                    |
| 2.1.           | identifier.type       | CodeableConcept | 11<br>усл                | Тип идентификатора<br>Вложенные параметры:<br>1. coding.system - OID справочника в<br>сервисе Терминологии<br>(1.2.643.2.69.1.1.1.122),<br>coding.version - версия справочника в<br>2.<br>сервисе Терминологии,<br>3. coding.code - всегда передается<br>значение ACSN<br>усл.: передается только для<br>идентификатора accession number. |
| 2.2.           | identifier.syste<br>m | uri             | 1.1                      | Пространство имен идентификатора:<br>1. Для передачи accession number в<br>качестве кодовой системы указывается<br>OID передающей системы <sup>13</sup> .<br>Для передачи Study Instance UID всегда<br>2.<br>передавать urn:dicom:uid                                                                                                    |
| 2.3.           | identifier.value      | string          | 1.1                      | Идентификатор<br>Идентификатор<br>number<br>accession<br>1.<br>(должен совпадать с идентификатором<br>заявки в сервисе Task.identifier при<br>Task.identifier.type == ACSN)                                                                                                    |

<sup>13</sup> OID передающих систем приведен в справочнике «Участники информационного обмена N3.Здравоохранение». Справочник опубликован в сервисе Терминологии с OID 1.2.643.2.69.1.2

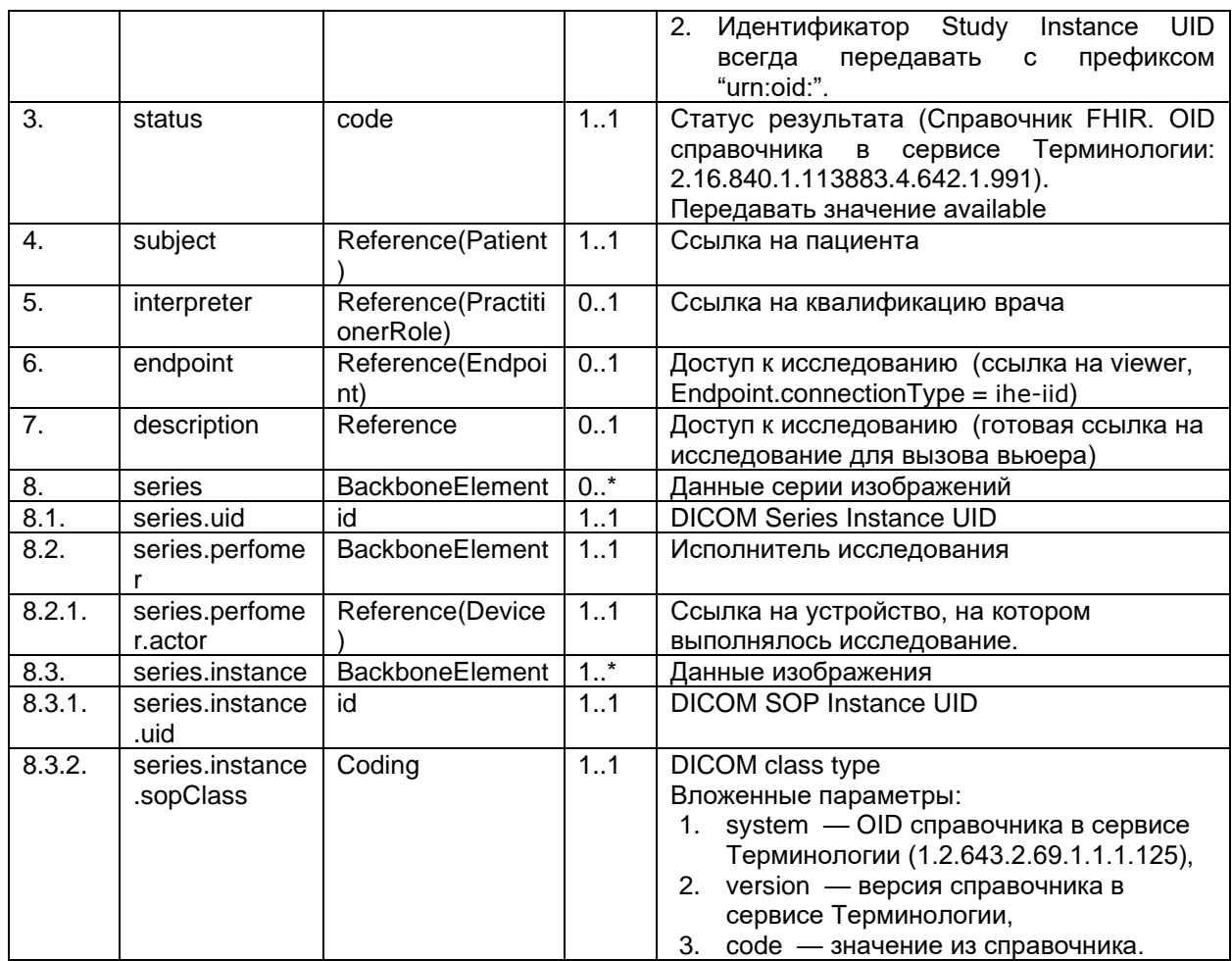

## **6.5.12.4.4. PractitionerRole**

Ресурс PractitionerRole предназначен для передачи информации о квалификации врача. В этом ресурсе указывается:

- Специальность
	- **Должность**
- Место работы
- Врач

Параметры ресурса PractitionerRole приведены в разделе передачи данных врача.

## **6.5.12.4.5. Practitioner**

Ресурс Practitioner предназначен для передачи информации о враче. В этом ресурсе указывается:

- Данные врача, выполнившего исследование;
- Данные врача, утвердившего результат исследования.

Параметры ресурса Practitioner приведены в разделе передачи данных врача.

## **6.5.12.4.6. Observation результата**

В Bundle для передачи результата ресурс Observation предназначен для передачи результата исследования (в Bundle для передачи заявки этот же ресурс используется для указания других параметров) и для передачи дополнительной информации по результату для формирования СМС ВИМИС.

Содержание ресурса Observation определяется по значению параметров system и code Содержание ресурса Observation определяется по значению параметра code (согласно справочнику 1.2.643.2.69.1.1.1.119). По параметру code определяется заполнения полей valueString.

Список основных используемых параметров, передаваемых по справочнику 1.2.643.2.69.1.1.1.119, и их описание приведены в таблице ниже.

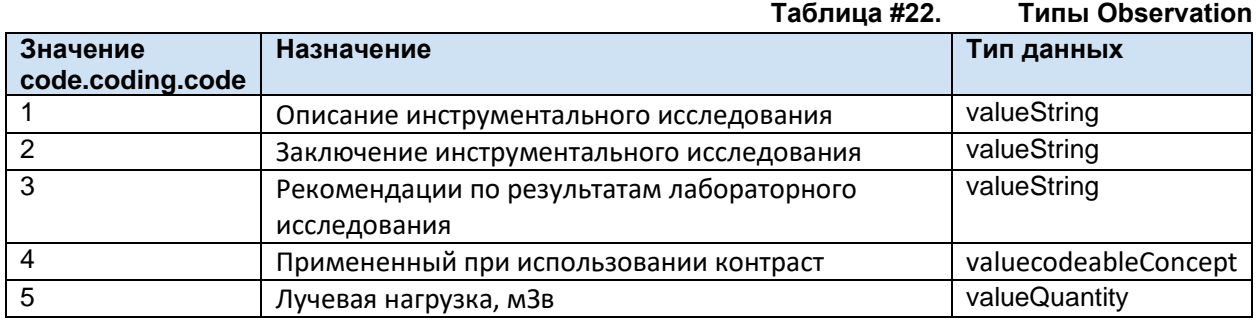

Список дополнительных параметров, используемых для формирования СМС ВИМИС и передаваемых по справочнику 1.2.643.2.69.1.1.1.127 зависит от состава конкретного справочника конкретного региона. Использование параметров уточняется в организации, ответственной за передачу СМС ВИМИС и предоставляется данной организацией в виде таблицы, определяющей код значения из справочника, передаваемый параметр, тип, способ и обязательность заполнения данного параметра для определенного СМС. Дополнительные параметры ВИМИС могут передаваться как valueBoolean, valueString, valueQuantity, valueCodeableConcept, valueDateTime

Список используемых параметров и их описание приведены в таблице ниже. Параметры, которые не используются в информационном обмене, в таблице не указаны.  $\mathbf{u}$ 

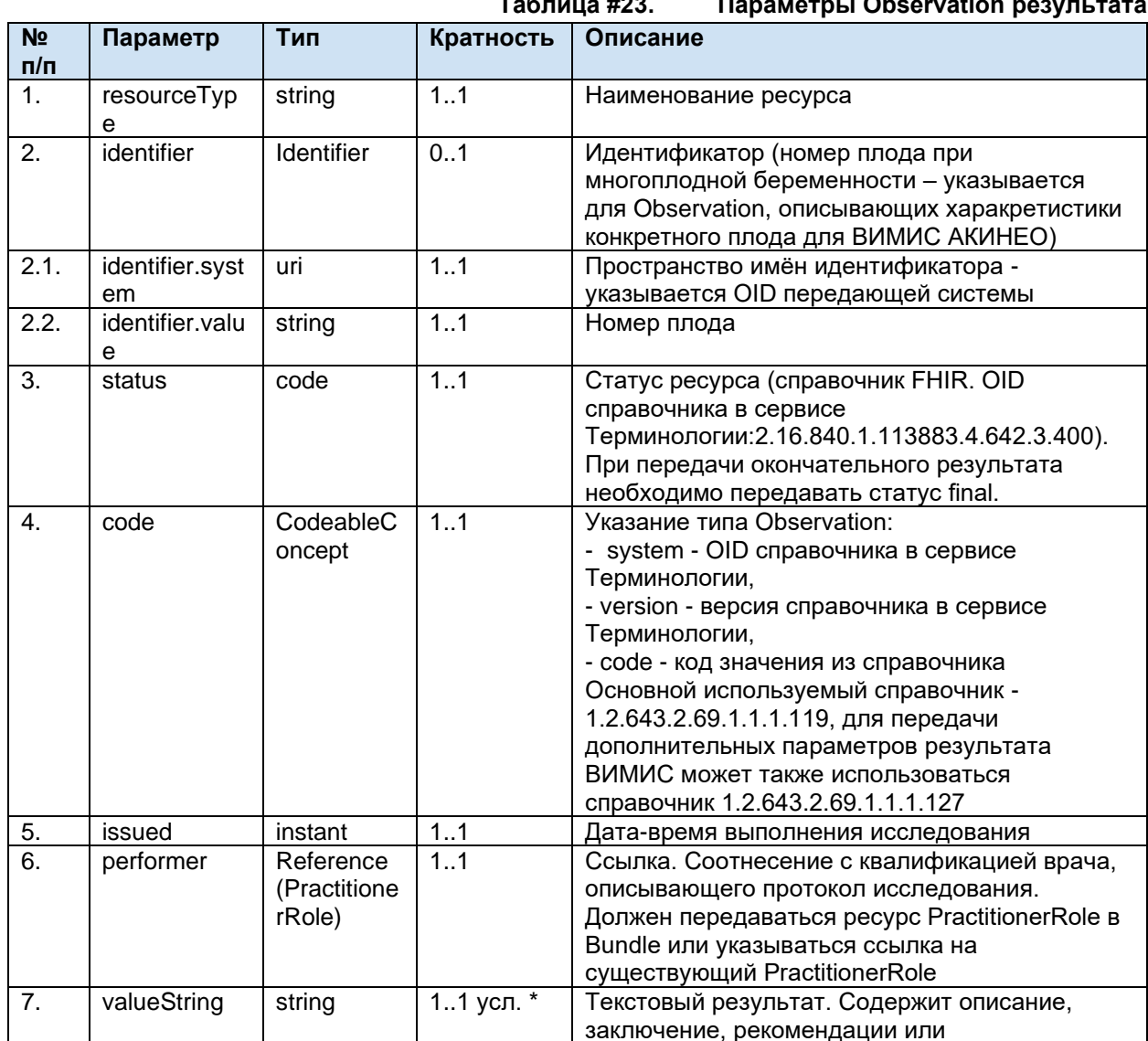

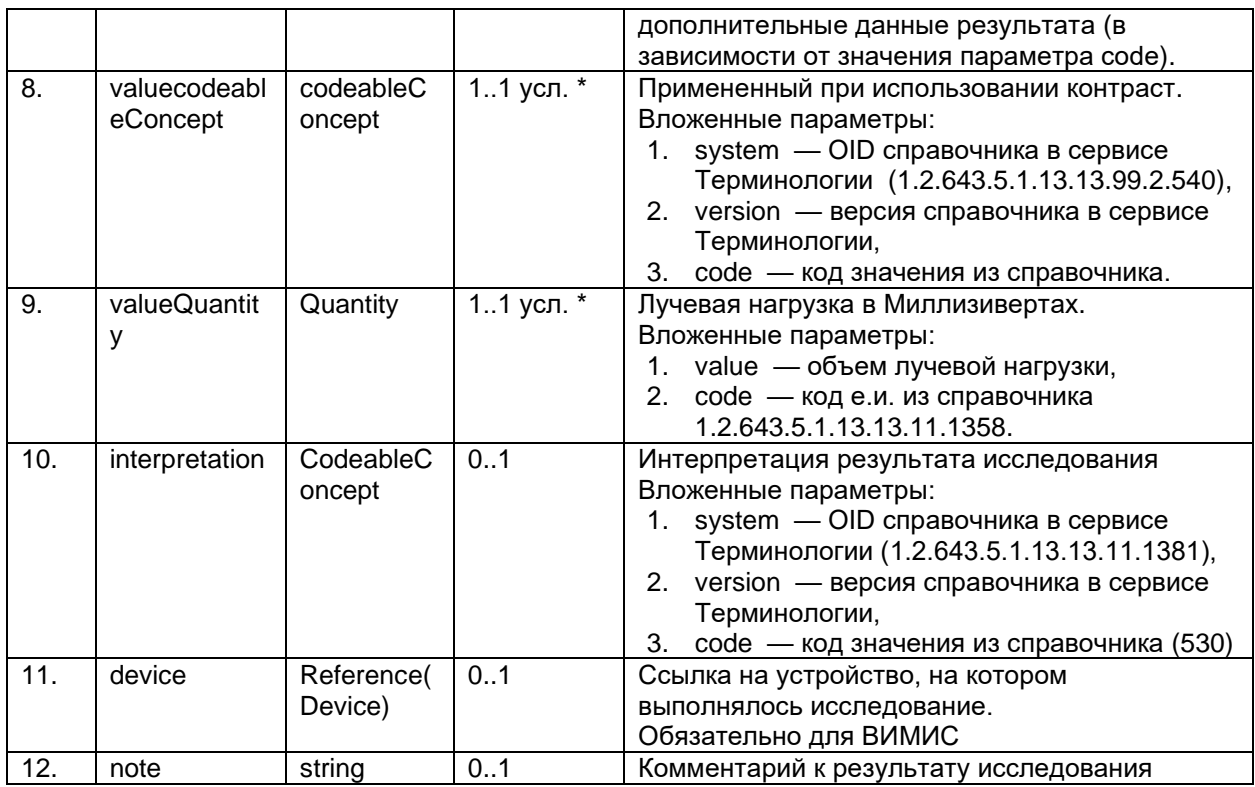

\* Должен передаваться один из параметров - valueString, valueQuantity или valuecodeableConcept

#### $6.5.12.4.7.$ **Device**

Для передачи данных об устройстве в Bundle необходимо использовать ресурс Device. Параметры ресурса Device приведены в разделе передачи данных устройства.

#### 6.5.12.4.8. **Endpoint**

Для передачи данных о PACS-сервере (месте хранения изображения) в Bundle необходимо использовать ресурс Endpoint.

Параметры ресурса Endpoint приведены в разделе передачи данных устройства.

#### $6.5.12.4.9.$ **Binary**

В Bundle для передачи протокола исследования и УКЭП используется ресурс Binary.

В качестве документа должен передаваться пригодный для просмотра и печати протокол исследования в формате PDF, соответствующий передаваемым результатам. Передача пустого документа или документа, не содержащего требуемых данных, не допускается. Вставка текста в документ в виде изображения не допускается.

Файл PDF документа в электронном виде должен иметь формат PDF/A-1, соответствующий международному стандарту ISO 19005-1:2005 «Управление документацией. Формат файлов электронных документов для долгосрочного сохранения. Часть 1: Использование формата PDF 1.4 (PDF/A-1)» - Document management - Electronic document file format for long-term preservation - Part 1: Use of PDF 1.4 (PDF/A-1) [5].

Дополнительно может передаваться XML-документ, пригодный для передачи в РЭМД CDA, соответствующий передаваемым структурированным данным и требованиям, размещенным на портале ЕГИСЗ, в форматах, разрешенных справочником

https://nsi.rosminzdrav.ru/#!/refbook/1.2.643.5.1.13.13.11.1520 Версии (редакции) СDA документов. передаваемых в сервис, определяются органом управления здравоохранением. Тип и версия передаваемого в РЭМД документа должны быть указаны в параметре Binary.meta.tag

Для выгрузки в федеральные сервисы PDF и XML документы должны быть подписаны. В качестве подписи должна передаваться УКЭП в формате CMS (Cryptographic Message Syntax). УКЭП должны формироваться с использованием алгоритмов ГОСТ Р 34.10-2012. Детальные требования к УКЭП размещены на портале ЕГИСЗ

Список используемых параметров и их описание приведены в таблице ниже. Параметры, которые не используются в информационном обмене, в таблице не указаны.

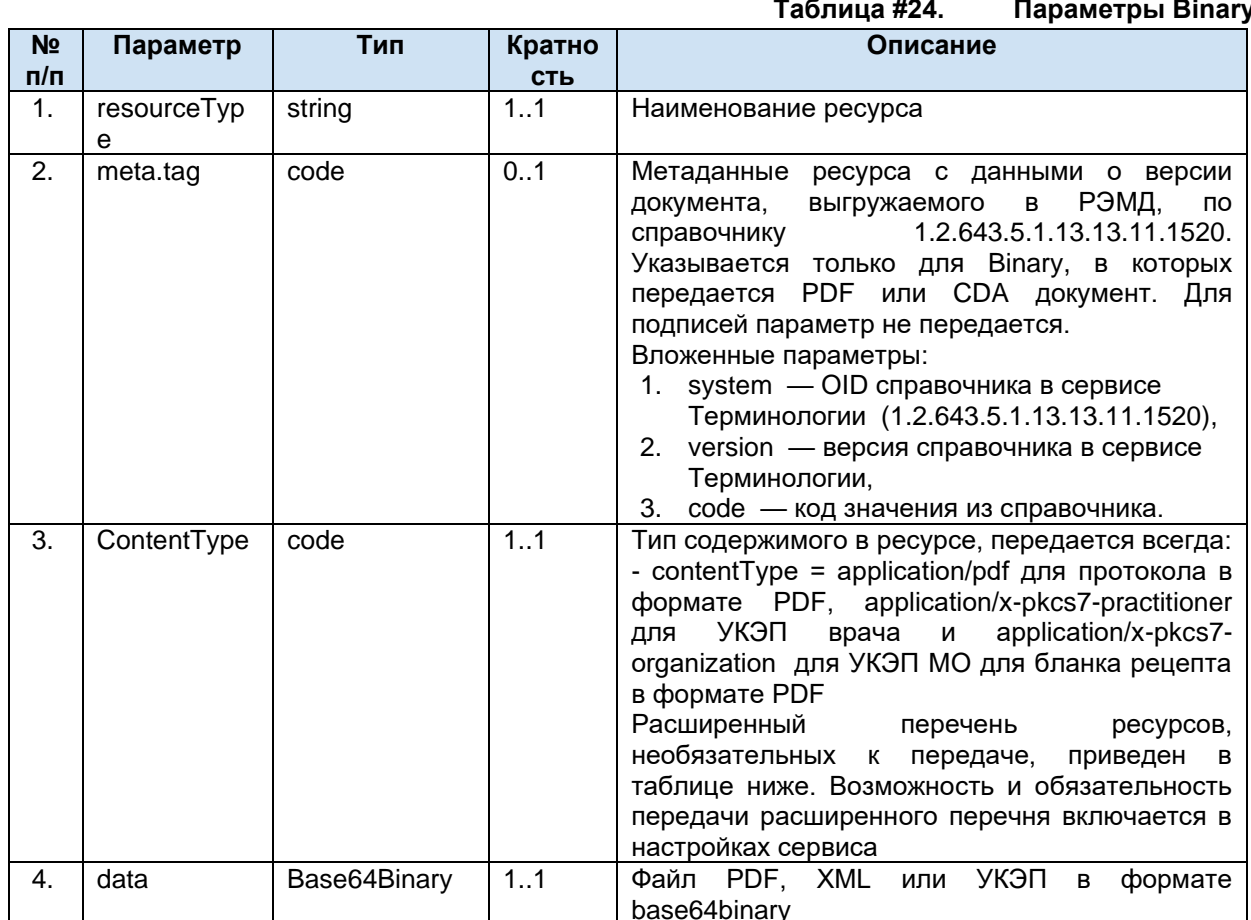

Таблица #25. **Типы Binary** 

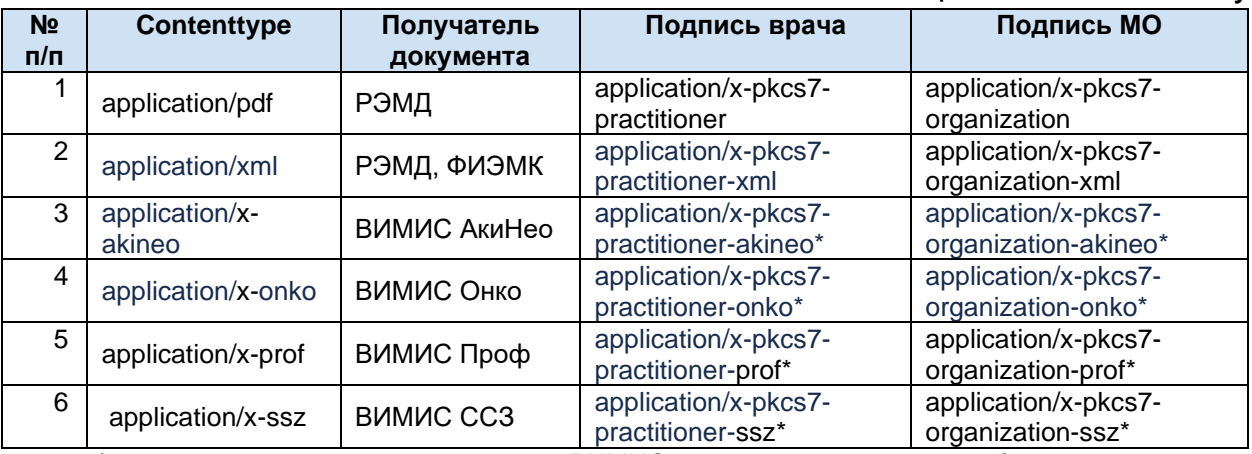

\* передача подписей для документов ВИМИС на данный момент не требуется

### $6.5.13.$ Передача результата без заявки (POST Bundle без заявки)

Сервис ОДИИ предоставляет возможность передачи результата выполненного исследования без заявки со стороны МИС. В данном случае, РИС, кроме данных о проведенном исследовании и его результате, необходимо передать пациента.

Для передачи результата без заявки должен использоваться Bundle типа транзакция. В Bundle должна передаваться следующая информация:

- Общие сведения о результате (отправитель, получатель,идентификатор, дата и т.п.).
- Информация о пациенте.
- Информация о враче, выполнившем исследование и утвердившем результат.
- Значение результата.

Отличие от аналогичного Bundle результата следующие:

- В Bundle включен ресурс Patient;
	- В ресурс Task добавлен параметр направляющей организации;
- В Bundle Не передаются параметры Task.basedOn, DiagnosticReport.basedOn.

Уникальность результата проверяется по совокупности параметров ресурса Task identifier.system (OID передающей системы), identifier.value (идентификатор заявки в МИС), owner (передающая организация). Многократная передача одного и того же результата (с одним и тем же набором ключевых параметров) запрещена (допускается после отмены результата).

## **6.5.13.1. Структура Bundle результата без заявки**

Bundle используется для передачи набора ресурсов. Для каждого из ресурсов Bundle должна указываться операция (POST). Перечень ресурсов и их описание представлены в таблице ниже. **Таблица #26. Описание ресурсов, входящих в состав Bundle**

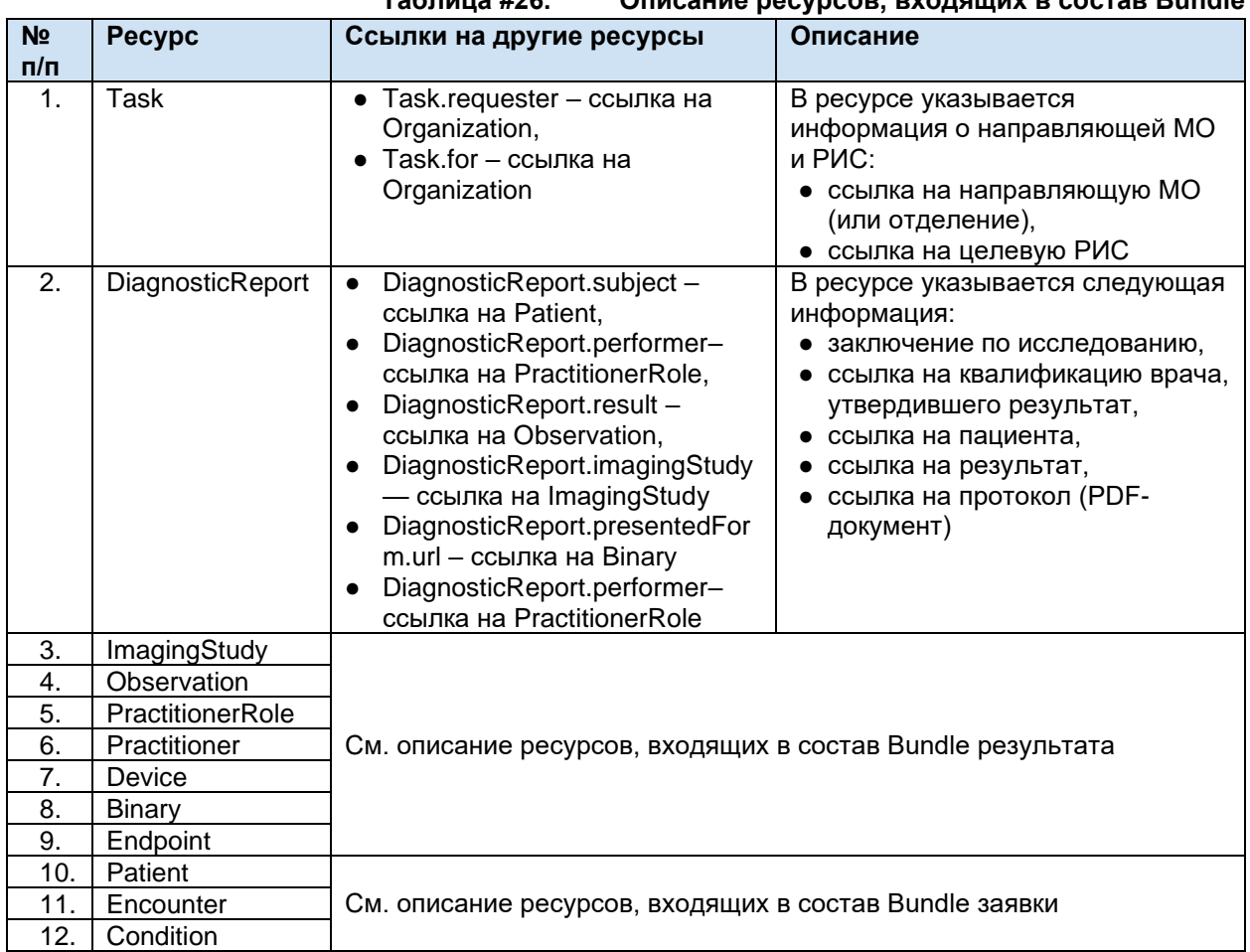

## **6.5.13.2. Обязательность ресурсов Bundle результата без заявки**

Список обязательных ресурсов и допустимые операции над ресурсами Bundle приведены в таблице ниже.

## **Таблица #27. Обязательность ресурсов внутри Bundle**

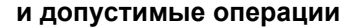

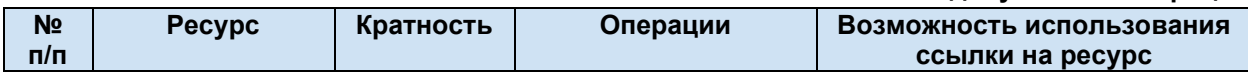

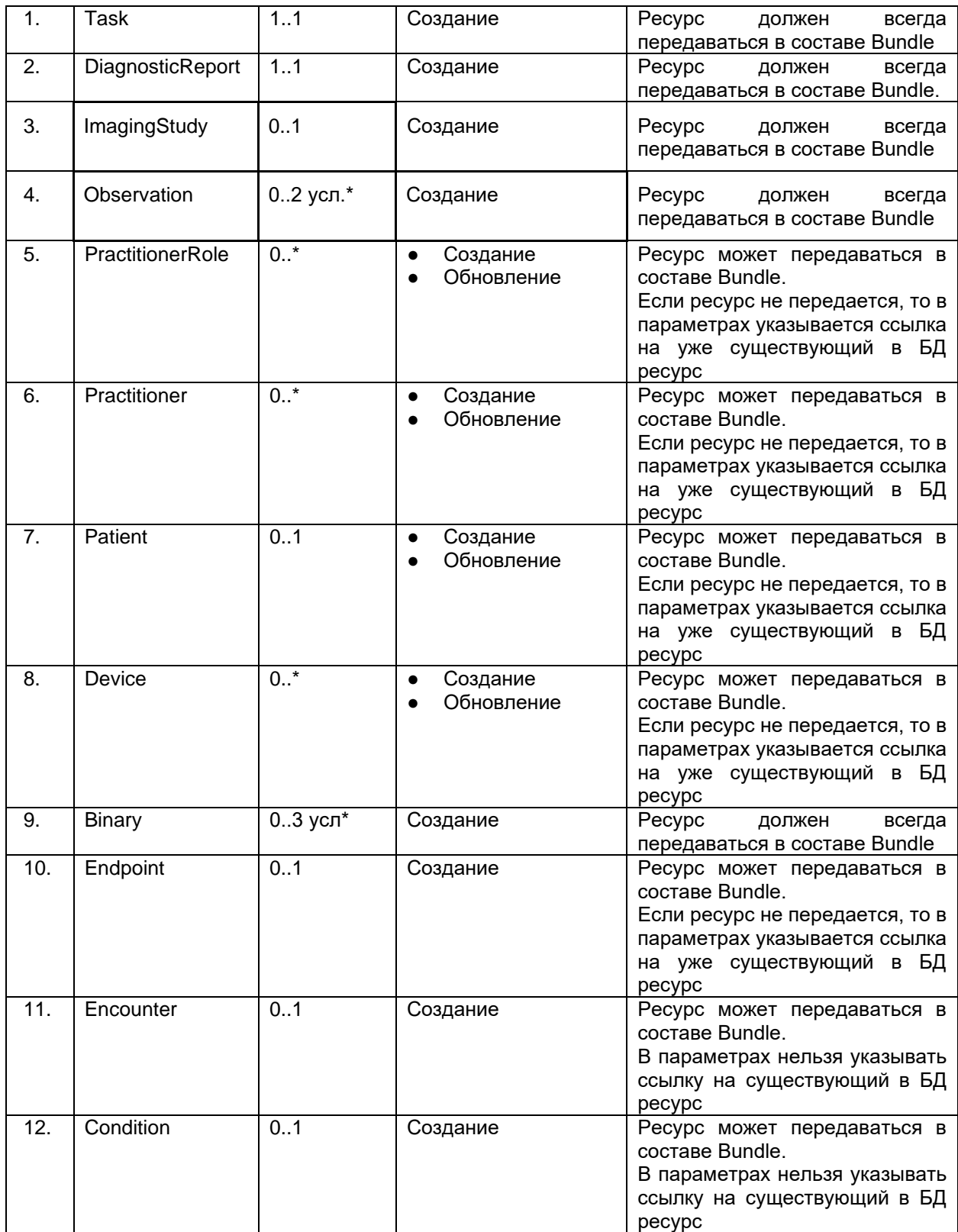

\* В общем случае результат может быть передан тремя способами:

- только информация об изображении (передается ресурс ImagingStudy со ссылкой на вьюер, передается в ресурсе Endpoint)

- только описание (передаются обязательно два ресурса Observation – отдельно описание и заключение, и как минимум один ресурс Binary с протоколом PDF),

- информация об изображении и описание.

- если передается описание, то должны быть переданы как минимум два Observation с разными code - описание (code == 1) и заключение (code == 2). Если передается Observatioin - Binary с протоколом (PDF и/или CDA) обязательны к передаче

- информация об изображении и описание.

Правила формирования и требования к передаче отражены в таблице ниже.

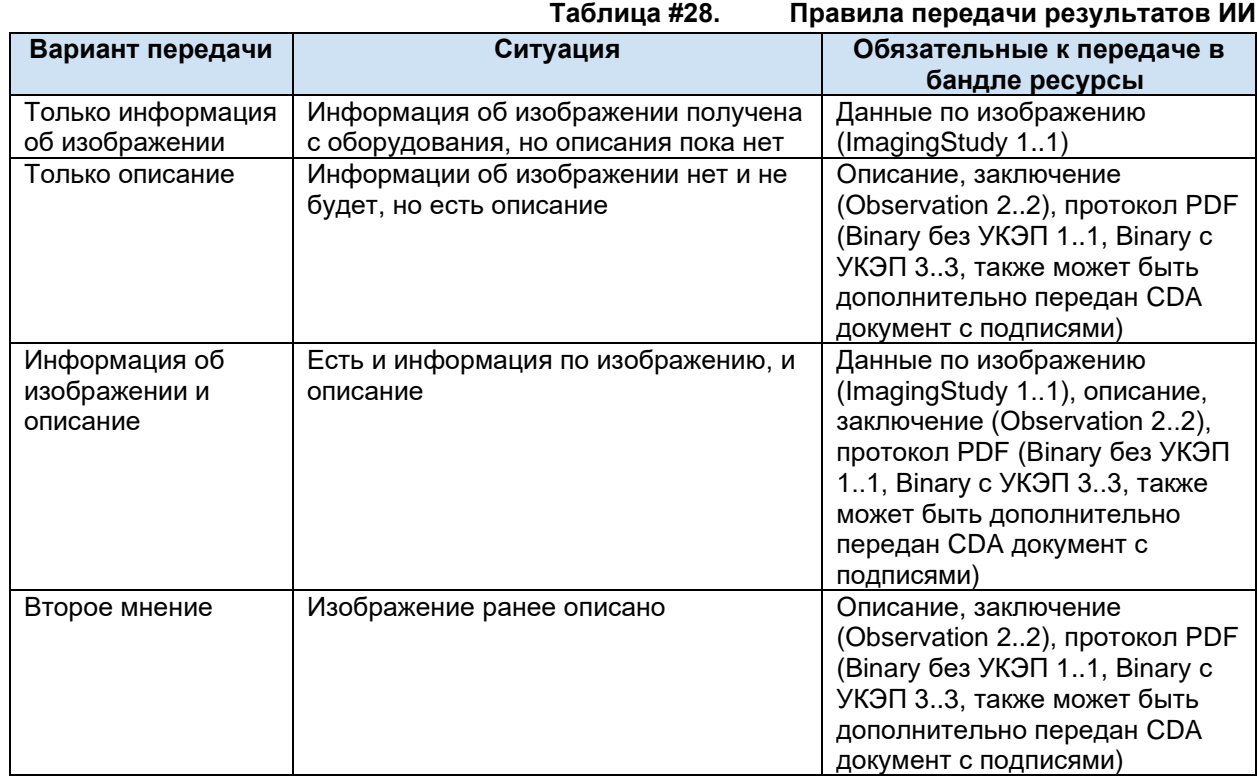

## **6.5.13.3. Описание ресурсов, входящих в состав Bundle результата без заявки**

## **6.5.13.3.1. Task результата без заявки**

Ресурс Task предназначен для передачи общей информации о результате исследований. Список используемых параметров и их описание приведены в таблице ниже. Параметры, которые не используются в информационном обмене в таблице не указаны.

|                  |                  |                   | Таблица #29. | Параметры Task результата без заявки       |
|------------------|------------------|-------------------|--------------|--------------------------------------------|
| N <sub>2</sub>   | Параметр         | Тип               | Кратно       | Описание                                   |
| n/n              |                  |                   | <b>СТЬ</b>   |                                            |
|                  | resourceType     | string            | 11           | Наименование ресурса                       |
| 2.               | identifier       | <b>Identifier</b> | 1.1          | Идентификатор исследования в РИС.          |
| 2.1.             | identifier.syste | uri               | 11           | В качестве кодовой системы указывается     |
|                  | m                |                   |              | OID передающей системы <sup>14</sup> (UK)  |
| 2.2.             | identifier.value | code              | 1.1          | Идентификатор исследования в РИС (UK)      |
| 3.               | basedOn          | Reference         | 0.0          | Не передается для Bundle результата без    |
|                  |                  | (Task)            |              | заявки                                     |
| $\overline{4}$ . | status           | code              | 1.1          | Статус (справочник FHIR. OID справочника в |
|                  |                  |                   |              | сервисе Терминологии:                      |
|                  |                  |                   |              | 2.16.840.1.113883.4.642.1.791)             |
|                  |                  |                   |              |                                            |
|                  |                  |                   |              | Необходимо передавать результаты со        |
|                  |                  |                   |              | статусом completed (завершено, передается  |
|                  |                  |                   |              | окончательный результат                    |

<sup>14</sup> OID передающих систем приведен в справочнике «Участники информационного обмена N3.Здравоохранение». Справочник опубликован в сервисе Терминологии с OID 1.2.643.2.69.1.2

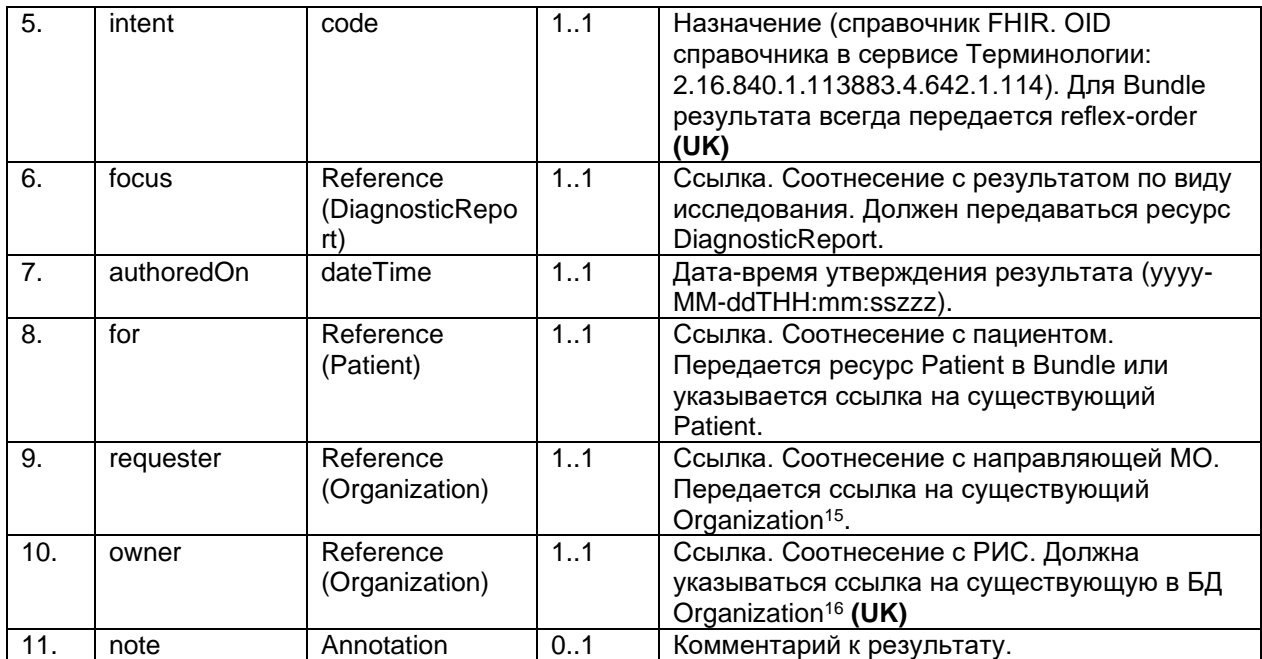

#### $6.5.13.3.2.$ DiagnosticReport результата без заявки

Pecypc DiagnosticReport предназначен для передачи информации о результате исследования в разрезе видов исследований и содержит ссылки на результаты исследования.

Список используемых параметров и их описание приведены в таблице ниже. Параметры, которые не используются в информационном обмене, в таблице не указаны.  $Ta\overline{b}$ пина #30

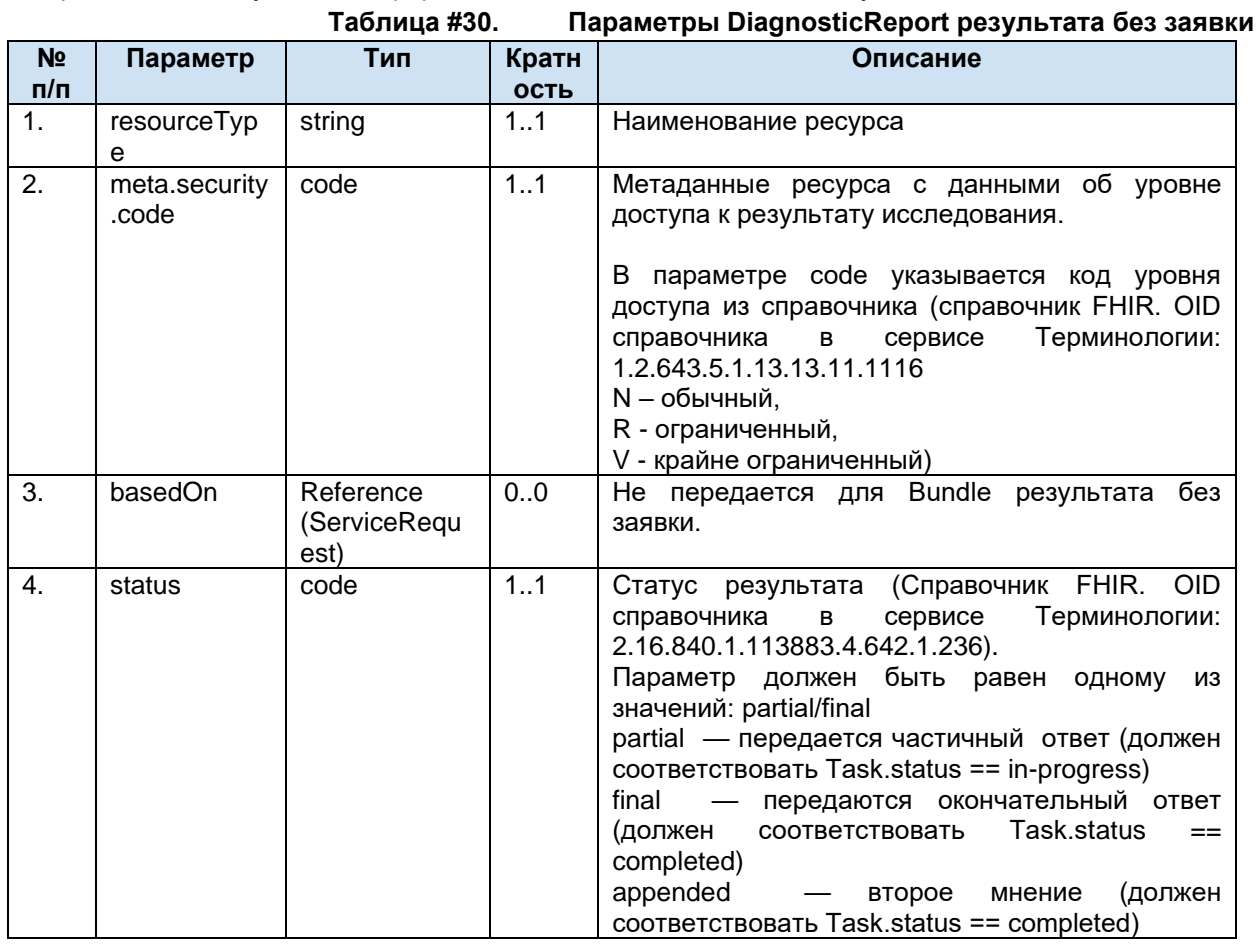

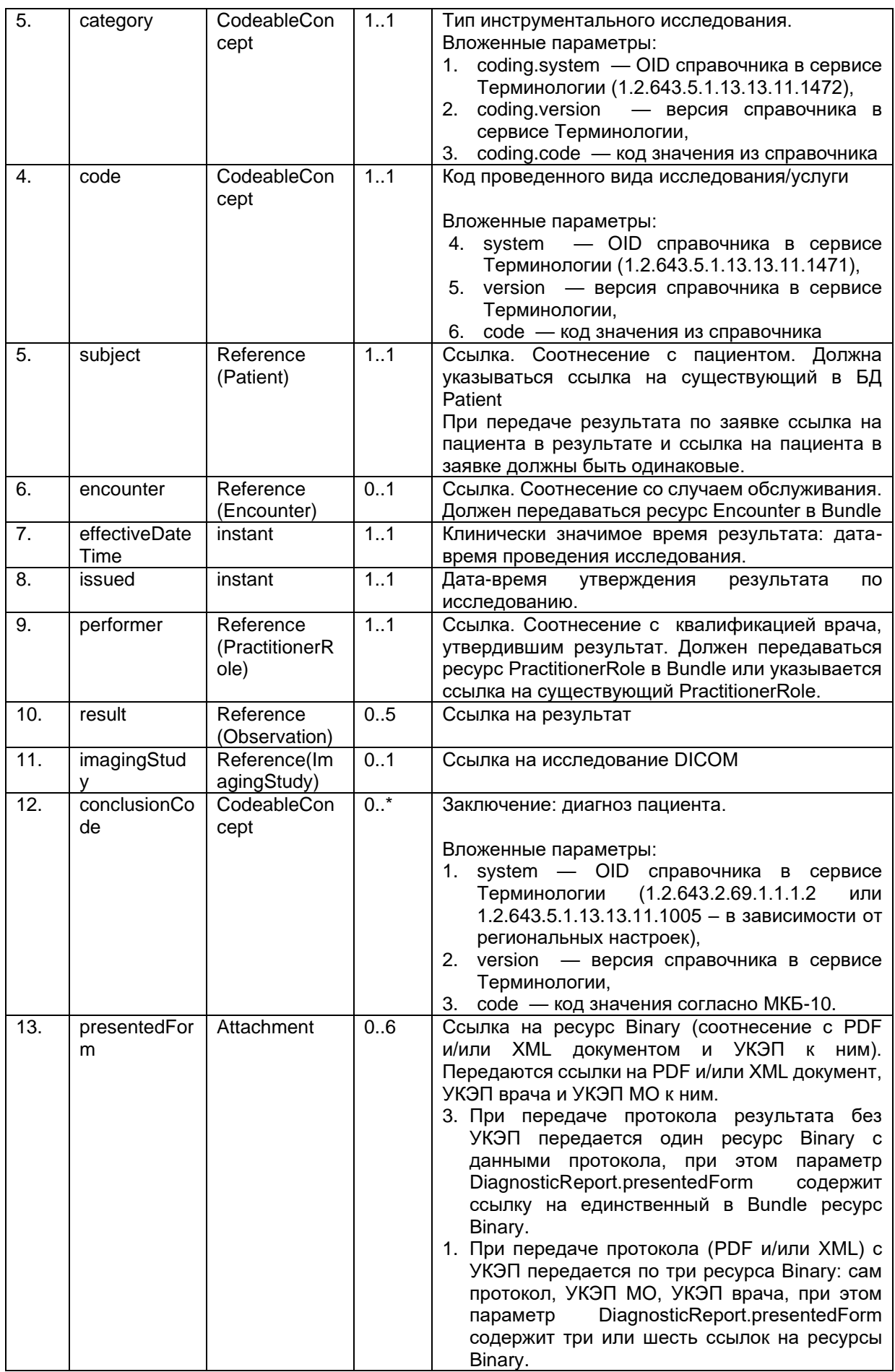

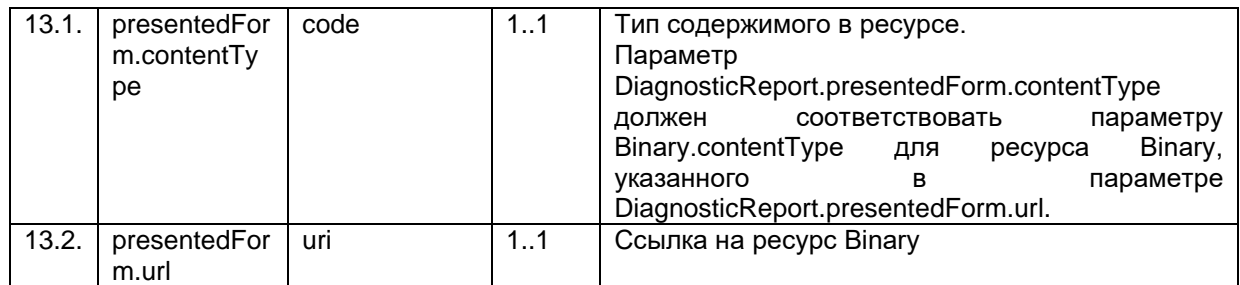

## **6.5.13.3.3. ImagingStudy**

Параметры ресурса ImagingStudy совпадают с параметрами ресурса ImagingStudy в Bundle результата и приведены в разделе передачи данных исследования.

## **6.5.13.3.4. PractitionalRole**

Параметры ресурса PractitionerRole совпадают с параметрами ресурса PractitionerRole в Bundle результата и приведены в разделе передачи данных квалификации врача.

### **6.5.13.3.5. Practitioner**

Параметры ресурса Practitioner совпадают с параметрами ресурса Practitioner в Bundle результата и приведены в разделе передачи данных врача.

### **6.5.13.3.6. Patient**

Параметры ресурса Patient совпадают с параметрами ресурса Patient в Bundle заявки и приведены в разделе передачи данных пациента.

### **6.5.13.3.7. Encounter**

Параметры ресурса Encounter совпадают с параметрами ресурса Encounter в Bundle заявки и приведены в разделе передачи заявки.

## **6.5.13.3.8. Condition**

Параметры ресурса Condition совпадают с параметрами ресурса Condition в Bundle заявки и приведены в разделе передачи заявки.

### **6.5.13.3.9. Observation результата**

Параметры ресурса Observation совпадают с параметрами ресурса Observation в Bundle результата и приведены в разделе передачи данных результатов.

## **6.5.13.3.10. Device**

Параметры ресурса Device совпадают с параметрами ресурса Device в Bundle результата и приведены в разделе передачи данных устройства.

### **6.5.13.3.11. Endpoint**

Параметры ресурса Endpoint совпадают с параметрами ресурса Endpoint в Bundle результата и приведены в разделе передачи данных места хранения.

## **6.5.13.3.12. Binary**

Параметры ресурса Binary совпадают с параметрами ресурса Binary в Bundle результата и приведены в разделе передачи данных протокола.

## **6.5.14. Передача результата частями. Референсные центры.**

Сервис ОДИИ поддерживает методы передачи результата частями (данные об изображении передаются отдельно от описательной части). Существует два основных режима передачи:

### **6.5.14.1. Исследование и описание делаются в рамках одной МО**

В процессе участвуют две МО – направляющая и целевая (исполнитель). В данном случае рекомендуется следующая последовательность действий:

- в направляющей МО создается заявка на исследование (Task.intent == original-order)

- в целевой МО после выполнения исследования (снимки) создается результат на это

исследование, содержащая только сведения об изображении (Task.intent == reflex-order, при этом Task.status == in-progress, DiagnosticReport.status == partial – работа над данным исследованием в данной МО не завершена)

- в целевой МО после описания исследования (протокол) создается результат на это исследование, содержащая только сведения протоколе (описание, заключение, рекомендации, документы CDA и PDF) (Task.intent == reflex-order, при этом Task.status == completed, DiagnosticReport.status == final – работа над данным исследованием в данной МО завершена)

## **6.5.14.2. Исследование и описание делаются в рамках разных МО**

В процессе участвуют три МО – направляющая, целевая (исполнитель снимка), референсный центр (исполнитель расшифровки). В данном случае рекомендуется следующая последовательность действий:

- в направляющей МО создается заявка на исследование в целевую МО (Task.intent == originalorder)

- в целевой МО после выполнения исследования (снимки) создается результат на это исследование, содержащая только сведения об изображении (Task.intent == reflex-order, при этом Task.status == completed, DiagnosticReport.status == final – работа над данным исследованием в данной МО завершена)

- в целевой МО для снимков, подлежащих расшифровке, создается заявка на расшифровку в референсный центр. К бандлу такой заявки применяются дополнительные требования:

- Task заявки должен передаваться с типом "intent": "filler-order";

- параметр Task.basedOn.reference должен быть заполнен и ссылаться на существующий Task результата, содержащий сведения об изображении;

- параметр ServiceRequest.SupportingInfo.reference должен быть заполнен и ссылаться на существующий ImagingStudy содержащий сведения об изображении;

- парметр ServiceRequest.encounter.reference может отсутствовать

- параметр ServiceRequest.coding.code кодируется по справочнику 1.2.643.5.1.13.13.11.1070 - в референсном центре после описания исследования (протокол) создается результат на это исследование, содержащая только сведения протоколе (описание, заключение, рекомендации, документы CDA и PDF) (Task.intent == reflex-order, при этом Task.status == completed, DiagnosticReport.status == final – работа над данным исследованием в референсном центре завершена)

## **6.5.15. Отмена / отклонение заявки**

Сервис ОДИИ поддерживает метод отмены/отклонения заявок. Заявками считаем ресурсы Task c Task.intent == original-order.

Поддерживаемые статусы:

1. cancelled — отмена заявки направляющей МО;

2. rejected — отклонение заявки целевой МО.

Для отмены / отклонения заявки необходимо отправить запрос:

POST [hostname]/\$updatestatus? format=json, в body передать ресурс Parameters.

Отмена / отклонения заявки может производиться по следующим сценариям:

- 1. Отмена заявки направляющей МО:
	- a. Направляющая МО передала успешно в сервис заявку. Статус заявки requested.
	- b. В заявке обнаружены ошибки.
	- c. Заявку отменяет направляющая МО методом \$updatestatus. Передает статус cancelled.
	- d. Заявка приобретает статус cancelled
- 2. Отклонение заявки целевой МО после запроса ее из сервиса:
	- a. Заявка передана в сервис. Статус заявки requested
		- b. Целевая МО запросила заявку из сервиса.
		- c. Целевая МО оценивает заявку.
		- d. Если заявка необоснованная Целевая МО отклоняет заявку методом \$updatestatus. Передает статус rejected.
		- e. Заявка приобретает статус rejected.
- 3. Отклонение заявки после подтверждения заявки методом POST Schedule:
	- a. Заявка передана в сервис. Статус заявки requested
	- b. Целевая МО запросила заявку из сервиса.
	- c. Целевая МО оценивает заявку.
	- d. Целевая МО подтверждает заявку методом POST Schedule.
	- e. Заявка приобретает статус accepted.
	- f. После подтверждения заявки произошли изменения (оборудование сломалось без замены, и пр.) и целевая МО отклоняет заявку методом \$updatestatus Передает статус rejected.
	- g. Заявка приобретает статус rejected.

## **6.5.15.1. Описание параметров \$updatestatus**

Входные и выходные параметры операции \$updatestatus приведены в таблице ниже.

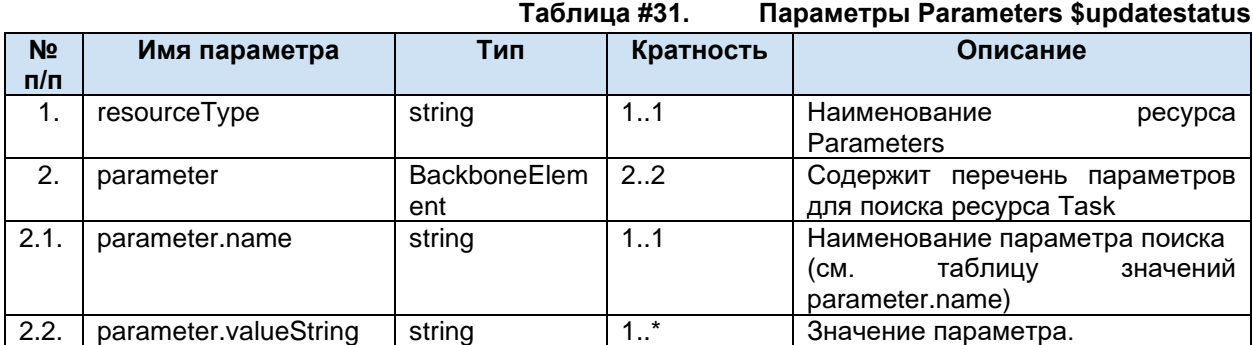

## <span id="page-58-0"></span>**6.5.15.2. Таблица значений parameter.name**

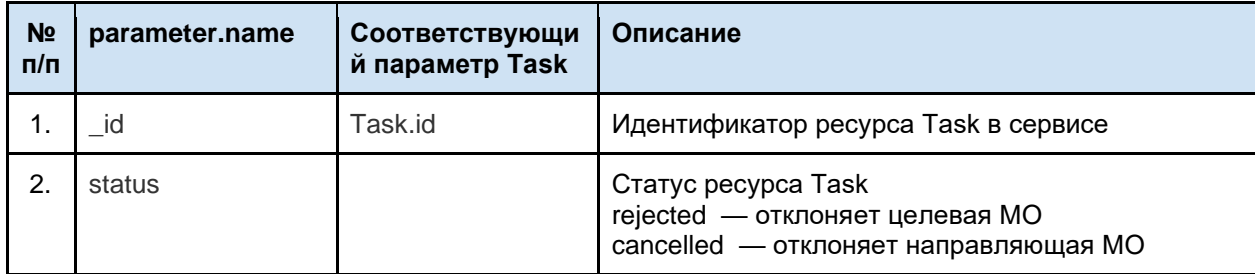

## **6.5.16. Отмена результата**

Сервис ОДИИ поддерживает метод отмены результата. Результатами считаем ресурсы Task с Task.intent == reflex-order.

Для отмены результата необходимо отправить запрос:

POST [hostname]/\$updatestatus? format=json, в body передать ресурс Parameters. Отмена / отклонения результата может производиться по следующим сценариям:

#### $6.5.16.1.$ Описание параметров \$updatestatus

Входные и выходные параметры операции \$updatestatus приведены в таблице ниже.

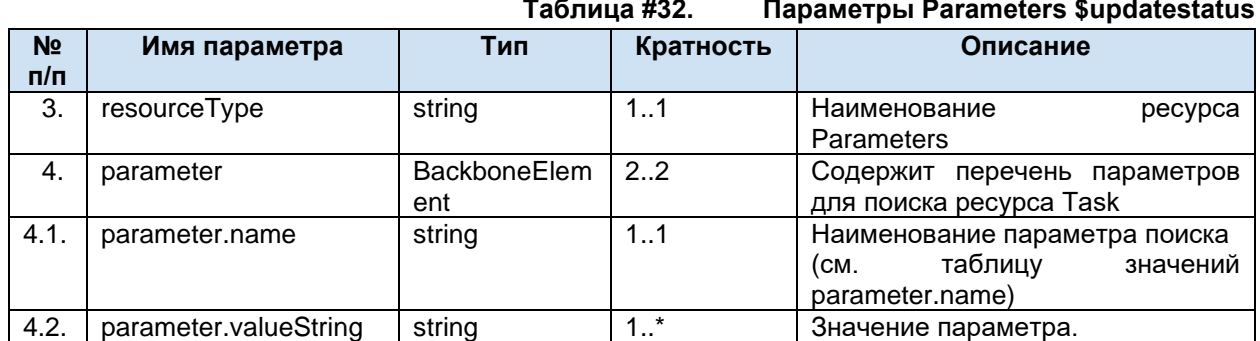

#### $6.5.16.2.$ Таблица значений parameter.name

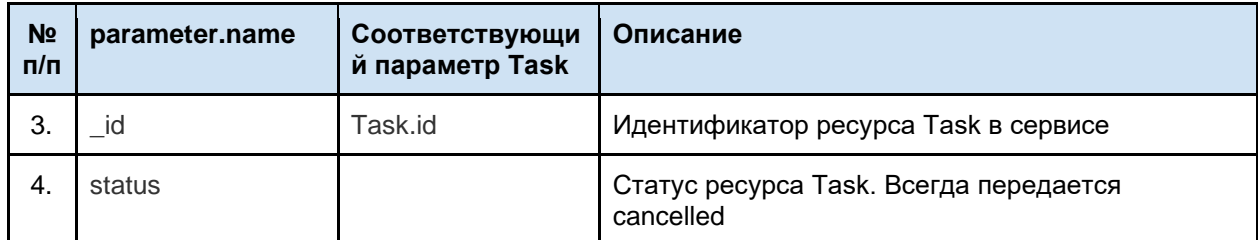

### $6.5.17.$ Запрос заявок / результатов (search)

Метод search – метод FHIR поиска ресурсов по типам и по запрашиваемым параметрам. Данный метод позволяет получить заявки и результаты по следующим кейсам:

- 1. Кейс 1 (получение заявки): целевой МО необходимо получить заявки.
	- 2. Кейс 2 (получение результата): направляющей МО необходимо получить результаты

Для получения заявок / результатов необходимо отправить запрос:

POST [hostname]/Task/ search? format=json, в body передать ресурс

В ответе сервис возвращает json с массивом parameter, содержащий ресурсы Task найденных по условиям запроса в сервисе ОДИИ.

Внутри ресурсов Task имеются ссылки на другие ресурсы. Информация по ним запрашивается с помощью функционала получения ресурса по GUID (GET с указанием ссылки на запрашиваемый ресурс), для чего запрашивающая система должна выполнить соответствующие запросы. Структура этих запросов описана в разделе «Запрос ресурсов».

#### $6.5.17.1.$ Описание параметров search

Входные и выходные параметры операции search приведены в таблице ниже.

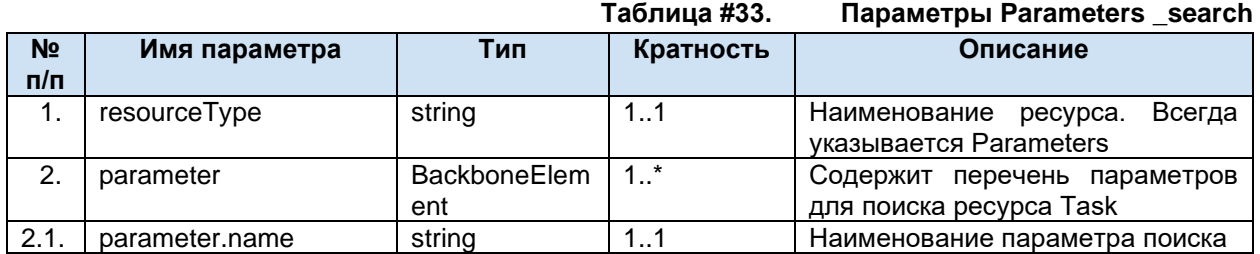

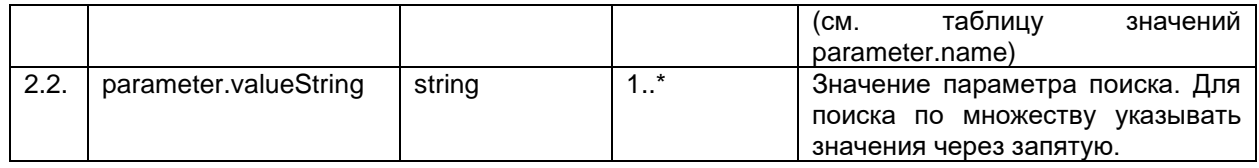

#### <span id="page-60-0"></span> $6.5.17.2.$ Таблица значений parameter.name

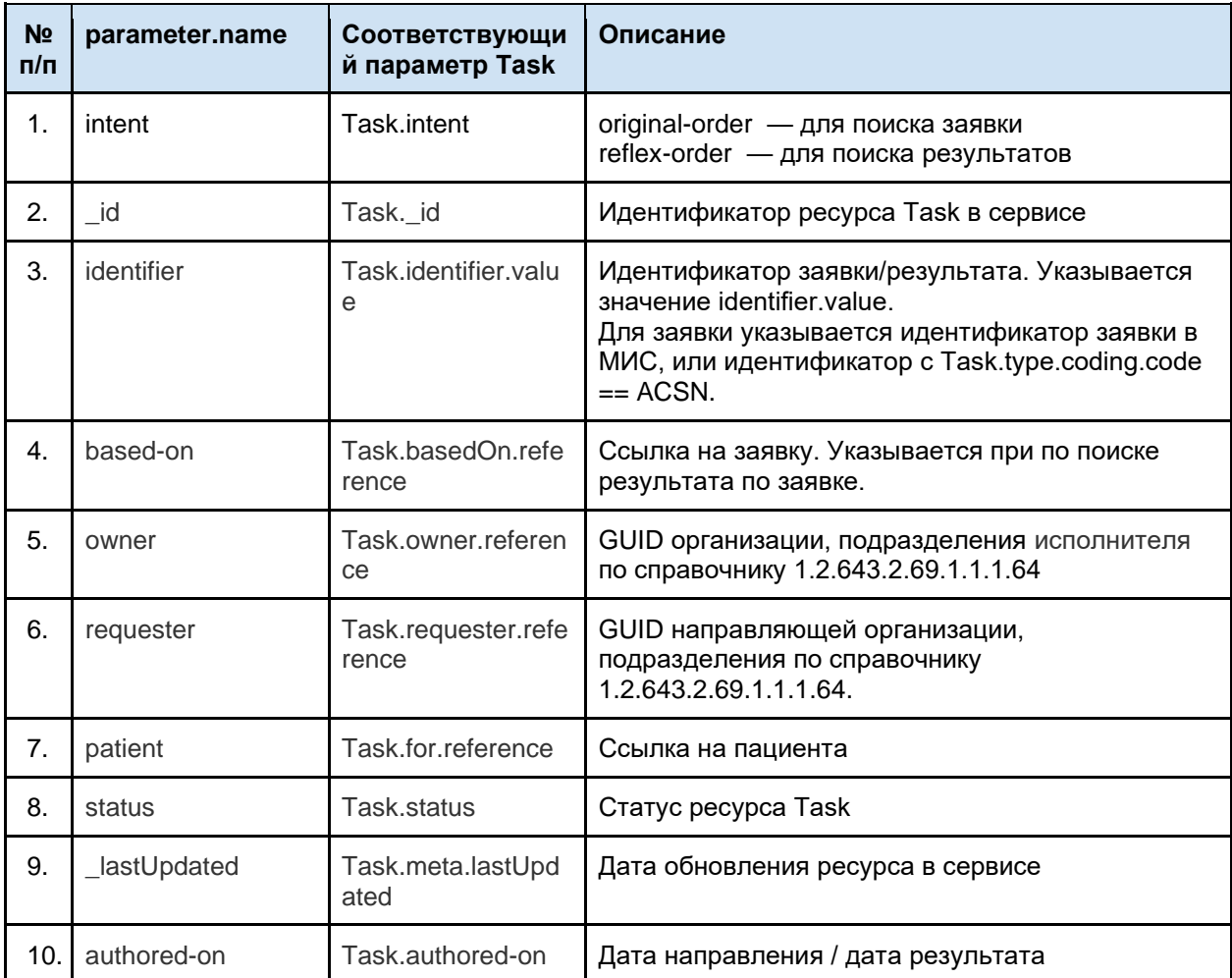

Полное описание метода \_search - https://www.hl7.org/fhir/search.html Полное описание параметров поиска ресурса Task - http://hl7.org/fhir/task.html#search

Примеры body для некоторых условий поиска:

```
- поиск заявки по идентификатору (Accession number или OrderMisId)
\left\{ \right."resourceType": "Parameters",
 "parameter": [
  \{"name": "intent",
   "valueString": "original-order"
  \},\{"name": "identifier",
   "valueString": "{{accessionKey}}"
```

```
 }
  ]
}
- поиск результата по идентификатору заявки, присвоенному сервисом (Task/id)
{
  "resourceType": "Parameters",
  "parameter": [
\{ "name": "intent",
     "valueString": "reflex-order"
   },
      {
         "name": "based-on",
         "valueString": "Task/{{TaskOrderId}}"
      }
  ]
}
```
## **6.5.18. Запрос подтвержденной планируемой даты проведения исследования**

Для получения подтвержденной планируемой даты проведения исследования необходимо отправить запрос:

GET [hostname]/ Schedule/?identifier=[ACSN заявки]

В ответе сервис возвращает json с массивом parameter, содержащий ресурсы Schedule, найденные по условиям запроса в сервисе ОДИИ.

## **6.5.19. Запрос ресурсов**

Для получения данных любого ресурса необходимо отправить запрос:

GET [hostname]/[Наименование ресурса]/[идентификатор ресурса в сервисе ОДИИ]?\_format=json.

В ответе сервис возвращает найденный ресурс

## **6.5.20. Выгрузка результатов исследований в ВИМИС**

На данный момент в зависимости от региональных настроек может быть реализована одна из схем работы с ВИМИС:

1. CDA документы для передачи в ВИМИС формируются на стороне МО-исполнителя и передаются в составе бандла результата, результата без заявки при наступлении требуемого события и в автоматическом режиме выгружаются в ВИМИС

2. CDA документы для передачи в ВИМИС формируются на стороне сервиса ОДИИ из структурированных данных, переданных в составе бандла результата, результата без заявки при наступлении требуемого события и в автоматическом режиме выгружаются в ВИМИС

Схема №1.

МО-исполнитель самостоятельно формирует CDA документ для выгрузки в ВИМИС в соответствии с актуальным описанием, размещенном на портале оперативного взаимодействия участников ЕГИСЗ http://portal.egisz.rosminzdrav.ru/materials и передает его в составе бандла результата, результата без заявки в ресурсе Binary

Для возможности выгрузки переданных CDA документов в ВИМИС при передаче ресурса Binary с CDA документом ВИМИС корректно заполнить параметр Binary.meta.tag (см. описание передачи ресурса Binary), при этом:

- в параметре system указывается OID справочника в сервисе Терминологии (1.2.643.5.1.13.13.11.1520 для СЭМД или 1.2.643.5.1.13.13.99.2.592 для СЭМД бета),

- в параметре version указывается версия справочника в сервисе Терминологии,

- в параметре code указывается код значения из справочника, соответствующий передаваемому документу

- в параметре display указывается код значения из справочника, соответствующий версии передаваемого ВИМИС документа (docTypeVersion),

В случае, если параметр Binary.meta.tag заполнен неверно или отсутствует, передача документа в ВИМИС невозможна.

Схема №2.

МО-исполнитель передает результат в сервис ОДИИ штатным порядком, уделяя особе внимание заполнению всех известных полей:

- для заявки и результата без заявки – всегда должны быть заполнены дополнительные данные по диагнозу (вид нозологической единицы, характер заболевания) и дополнительные данные карты пациента (тип карты, дата выдачи, номер карты)

- для результата, результата без заявки ОДИИ – всегда должны быть переданы данные по использованному оборудованию (серийный, инвентарный номера и тип оборудования по справочнику 1.2.643.5.1.13.13.11.1071)

- для результата, подлежащего передаче в ВИМИС SMS V2 АкиНео (ультразвуковое исследование ОДИИ) должны быть переданы дополнительные витальные параметры. Передача дополнительных витальных параметров в каждом регионе реализована по своему, правила их заполнения необходимо уточнять в МИАЦ региона.

В связи с большим количеством дополнительных параметров SMS V2 АкиНео формирование указанного SMS из «Результата без заявки» невозможно. Для корректного формирования ВИМИС необходимо передавать заявку с дополнительными данными и результат с дополнительными данными. ВИМИС осуществляет валидацию состава входящих данных в зависимости от диагноза – правила необходимо смотреть в актуальном ПИВ ВИМИС АкиНео

Непосредственно выгрузка в федеральные сервисы (СЭМД, РЭМД) осуществляется отдельными сервисами, не являющимися частью ОДИИ. Все вопросы по выгрузке результатов в федеральные сервисы, включая получение логов, следует адресовать в подразделение, ответственное за выгрузку.

В случае выявления ошибок передачи, связанных с неполными или некорректными данными, переданными со стороны МО-исполнителя, разбор и исправление данных ошибок осуществляется сотрудниками, осуществляющими техническую поддержку ИС в МО.

## **6.5.21. Выгрузка результатов исследований в РЭМД**

Для возможности передачи протоколов исследований в федеральный сервис РЭМД (http://portal.egisz.rosminzdrav.ru/materials/1879) необходимо обеспечить выполнение ряда условий:

- у врача-исполнителя и пациента должен быть указан корректный СНИЛС;

- результат должен передаваться от имени структурного подразделения (ТВСП). Результаты, переданные от имени головной МО, не выгружаются в РЭМД;

- совместно с протоколом исследования должны передаваться электронные подписи – УКЭП врача и УКЭП МО. УКЭП должна передаваться в формате CMS (Cryptographic Message Syntax). УКЭП должны формироваться с использованием алгоритмов ГОСТ Р 34.10-2012;

- протокол исследования может передаваться в форматах, разрешенных справочником https://nsi.rosminzdrav.ru/#!/refbook/1.2.643.5.1.13.13.11.1520 ;

- тип и версия передаваемого в РЭМД документа должны быть указаны в параметре Binary.meta.tag;

- протоколы исследования и УКЭП в формате base64binary передаются в ресурсах Binary, ссылки на эти ресурсы передаются в DiagnosticReport, тип содержимого в ресурсе передается через параметр ContentType.

Детальная информация приведена в описании правил передачи ресурса Binary

При передаче документов в федеральный сервис РЭМД накладываются определенные ограничения на передаваемые данные, поэтому при включенной интеграции с РЭМД в сервисе ОДИИ включаются дополнительные проверки:

1. Проверяется наличие СНИЛС врача:

- передаваемый в бандле ресурс Practitioner должен содержать СНИЛС врача. Параметр identifier с identifier.system = urn:oid:1.2.643.2.69.1.1.1.6.223 должен быть, identifier.value не может быть пустым

2. Запрещается передача результатов исследований без УКЭП врача и УКЭП МО

3. Передаваемая УКЭП врача проверяется:

- на соответствие СНИЛС врача, указанного в файле УКЭП, и СНИЛС врача, указанного в DiagnosticReport.performer.reference.

- на соответствие ФИО врача, указанного в файле ЭЦП, и ФИО врача, указанного в DiagnosticReport.performer.reference

- на соответствие передаваемому протоколу PDF.

4. Передаваемая УКЭП МО проверяется:

- на соответствие ОГРН МО, указанного в файле УКЭП, и ОГРН МО, указанный в справочнике МО для МО, указанной в OrderResponce.who

- на соответствие передаваемому документу.

В случае невыполнения указанных условий сервис возвращает соответствующие ошибки. Если результат принят сервисом – он считается прошедшим базовые проверки и пригодным для выгрузки в РЭМД.

Непосредственно выгрузка в федеральные сервисы (СЭМД, РЭМД) осуществляется отдельными сервисами, не являющимися частью ОДИИ. При передаче сведений в федеральные сервисы дополнительно проверяется совпадение передаваемой организации, должности врача, СНИЛС врача на соответствие данным ФРМР, а также выполняется форматно-логический контроль. Все вопросы по выгрузке результатов в федеральные сервисы, включая получение логов, следует адресовать в подразделение, ответственное за выгрузку.

# **7. Работа с сервисом Терминологии**

Для корректной работы подсистемы ОДИИ смежные инфосистемы должны поддерживать методы сервиса Терминологии. Необходимые методы перечислены в документе ниже.

## **7.1. Запрос справочника**

Получение информации о справочнике осуществляется с помощью GET-запроса. В качестве адреса должен быть указан URL в формате [base]/ValueSet?\_format=json&url=urn:oid:[OID справочника].

Пример запроса:

GET [base]/ValueSet?\_format=json&url=urn:oid:1.2.643.2.69.1.1.1.64

## **7.2. Запрос списка версий справочника**

Получение информации о списке версий справочника осуществляется с помощью GETзапроса. В качестве адреса должен быть указан URL в формате [base]/ValueSet/[идентификатор справочника в сервисе Терминологии] /\$versions?\_format=json.

Пример запроса:

GET [base]/ValueSet/1.2.643.2.69.1.1.1.64/\$versions? format=json

## **7.3. Запрос значений справочника (\$expand)**

Получение значений заданного справочника осуществляется с помощью POST-запроса по URL в формате [base]/ValueSet/\$expand. Метод возвращает метаинформацию о справочнике и пары код-значение.

Пример запроса:

}

POST [base]/ValueSet/\$expand? format=ison

```
{
  "resourceType": "Parameters",
  "parameter": [
\{ "name": "system",
    "valueString": "urn:oid:1.2.643.2.69.1.1.1.64"
   }
  ]
```
## **7.4. Поиск значения в справочнике (\$lookup)**

Метод предназначен для получения дополнительной информации о значении справочника по коду этого значения. Поиск заданного значения в справочнике осуществляется с помощью POSTзапроса по URL в формате [base]/ValueSet/\$lookup. Метод возвращает json с детализированной информацией о значении, которое соответствует коду значения из запроса.

```
Пример запроса: 
POST [base]/ValueSet/$lookup? format=json
        {
          "resourceType": "Parameters",
          "parameter": [
           {
             "name": "system",
             "valueString": "urn:oid:1.2.643.5.1.13.13.11.1117"
           },
           {
             "name": "code",
             "valueString": "101"
           }
```
}

]

## **7.5. Валидация значения в справочнике (\$validate-code)**

Метод предназначен для проверки: принадлежит ли код значения из запроса указанному справочнику. Валидация значения в справочнике осуществляется с помощью POST-запроса по URL в формате [base]/ValueSet/\$validate-code. Метод возвращает результат проверки значения справочника.

Пример запроса:

POST [base]/ValueSet/\$validate-code?\_format=json

```
{
          "resourceType": "Parameters",
           "parameter": [
         \{ "name": "system",
             "valueString": "urn:oid:1.2.643.5.1.13.13.11.1117"
            },
            {
             "name": "code",
             "valueString": "101"
            }
           ] 
}
```
# **8. Регламент подключения МИС/РИС региона к сервису ОДЛИ, ОДИИ, ОДР**

- 1. Направить оператору РС ЕГИСЗ (МИАЦ или МЗ региона) извещение о намерении подключить МИС/ЛИС/РИС/РМИС к требуемому сервису. Запросить контакты службы технической поддержки (СТП).
- 2. Направить на адрес электронной почты СТП заявку на подключение к региональному тестовому стенду требуемого сервиса. На каждый сервис подается отдельная заявка, которая должна содержать следующие данные:
	- − Наименование компании разработчика ЛИС/МИС/РИС/РМИС с указанием формы собственности;
	- − Наименование ЛИС/МИС/РИС/РМИС;
	- − Роли, выполняемые ЛИС/МИС/РИС/РМИС в сервисе (передача заявок, результатов, рецептов и др.);
	- − Контактные данные ответственного за интеграцию сотрудника (ФИО, почта, телефон).

Ответ СТП будет содержать:

- − Ссылки на тестовый сервис и НСИ (справочники, используемые при обмене данными);
- − Ссылка на документ «Описание интеграционных профилей»;
- − Реквизиты доступа к сервису (авторизационный токен, OID).
- 3. Если в регионе принято решение о передаче PDF протоколов с УКЭП, дополнительно должны быть предоставлены:
	- − Корневые сертификаты удостоверяющих центров (УЦ), чьи подписи используются для работы с сервисом;
	- − Сертификаты промежуточных УЦ, если таковые используются в УЦ, чьи подписи используются для работы с сервисом
	- − Списки отзыва (ссылки на них в сети интернет) сертификатов всех УЦ, чьи подписи используются для работы с сервисом;
	- − Образец протокола PDF и открепленные подписи к нему в виде файлов.
- 4. Для получения консультаций в процессе работы с сервисом следует отправлять запросы на адрес электронной почты СТП. Запрос на консультацию должен содержать:
	- − Наименование сервиса;
	- − Тип площадки (тестовая, продуктивная);
	- − URL куда отправляется запрос;
	- − Тип запроса (POST или GET);
	- − Авторизационный токен, указываемый в запросе;
	- − Лог в \*txt запроса к сервису и ответа сервиса на запрос;
	- − Идентификатор N3RID, полученный в ответе сервиса;
	- − Сам вопрос по работе сервиса.

5. Завершив работы по интеграции с тестовым стендом, передать в тестовый стенд корректные примеры запросов.

Запросы по передаче тестового пациента должны включать как минимум данные по ФИО, полу, ДР пациента, данные полиса ОМС и СНИЛС.

Запросы по передаче тестового врача должны включать как минимум данные по ФИО, должности, специальности врача, данные СНИЛС.

### **ОДЛИ**

Тестовые заявки на лабораторные исследования должны удовлетворять следующим требованиями:

- − Вид оплаты ОМС;
- − Наличие биоматериала в заявке.

Тестовые результаты лабораторных исследований (ОДЛИ) должны удовлетворять следующим требованиями:

- − Должны быть переданы все виды исследований, выполняемых ЛИС
- − Для клинических результатов (гематология, биохимия и др.) должны быть переданы результаты как с численными, так и с текстовыми показателями, а также результаты с ответом о порче материала или невыполнении исследования (если применимо). Передача численных показателей текстом (ValueString) не допускается.
- − Для микробиологических результатов должны быть переданы результаты вида «микроорганизм не выявлен», «микроорганизм выявлен, антибиотикочувствительность не определялась», «микроорганизм выявлен, антибиотикочувствительность определялась»
- − Для гистологических и цитологических результатов должны быть переданы все параметры, предусмотренные действующими отчётными формами
- − PDF протокол, передаваемый с результатом, должен соответствовать переданным в результате структурированным данным и удовлетворять требованиям, указанным в документации
- − Если в регионе принято решение о передаче PDF протоколов в федеральный сервис РЭМД, примеры должны содержать протоколы, подписанные согласно требованиям документации.

### **ОДИИ**

Тестовые заявки на инструментальные исследования должны удовлетворять следующим требованиями:

- − Вид оплаты ОМС;
- − Наличие данных пациента (рост, вес) в заявке.

Тестовые результаты инструментальных исследований должны удовлетворять следующим требованиями:

- Если есть возможность передачи данных изображения с возможностью просмотра через viewer - должны быть переданы описание, заключение в структурированном виде, протокол PDF, данные о снимке.
- − Если возможность передачи данных изображения с возможностью просмотра через viewer отсутствует - должны быть переданы описание, заключение в структурированном виде, протокол PDF.
- − Если в регионе принято решение о передаче PDF протоколов в федеральный сервис РЭМД, примеры должны содержать протоколы, подписанные согласно требованиям документации.

## **ОДР**

Тестовые рецепты должны удовлетворять следующим требованиями:

- − переданы все виды рецептов, формируемые в МО;
- − бланк рецепта в PDF подписан согласно требованиям документации.
- 6. Направить на адрес электронной почты СТП извещение о завершении работ и сообщить параметры, необходимые для запроса из тестового стенда тестовых данных, переданных ЛИС/МИС/РИС/РМИС (идентификатор Bundle, присвоенный сервисом).
- 7. При отсутствии ошибок в тестовых данных СТП по согласованию с оператором РС ЕГИСЗ выдаст реквизиты доступа к промышленному стенду соответствующего сервиса.

# 9. Методические рекомендации

## 9.1. Введение

Данный документ предназначен для практического применения интеграционных профилей. описанных в документе «Техническое приложение к регламенту информационного взаимодействия. Описание интеграционных профилей. Сервис ОДИИ» (далее - ОИП).

В документе описаны:

- 1. Особенности применения методов обмена данными
- 2. Бизнес логика процессов
- 3. Правила использования
- 4. Требования к передаваемым данным
- 5. Описание правил валидации данных.

Данный документ служит дополнением к требованиям, описанные в ОИП, и не заменяет их. Методические рекомендации основаны на обработке вопросов участников информационного взаимодействия, поступающих разработчику сервиса, и не содержат всей поясняющей информации о сервисе ОДИИ.

При наличии предложений по расширению и совершенствованию данного документа, просьба направлять их по электронной почте по адресу; o.kuznetsov@netrika.ru, копия; m.alekseev@netrika.ru.

## 9.2. Глоссарий

- 1. ОДИИ подсистема обмена данными инструментальных исследований
- 2. ИИ инструментальное исследование
- 3. DICOM- viewer DICOM просмотрщик
- 4. OID объектный идентификатор
- 5. WL worklist (рабочий список диагностического оборудования)
- 6. UC варианты использования
- 7. V валидация
- 8. Bundle тип ресурса, представляющий собой контейнер ресурсов, необходимых для передачи информации о заявке/результате. Подробно о ресурсе Bundle - см. http://fhirru.github.io/bundle.html
- 9. ДУЛ документ удостоверяющий личность
- 10. Уникальный ключ параметр, определяющий уникальность ресурса (Unique Key), в ОИП параметр указан с сокращением UK.

В документе принято следующее правило описания параметров методов ОДИИ:

- 1. [Ресурс].[Параметр1].[Параметр2]...[ПараметрN]
	- а. Параметры 1.. N вложенные параметры ресурса.

## 9.3. Общие сведения

#### $9.3.1.$ Правила валидации данных

Сервис осуществляет валидацию входных данных при вызовах методов ОДИИ.

Валидируются следующие данные:

- 1. Авторизационные данные, передаваемые в заголовках (headers) метода.
- 2. Данные передаваемые в пути (path) запроса. Пример: передача GUID в GET запросах.
- 3. Данные передаваемые в теле (body) запроса.
	- а. Уникальность передаваемых данных (обрабатывается отдельно для каждого pecvpca).
	- b. Валидация структуры (передаваемые данные).
- с. Валидация обязательности заполнения параметров.
- d. Валидация значений параметров.
	- $\mathbf{i}$ . Тип данных.
	- Значение согласно справочникам.  $\mathsf{ii},$

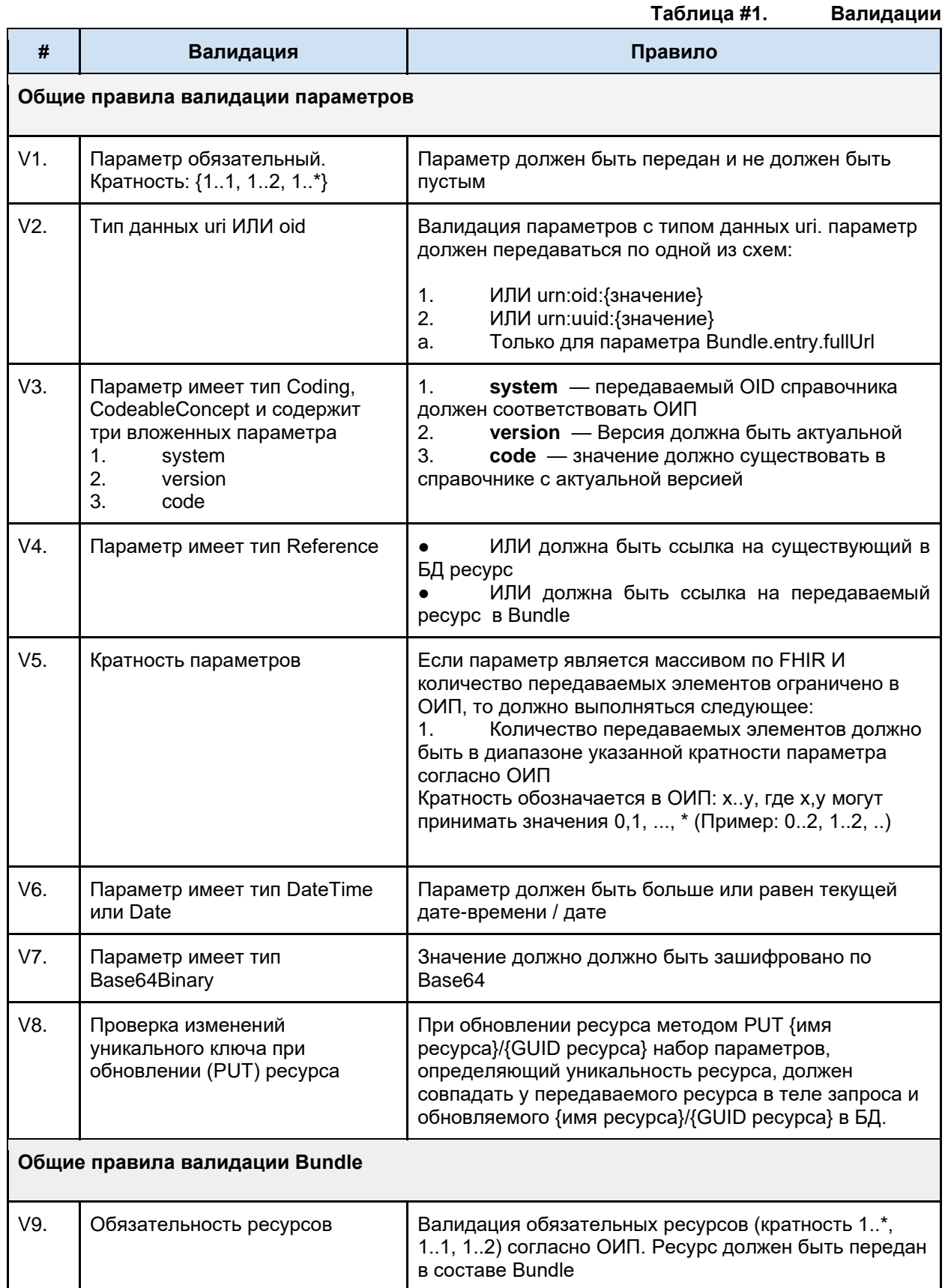

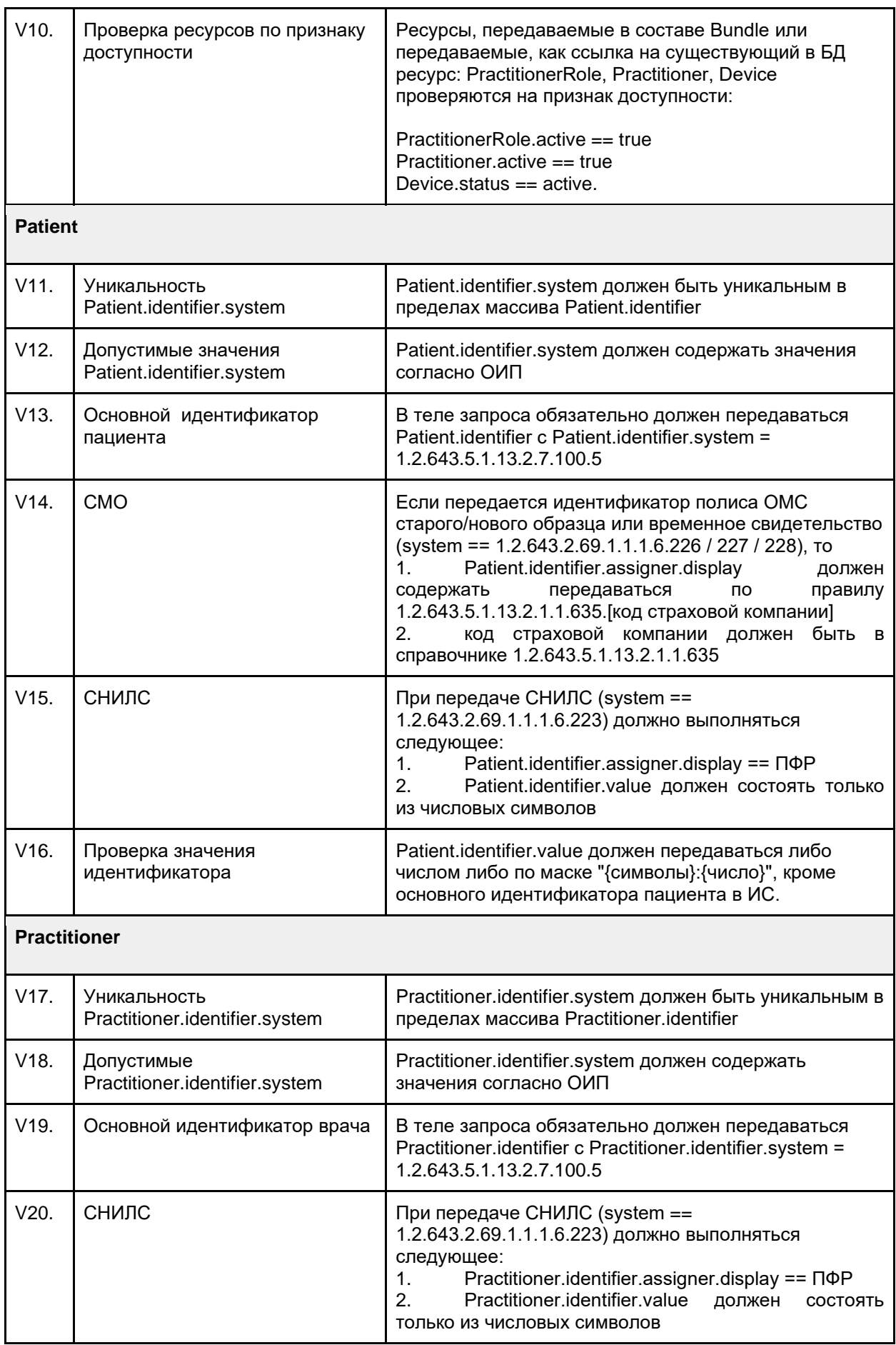
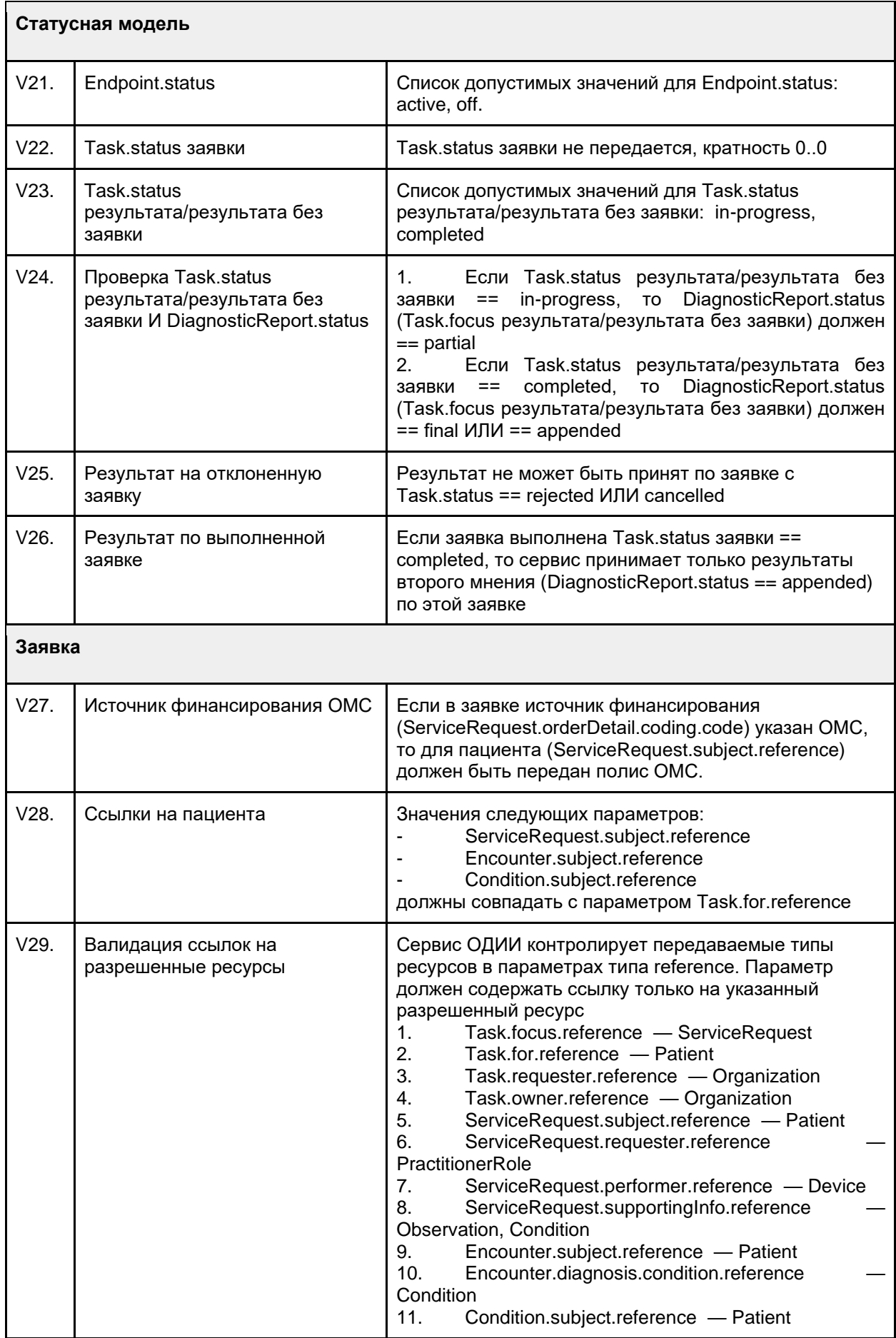

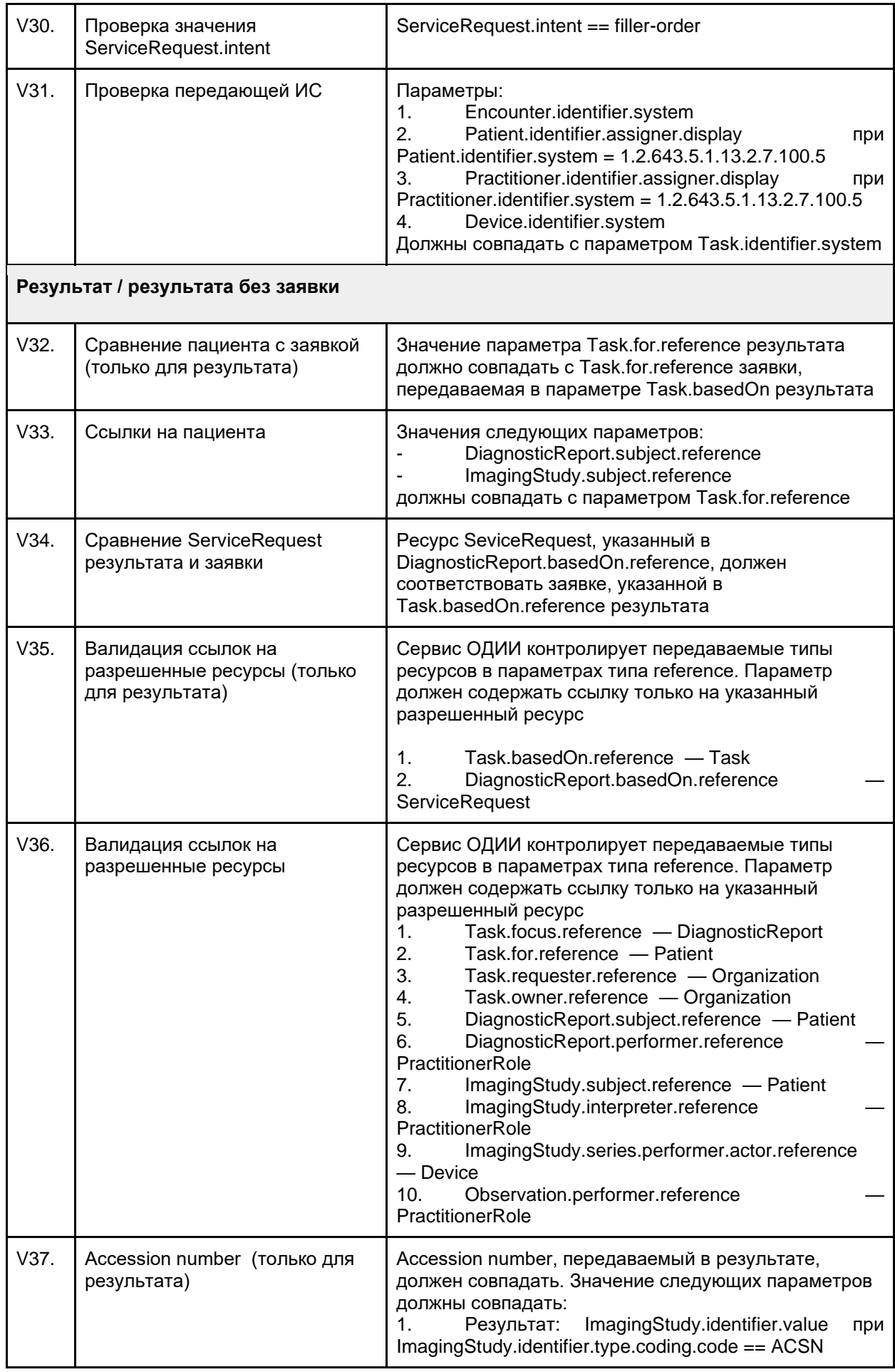

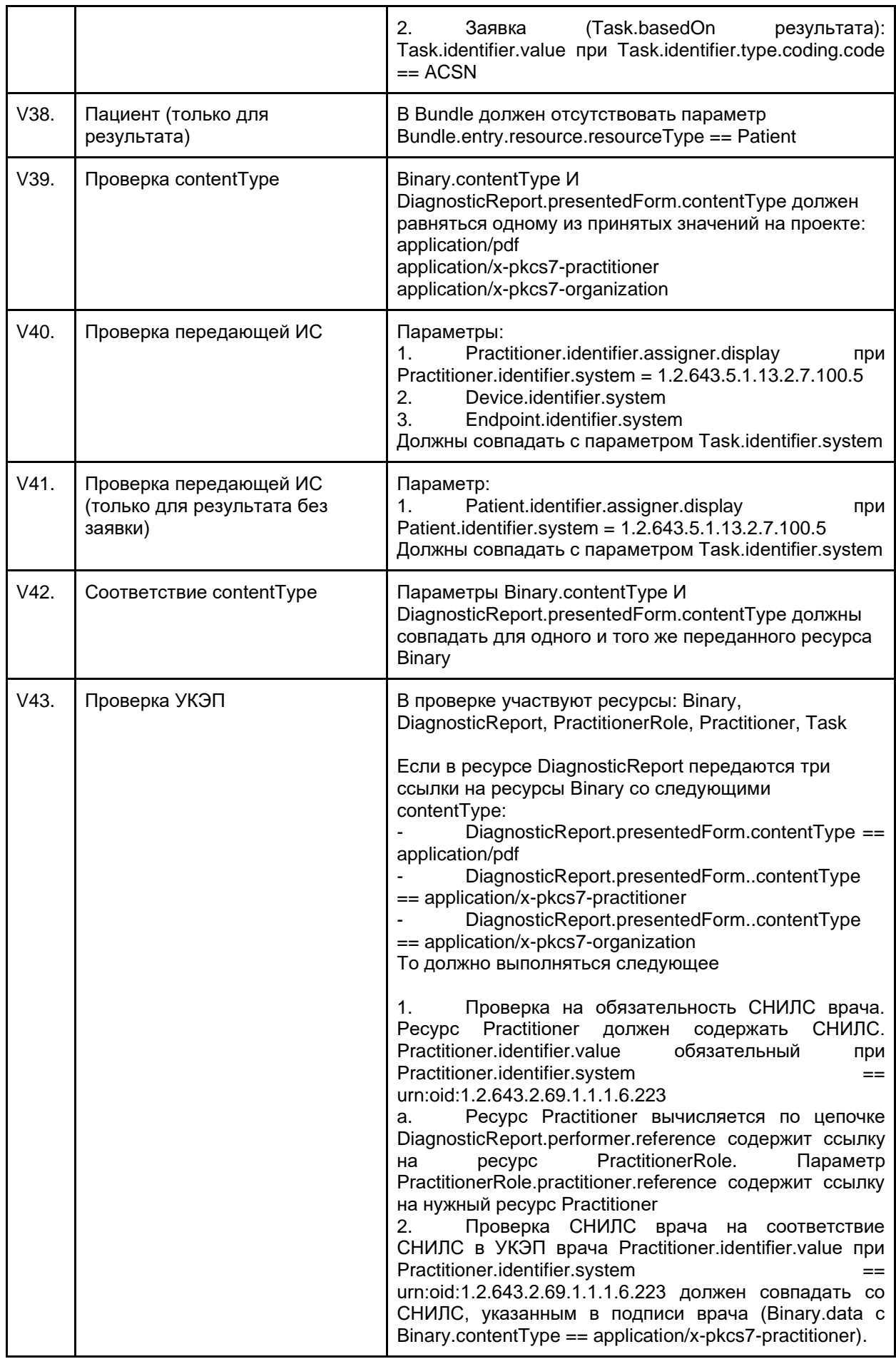

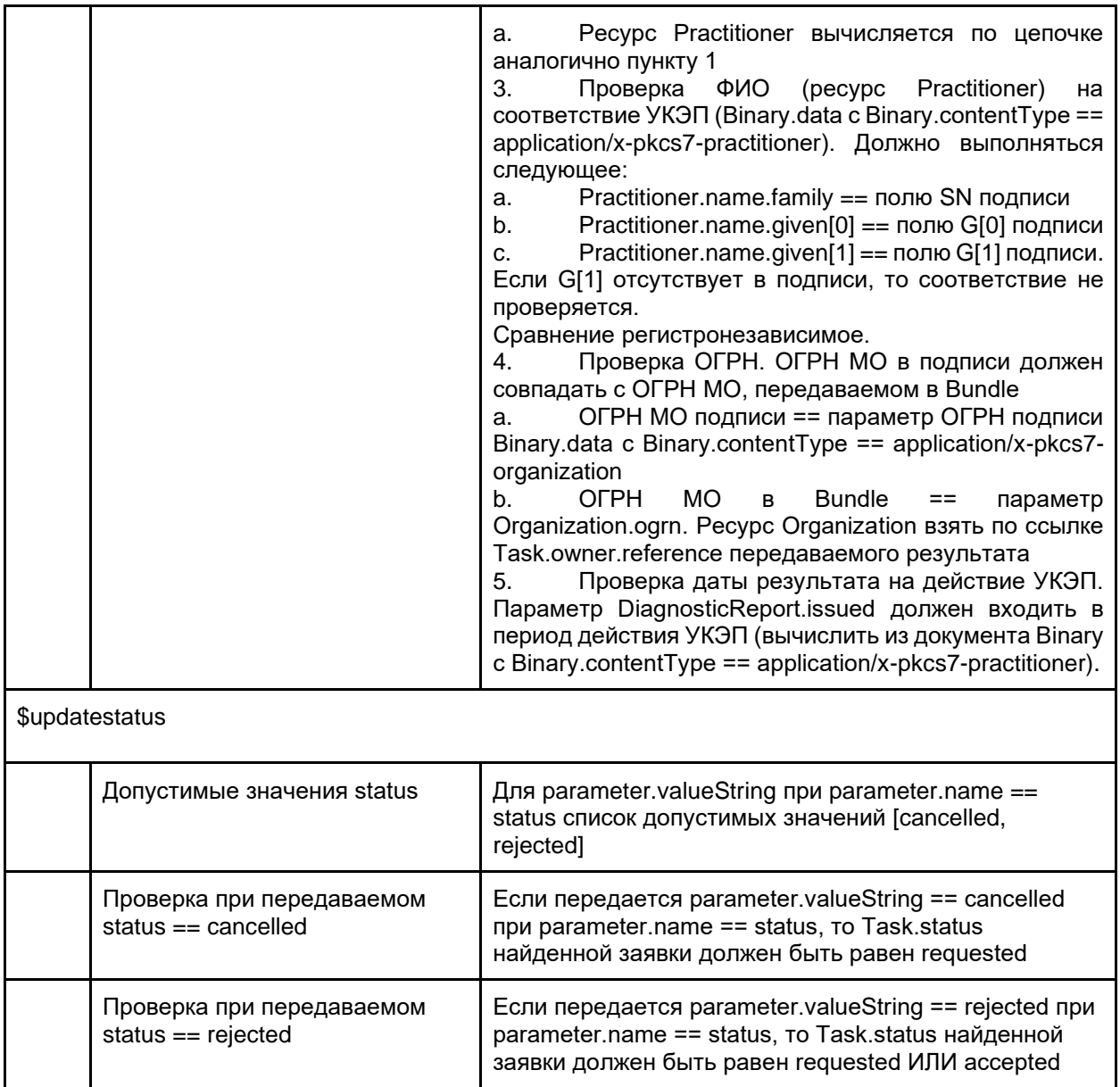

## <span id="page-75-0"></span>**9.3.2. Ссылки на ресурсы**

При передаче данных методами ОДИИ необходимо указывать связи между ресурсами. Данные связи называются ссылками и указываются в соответствующих параметрах. Для таких параметров указывается тип данных Reference.

Пример связей:

1. В какой организации работает врач.

2. Какому пациенту создана заявка на исследование.

В методах ОДИИ используются два типа ссылок:

- 1. Ссылка на внутренний ресурс, передаваемый в Bundle.
- 2. Ссылка на уже созданный ранее ресурс.

В соответствии с этими типами ссылка должна передаваться определенной схемой.

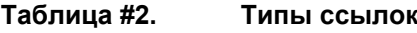

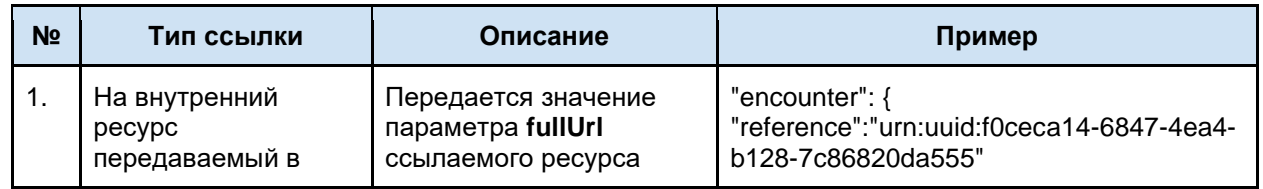

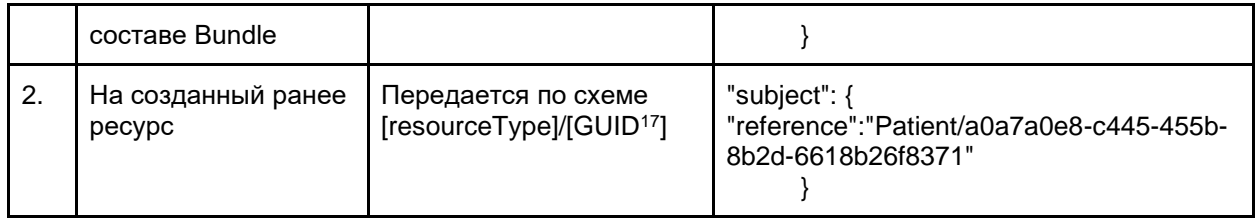

# **9.3.3. Использование fullUrl**

При передаче любого ресурса в сервис (пример отдельных ресурсов - врач, пациент) - в ответе сервиса вернется переданный ресурс с присвоенным id. Этот id - уникальный идентификатор ресурса в сервисе, его можно в любой момент запросить GET запросом вида (адрес сервиса)/(имя ресурса)/(id)

При передаче бандла (связки ресурсов), то при передаче к каждому ресурсу добавляется fullURL (присваивается в МИС), это нужно для связки между ресурсами. Т.е., например, в бандле передается случай обслуживания, у него указан "fullUrl": "urn:uuid:f0ceca14-6847-4ea4-b128- 7c86820da555", в этом случае мы сошлемся на него в DiagnosticReport по ссылке "encounter": {"reference": "urn:uuid:f0ceca14-6847-4ea4-b128-7c86820da555"}

Когда бандл обработается сервисом, все fulurl заменятся на id ресурса, все ссылки на fullurl заменятся на ссылки на ресурсы вида "encounter": {"reference": "Encounter/af2a113a-ed05-4d82- 8633-bca6b76736d5"}

# **9.4. Методы работы с сервисом**

В данном разделе описана обязательность поддержки методов участниками взаимодействия.

- 1. Направляющая МО направляет пациента на исследование.
- 2. Целевая МО организация, в которой проводится исследование пациенту.

Если МО является и направляющий и целевой, то необходимо обеспечить поддержку методов всех необходимых методов.

1 усл. — условно обязательно.

1 — обязательно.

<span id="page-76-0"></span>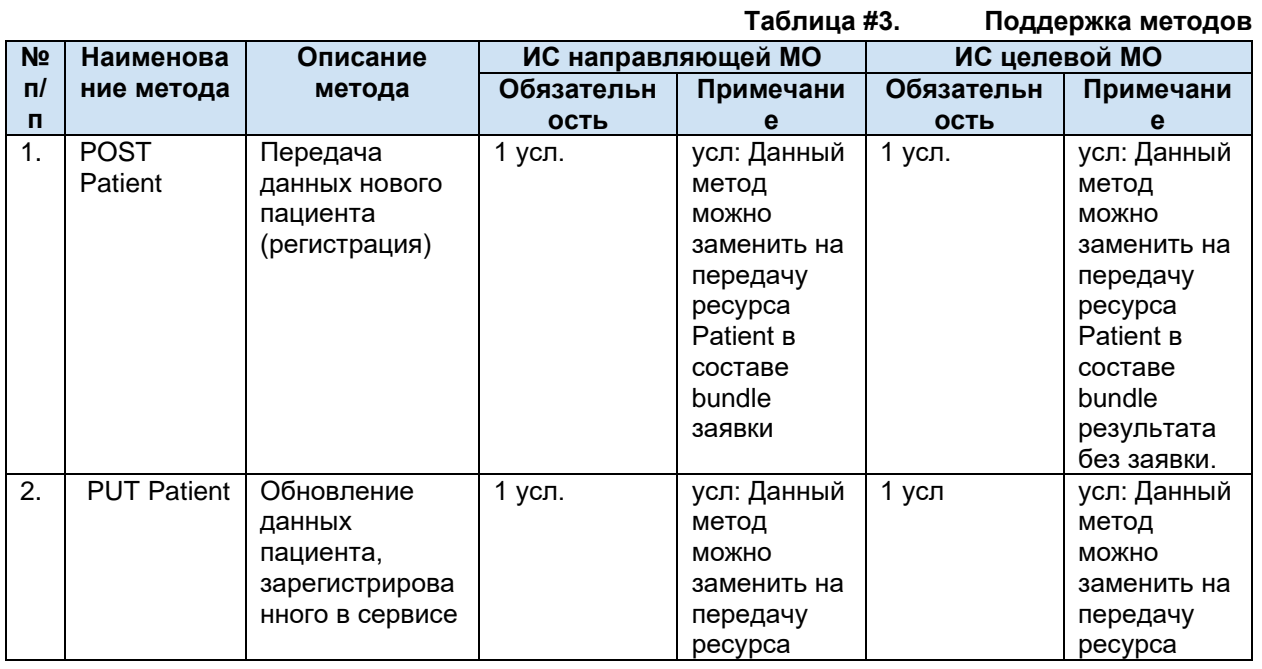

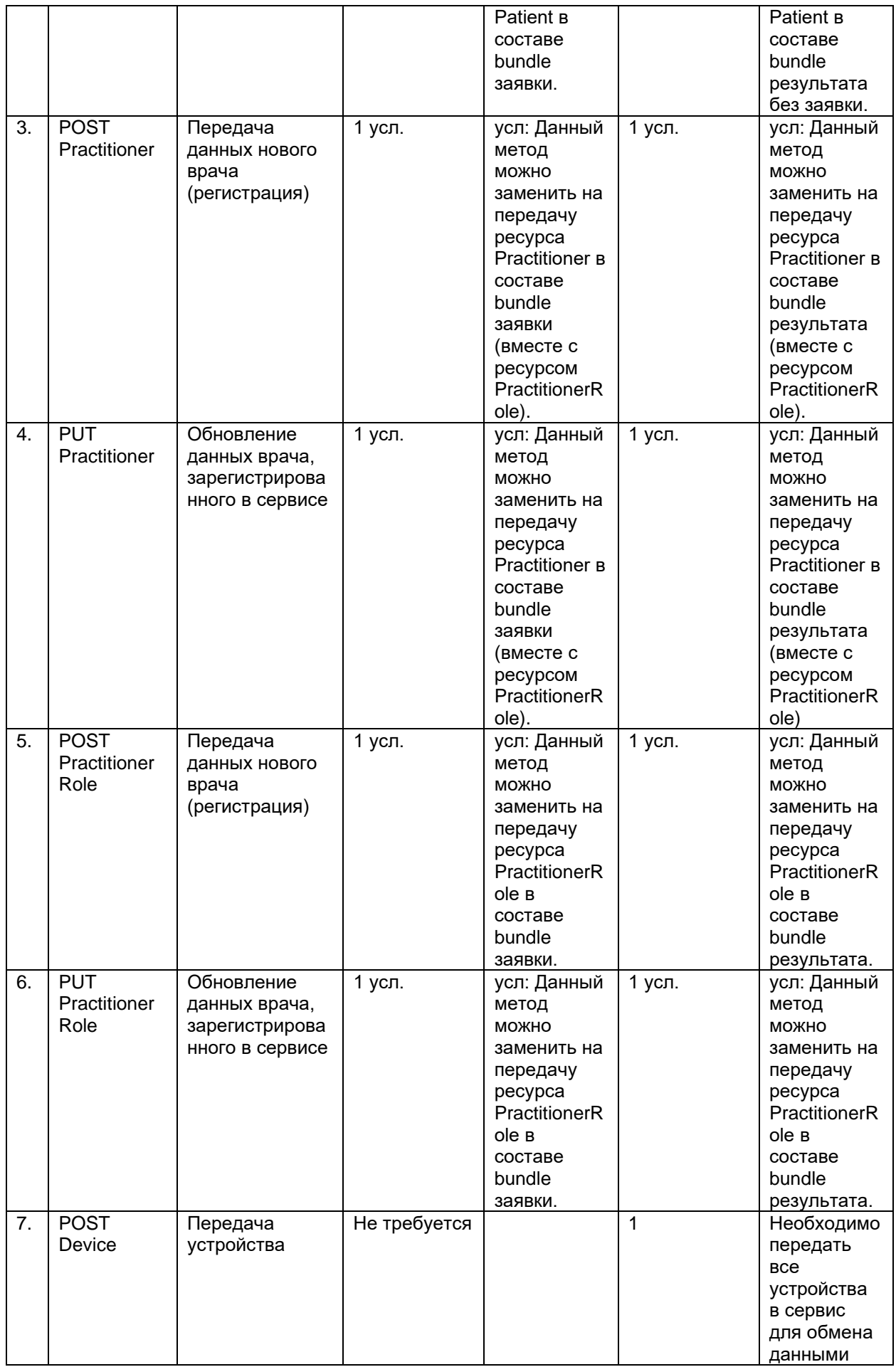

<span id="page-78-2"></span><span id="page-78-1"></span><span id="page-78-0"></span>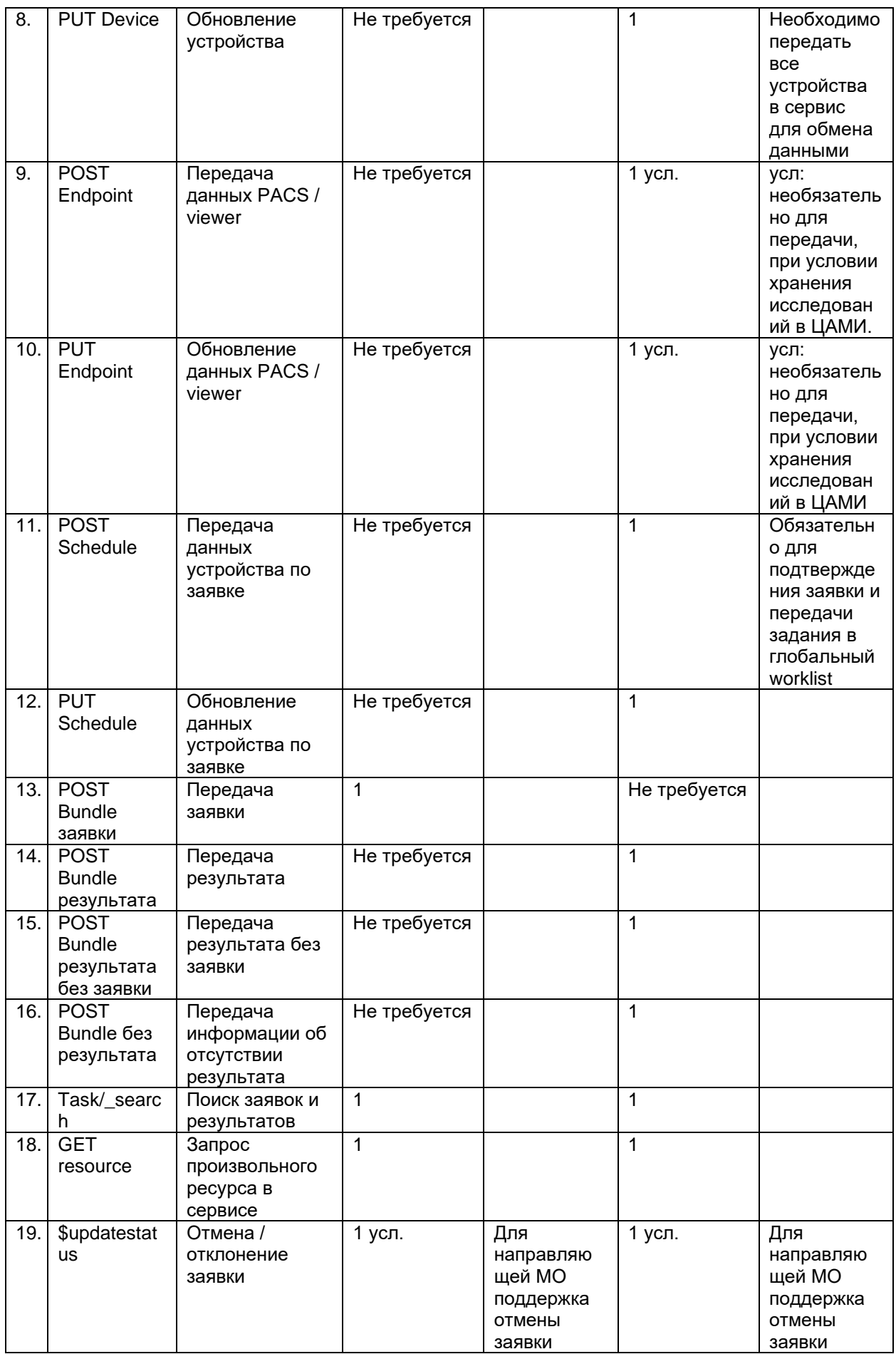

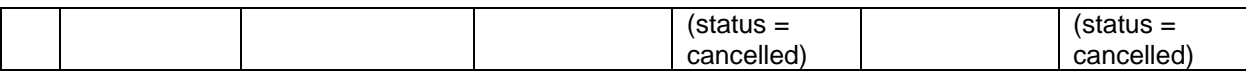

## **9.4.1. Передача пациента**

#### **9.4.1.1. Общие положения**

Минимально необходимая информация при передаче пациента:

- 1. ФИО (Отчество необязательно. Данные передаются согласно ДУЛ)
- 2. Пол
- 3. Дата рождения
- 4. Идентификатор пациента в МИС

Способы передачи данных пациента:

- 1. ИЛИ отдельным методом [\(POST Patient\)](#page-76-0).
- 2. ИЛИ отдельным ресурсом Patient в составе Bundle заявки или результата без заявки [\(POST Bundle заявки,](#page-78-0) [POST Bundle результата без заявки\)](#page-78-1).
	- a. При передаче Bundle результата сервис ожидает увидеть ссылку на пациента, совпадающего с заявкой. Передача результата по заявке на другого пациента запрещается.
	- Условия использования:
- 1. Если пациент передается отдельным методом, то при передаче заявок и результатов не требуется передавать отдельный ресурс Patient, необходимо передавать ссылку на пациента в соответствующих параметрах. Краткий сценарий использования:
	- a. ИС передает пациента POST Patient.
	- b. ИС сохраняет GUID пациента в сервисе ОДИИ, возвращенный из успешного ответа
	- c. GUID пациента используется для передачи ссылки на пациента.

#### **Требования**:

- 1. При повторной передаче пациента в сервис необходимо передавать всю информацию по пациенту, а не только измененную. Иначе пациент будет обновлен с последней переданной информацией.
	- a. Необходимо запросить данные пациента из сервиса, откорректировать и передать в сервис.
- 2. Обязательно должен передаваться идентификатор пациента в МИС.
- 3. Запрещается:
	- a. Одновременная передача нескольких идентификаторов одного типа (паспорт, полис и т.п.):
		- нескольких полисов ОМС (ЕНП | временное св-во | полис старого образца)
		- несколько ДУЛ одного вида

Пример: нельзя передать ЕНП и временное св-во, нельзя передать два паспорта РФ

- b. Передача различных пациентов (разные физические лица) с одним идентификатором МИС из одной МО.
- c. Передача одного пациента (одно физическое лицо) с разными идентификаторами МИС из одной МО.

#### **Требования к передаче данных:**

- обязательно передавать все известные идентификаторы пациента: СНИЛС, ДУЛ, полисы

- рекомендуется передавать все известные данные пациента (адрес по прописке и

регистрации, место рождения и др.)

#### **Ограничения сервиса:**

- передача заявки с типом оплаты «ОМС» возможна только в том случае, если для пациента был передан полис ОМС. Передача заявки с типом оплаты «ДМС» возможна вне зависимости от переданного полиса ДМС.

- для пациента возможна передача только одного полиса ОМС (ЕП, временное св-во, полис старого образца) и только одного ДУЛ данного вида (например, нельзя передать ЕП и временное св-во, или два паспорта РФ)

### **9.4.1.2. Бизнес-логика**

#### **Передача пациента (POST Patient)**

Для регистрации пациента в сервисе ОДИИ используется POST-запрос ресурса Patient. Структура передаваемых данных в ресурсе Patient описана в документе «Описание интеграционных профилей. Сервис ОДИИ».

<span id="page-80-0"></span>Уникальность ресурса Patient определяется по следующим параметрам (уникальный ключ):

- 1. Patient.identifier.value
	- a. при identifier.system = urn:oid:1.2.643.5.1.13.2.7.100.5
- 2. Patient.identifier.assigner.display
	- a. при identifier.system = urn:oid:1.2.643.5.1.13.2.7.100.5
- 3. Patient.managingOrganization

При передаче ресурса Patient осуществляется поиск пациента в сервисе ОДИИ по приведенным выше параметрам.

Правила обработки данных POST-запроса Patient:

- 1. Создается новый пациент, сервис в ответ возвращает json с созданным пациентом, его идентификатором в сервисе ОДИИ и версией ресурса, если
	- Пациент не найден в БД.
- 2. Происходит обновление пациента, сервис в ответ возвращает json с обновленным пациентом, идентификатором в сервисе ОДИИ и новой версией ресурса, если
	- Пациент найден в БД.
	- a. Важно: обновление ресурса Patient допускается только в том случае, если уникальный ключ (набор параметров ресурса, определяющий его уникальность), передаваемый в теле запроса, совпадает с ключом обновляемого ресурса, найденного в БД.

#### **Обновление пациента (PUT Patient)**

Для обновления пациента используется PUT-запрос ресурса Patient. Структура передаваемых данных в ресурсе Patient описана в документе «Описание интеграционных профилей. Сервис ОДИИ».

При обновлении ресурса Patient необходимо передавать

- 1. все параметры, в том числе и не изменившиеся
- 2. id ресурса в сервисе.

Правила обработки данных PUT-запроса Patient:

- 1. Производится обновление ресурса, если
	- есть изменения в теле пациента, кроме параметров по которым определяется уникальность ресурса [\(уникальность ресурса Patient\)](#page-80-0)
- 2. Сервис ничего не изменяет и возвращает найденный ресурс Patient, если
	- в теле ресурса Patient ничего не изменилось
- 3. Сервис возвратит ошибку, если
	- ИЛИ указанный ресурс Patient не найден в БД.
	- ИЛИ есть изменения в параметрах, по которым определяется уникальность ресурса [\(уникальность ресурса Patient\)](#page-80-0)

Важно: обновление ресурса разрешено ТОЛЬКО создателям данного ресурса (POST Patient). В случае попытки изменения ресурса, заведенного другим ЛПУ или другой ИС, сервис возвратит ошибку.

# **9.4.2. Передача врача**

### **9.4.2.1. Общие положения**

Для передачи данных о враче в сервисе ОДИИ используется два ресурса:

- 1. Practitioner. Содержит общие сведения идентификаторы врача и ФИО
- 2. PractitionerRole. Содержит данные о квалификации врача должность, специальность, и место работы, ссылка на врача

Способы передачи данных врача:

- 1. ИЛИ отдельными методами:
	- a. Сначала регистрировать общие сведения о враче POST Practitioner.
	- b. После успешной передачи врача зарегистрировать квалификацию врача POST PractitionerRole.
- 2. ИЛИ передать оба ресурса в составе Bundle заявки, результата или результата без заявки [\(POST Bundle заявки,](#page-78-0) [POST Bundle результата,](#page-78-2) [POST Bundle результата без](#page-78-1)  [заявки\)](#page-78-1).

Условия использования:

Если пациент врач передается отдельными методами POST Practitioner, POST PractitionerRole, то при передаче заявок и результатов не требуется передавать отдельные ресурсы, необходимо передавать ссылку только на зарегистрированный ресурс PractitionerRole в соответствующих параметрах.

В Bundle при передачи данных о враче главным ресурсом является PractitionerRole. Краткий сценарий использования:

- 1. ИС передает пациента POST Practitioner
- 2. BC сохраняет GUID ресурса Practitioner, возвращенный в ответе.
- 3. ИС передает пациента POST PractitionerRole, используя GUID из шага 2 для формирования ссылки на врача.
- 4. ИС сохраняет GUID ресурса PractitionerRole в сервисе ОДИИ, возвращенный в ответе
- 5. GUID ресурса PractitionerRole используется для передачи ссылки на врача в соответствующих параметрах заявки и результата

Если врач работает одновременно на нескольких должностях/специальностях, то необходимо в сервис передать один ресурс Practitioner и соответствующие ресурсы PractitionerRole.

### **9.4.2.2. Бизнес-логика**

#### **Передача врача (POST Practitioner)**

Для регистрации врача в сервисе ОДИИ используется POST-запрос ресурса Practitioner. Структура передаваемых данных в ресурсе Practitioner описана в документе «Описание интеграционных профилей. Сервис ОДИИ».

<span id="page-81-0"></span>Уникальность ресурса Practitioner определяется по следующим параметрам:

- 1. Practitioner.identifier.value
- 2. Practitioner.Identifier.assigner.display

При передаче ресурса Practitioner осуществляется поиск врача в сервисе ОДИИ по приведенным выше параметрам.

Правила обработки данных POST-запроса Practitioner:

- 1. Создается новый врач, сервис в ответ возвращает json с созданным врачом и его идентификатор в сервисе ОДИИ, если
	- Врач не найден в БД
- 2. Происходит обновление врача, сервис в ответ возвращает json с обновленным врачом и его идентификатор в сервисе ОДИИ, если
	- Врач найден в БД
	- a. Важно: обновление ресурса Practitioner допускается только для той ИС, которая изначально зарегистрировала врача.

#### **Передача квалификации врача (POST PractitionerRole)**

Для регистрации квалификации врача в сервисе ОДИИ используется POST-запрос ресурса PractitionerRole. Структура передаваемых данных в ресурсе PractitionerRole описана в документе «Описание интеграционных профилей. Сервис ОДИИ».

<span id="page-82-0"></span>Уникальность ресурса PractitionerRole определяется по следующим параметрам:

- 1. PractitionerRole.practitioner;
- 2. PractitionerRole.organization;
- 3. PractitionerRole.code;
- 4. PractitionerRole.specialty;

При передаче ресурса PractitionerRole осуществляется поиск квалификации врача в сервисе ОДИИ по приведенным выше параметрам.

Правила обработки данных POST-запроса PractitionerRole:

- 1. Создается новый ресурс квалификации врача, сервис в ответ возвращает json с созданным ресурсом и его идентификатор в сервисе ОДИИ, если
	- Квалификация врача не найдена в БД
- 2. Происходит обновление ресурса квалификации врача, сервис в ответ возвращает json с обновленным ресурсом и его идентификатор в сервисе ОДИИ, если
	- Квалификация врача найдена в БД

#### **Обновление врача (PUT Practitioner/PractitionerRole)**

Для обновления врача используется PUT-запрос ресурса Practitioner/PractitionerRole. Операция обновления создает новую текущую версию ресурса. Структура передаваемых данных в ресурсе Practitioner/PractitionerRole описана в документе «Описание интеграционных профилей. Сервис ОДИИ».

При обновлении ресурса Practitioner/PractitionerRole необходимо передавать:

- 1. все параметры, в том числе и не изменившиеся,
- 2. id ресурса в сервисе.

Правила обработки данных PUT-запроса Practitioner/PractitionerRole:

- 1. Производится обновление ресурса, если
	- есть изменения в теле ресурса, кроме параметров по которым определяется уникальность ресурса [\(уникальность ресурса Practitioner,](#page-81-0) [уникальность](#page-82-0)  [ресурса PractitionerRole\)](#page-82-0)
- 2. Сервис ничего не изменяет и возвращает найденный ресурс Practitioner/PractitionerRole, если
	- в теле ресурса Practitioner/PractitionerRole ничего не изменилось
- 3. Сервис возвратит ошибку, если
	- ИЛИ указанный ресурс Practitioner/PractitionerRole не найден в БД.
	- ИЛИ есть изменения в параметрах, по которым определяется уникальность ресурса [\(уникальность ресурса Practitioner,](#page-81-0) [уникальность ресурса](#page-82-0)  [PractitionerRole\)](#page-82-0)
	- a. Важно: обновление ресурса допускается только в том случае, если уникальный ключ (набор параметров ресурса, определяющий его уникальность), передаваемый в теле запроса, совпадает с ключом обновляемого ресурса, найденного в БД.

## **9.4.3. Передача устройства**

#### **9.4.3.1. Бизнес-логика**

#### **Передача устройства (POST Device)**

Для регистрации устройства в сервисе ОДИИ используется POST-запрос ресурса Device. Структура передаваемых данных в ресурсе Device описана в документе «Описание интеграционных профилей. Сервис ОДИИ».

<span id="page-82-1"></span>Уникальность ресурса Device определяется по следующим параметрам (уникальный ключ):

- 1. Device.identifier.system
- 2. Device.identifier.value
- 3. Device.owner.reference

При передаче ресурса Device осуществляется поиск устройства в сервисе ОДИИ по приведенным выше параметрам.

Правила обработки данных POST-запроса Device:

- 2. Создается новый ресурс, сервис в ответ возвращает json с созданным устройством, его идентификатором в сервисе ОДИИ и версией ресурса, если
	- Устройство не найдено в БД.
- 3. Происходит обновление ресурса, сервис в ответ возвращает json с обновленным устройством, идентификатором в сервисе ОДИИ и новой версией ресурса, если
	- Устройство найдено в БД.
	- a. Важно: обновление ресурса допускается только в том случае, если уникальный ключ (набор параметров ресурса, определяющий его уникальность), передаваемый в теле запроса, совпадает с ключом обновляемого ресурса, найденного в БД.

#### **Обновление устройства (PUT Device)**

Для обновления устройства используется PUT-запрос ресурса Device. Структура передаваемых данных в ресурсе Device описана в документе «Описание интеграционных профилей. Сервис ОДИИ».

При обновлении ресурса Device необходимо передавать

- 1. все параметры, в том числе и не изменившиеся
- 2. id ресурса в сервисе.

Правила обработки данных PUT-запроса Device:

1. Производится обновление ресурса, если

- $\bullet$  есть изменения в теле ресурса, кроме параметров по которым определяется уникальность ресурса [\(уникальность ресурса Device\)](#page-82-1)
- 2. Сервис ничего не изменяет и возвращает найденный ресурс Device, если
	- в теле ресурса ничего не изменилось
- 3. Сервис возвратит ошибку, если
	- **ИЛИ указанный ресурс Device не найден в БД.**
	- ИЛИ есть изменения в параметрах, по которым определяется уникальность ресурса [\(уникальность ресурса Device\)](#page-82-1)
	- a. Важно: обновление ресурса допускается только в том случае, если уникальный ключ (набор параметров ресурса, определяющий его уникальность), передаваемый в теле запроса, совпадает с ключом обновляемого ресурса, найденного в БД.

## **9.4.4. Передача данных PACS-сервера / viewer**

#### **9.4.4.1. Общие положения**

Для передачи данных о PACS-сервере и viewer в сервисе ОДИИ используется один ресурс Endpoint. Для отличия данных используется параметр Endpoint.connectionType.code:

- 1. ihe-iid для передачи данных о viewer
- 2. dicom-wado-uri для передачи адреса PACS

Данные о PACS-сервере передаются для возможности поиска исследования по заявкам без результатов. Данные о viewer передаются для возможности составления ссылки на исследование и просмотра изображения во viewer.

В Bundle результата / результата без заявки при указании ссылки на ресурс Endpoint (ImagingStudy.endpoint.reference) необходимо указывать ссылку на ресурс с данными viewer (connectionType.code == "ihe-iid").

## **9.4.4.2. Бизнес-логика**

### **Передача данных PACS / viewer (POST Endpoint)**

Для регистрации данных в сервисе ОДИИ используется POST-запрос ресурса Endpoint. Структура передаваемых данных в ресурсе Endpoint описана в документе «Описание интеграционных профилей. Сервис ОДИИ».

<span id="page-84-0"></span>Уникальность ресурса Endpoint определяется по следующим параметрам (уникальный ключ):

- 1. Endpoint.identifier.system
- 2. Endpoint.identifier.value
- 3. Endpoint.managingOrganization.reference
- 4. Endpoint.connectionType

При передаче ресурса Endpoint осуществляется поиск ресурса в сервисе ОДИИ по приведенным выше параметрам.

Правила обработки данных POST-запроса Device:

- 1. Создается новый ресурс, сервис в ответ возвращает json с созданными данными, идентификатором в сервисе ОДИИ и версией ресурса, если
	- Ресурс не найден в БД.
- 2. Происходит обновление ресурса, сервис в ответ возвращает json с обновленными данными, идентификатором в сервисе ОДИИ и новой версией ресурса, если
	- Ресурс найден в БД.
	- a. Важно: обновление ресурса допускается только в том случае, если уникальный ключ (набор параметров ресурса, определяющий его уникальность), передаваемый в теле запроса, совпадает с ключом обновляемого ресурса, найденного в БД.

#### **Обновление устройства (PUT Endpoint)**

Для обновления данных используется PUT-запрос ресурса Endpoint. Структура передаваемых данных в ресурсе Endpoint описана в документе «Описание интеграционных профилей. Сервис ОДИИ».

При обновлении ресурса Endpoint необходимо передавать

- 1. все параметры, в том числе и не изменившиеся
- 2. id ресурса в сервисе.

Правила обработки данных PUT-запроса Device:

1. Производится обновление ресурса, если

- $\bullet$  есть изменения в теле ресурса, кроме параметров по которым определяется уникальность ресурса [\(уникальность ресурса Endpoint\)](#page-84-0)
- 2. Сервис ничего не изменяет и возвращает найденный ресурс Device, если
	- в теле ресурса ничего не изменилось
- 3. Сервис возвратит ошибку, если
	- ИЛИ указанный ресурс Endpoint не найден в БД.
	- ИЛИ есть изменения в параметрах, по которым определяется уникальность ресурса [\(уникальность ресурса Endpoint\)](#page-84-0)
	- a. Важно: обновление ресурса допускается только в том случае, если уникальный ключ (набор параметров ресурса, определяющий его уникальность), передаваемый в теле запроса, совпадает с ключом обновляемого ресурса, найденного в БД.

## **9.4.5. Передача заявки**

#### **9.4.5.1. Общие положения**

В сервисе ОДИИ обмен данными происходит на уровне сущностей:

- 1. Заявка
- 2. Результат
- 3. Результат без заявки

Сущность заявки можно ассоциировать с понятием «Направление», но при этом заявка включает в себя больше данных<sup>18</sup>:

- Сведения о пациенте (ФИО, пол, ДР, идентификаторы и т.п.).
- Сведения о враче (ФИО, пол, ДР, должность, специальность и т.п.).
- Общие сведения о заявке (идентификатор, дата, автор и т.п.).
- Информация о назначенных видах исследований и враче, сделавшем назначение.
- Данные о случае обслуживания, в рамках которого назначено исследование.
- Данные о состоянии пациента (диагнозы, информация о росте, весе пациента и т.п.).

Для передачи заявки должен использоваться ресурс Bundle<sup>19</sup> типа транзакция. Bundle используется для передачи набора ресурсов.

#### В успешном ответе сервис вернет параметр **Task.identifier.value** с

**Task.identifier.type.coding.code** == ACSN, являющийся уникальным идентификатором заявки и однозначно определяющим исследование в сервисе ОДИИ (Accession number).

#### **Требования**:

- 1. Заявка должна всегда передаваться за один раз: полностью, с уникальным идентификатором в МИС.
	- a. Не допускается:
		- i. Передача заявки частями.
		- ii. Передача заявок с одинаковыми идентификаторами в МИС.
- 2. Если источник финансирования в заявке ОМС, то для пациента должен быть передан полис ОМС, см. валидации

Важно: заявка должна соответствовать одному исследованию (услуге), т.к. идентификатор заявки (**Task.identifier.value**) должен быть уникальным для выполняемого исследования (**ServiceRequest.code.coding**).

Если в направляющей МО пациенту назначили несколько услуг, необходимо отправить в сервис ОДИИ несколько POST Bundle заявок. В каждом запросе указать одно исследование.

Важно: заявка передается без статуса, статус назначает сервис ОДИИ:

- 1. при получении POST Bundle заявки назначается Task.status = requested, ServiceRequest.status = active
- 2. при получении данных оборудования по заявке (POST Schedule) назначается Task.status = accepted, ServiceRequest.status = active
- 3. при получении неокончательного результата по заявке (POST Bundle результата) назначается Task.status = in-progress, ServiceRequest.status = active
- 4. при получении окончательного результата / второго мнения по заявке (POST Bundle результата) Task.status = completed, ServiceRequest.status = active

Для понимания текущего статуса заявки, необходимо запросить заявку по идентификатору методом search и посмотреть значение Task.status (см. [Статусная модель\)](#page-88-0).

#### **9.4.5.2. Бизнес-логика**

Для передачи заявки используется POST-запрос ресурса Bundle. Ресурс Bundle представляет собой контейнер ресурсов, необходимых для передачи информации о заявке. Структура передаваемых данных описана в документе «Описание интеграционных профилей. Сервис ОДИИ».

Уникальность заявки (ресурса Bundle) определяется по следующим параметрам:

- 1. Task.identifier.value
- 2. Task.identifier.system

<sup>18</sup> Полный перечень передаваемых данных см. в документе ОИП.

<sup>19</sup> Подробно о ресурсе Bundle – см. <http://fhir-ru.github.io/bundle.html>

- 3. Task.request.reference
- 4. Task.intent

При повторном добавлении заявки сервис ОДИИ возвращает ошибку: «Повторное добавление заявки».

При передаче ресурсов Patient, PractitionerRole, Practitioner в составе Bundle

осуществляется поиск этих ресурсов по уникальным параметрам в сервисе ОДИИ.

Правила обработки данных Practitioner/Patient/PractitionerRole

- 1. Создается ресурс передаваемый в Bundle, сервис возвращает в ответ json Bundle заявки с созданным ресурсом и идентификатором в сервисе, если
	- ресурс (Practitioner/Patient/Encounter) не найден в БД
- 2. Происходит обновление ресурса, сервис возвращает в ответ json Bundle заявки с обновленным ресурсом и идентификатором в сервисе, если
	- ресурс (Practitioner/Patient/Encounter) найден в БД

# **9.4.6. Передача результата**

### **9.4.6.1. Общие положения**

Сервис ОДИИ поддерживает передачу данных по следующим схемам:

- 1. Передавать результат неокончательный результат. Для этого необходимо указать следующие статусы — Task.status = in-progress и DiagnosticReport.status = partial.
	- a. Неокончательным результатом считатеся результат, по которым планируется добавление информации в дальнейшем. Например:
		- i. Выполнено исследование. ИС получила данные об изображении.
		- ii. Данные изображения передаются в сервис ОДИИ (Task.status = inprogress)
		- iii. Врач описывает исследование, составляет протокол. Исследование выполнено в целевой МО.
		- iv. ИС отправляет в сервис ОДИИ изображение и протокол, при возможности текстовые данные результатов (описание/заключение) (Task.status = completed)
- 2. Для передачи окончательного результата необходимо в передаваемой результате указать Task.status = completed и DiagnosticReport.status = final.
	- a. при отправлении окончательного результата, заявка становится помеченная как выполненная. Далее на выполненную заявку принимаются только вторые мнения.
	- b. окончательный результат должен содержать все переданные результаты ранее — если в сервис был ранее передан некончательный результат с изображением, а в окончательном результате передается протокол, то окончательный результат должен содержать изображение и протокол.
- 3. Для передачи второго мнения необходимо в передаваемой результате указать Task.status = completed и DiagnosticReport.status = appended.

#### Необходимо:

1. При передаче результата, содержащего текстовую часть, необходимо передавать три ресурса – описание, заключение и протокол PDF Допускается:

1. Передавать в результате не те услуги (виды назначений на ИИ), которые были заказаны в заявке

Не допускается:

1. Передавать результат как выполненный, если в нем нет протокола исследования.

## **9.4.6.2. Передача результатов ИИ**

Результаты инструментальных исследований передаются в следующих ресурсах:

- 1. Основные ресурсы:
	- a. ImagingStudy передача информации об изображении. Содержит уникальные идентификаторы исследования (Study UID), ссылку на viewer
	- b. Observation передача текстового результата инструментального исследования (описание, заключение).
- 2. Дополнительные:

a. Binary — pdf документ протокола инструментального исследования, УКЭП В общем случае результат может быть передан тремя способами:

- только информация об изображении (передается ресурс ImagingStudy со ссылкой на вьюер, передается в ресурсе Endpoint)

- только описание (передаются обязательно два ресурса Observation – отдельно описание и заключение, и один ресурс Binary с протоколом PDF),

- информация об изображении и описание. Правила формирования и требования к передаче отражены в таблице ниже.

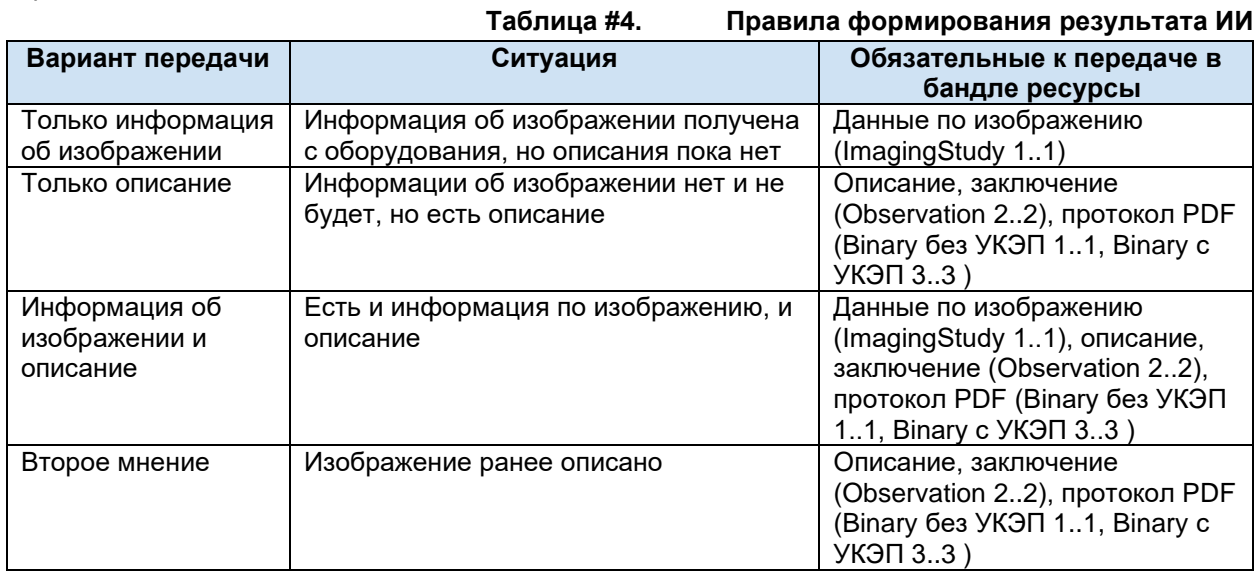

Если передается Observation, то можно передавать только два Observation с разными code - описание (code == 1) и заключение (code == 2). Любые другие варианты не допускаются. Если передается Observatioin - Binary обязательны к передаче

Можно передавать или один Binary с "contentType" : "application/pdf", или три Binary с "contentType" : "application/pdf", "contentType" : "application/x-pkcs7-practitioner", "contentType" : "application/x-pkcs7-organization". Любые другие варианты не допускаются. Если передается Binary - Observatioin обязательны к передаче

#### **Ресурс Observation результата**

Ресурс Observation, передаваемый в Bundle результата, предназначен для передачи текстового результата инструментального исследования (в Bundle для передачи заявки этот же ресурс используется для указания других параметров).

В Оbservation результата передается:

- 1. Описание исследования.
- 2. Заключение.

Каждый результат передается отдельным ресурсом Оbservation. Содержание ресурса Observation определяется по значению параметра code согласно справочнику 1.2.643.2.69.1.1.1.119.

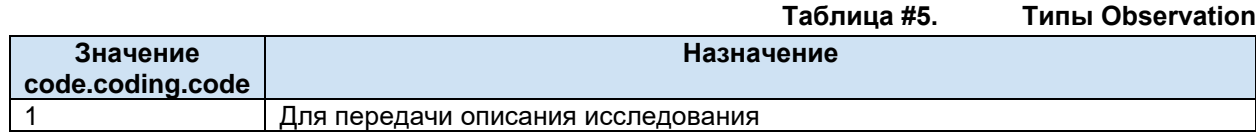

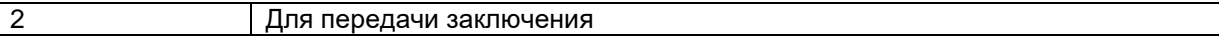

#### **9.4.6.3. Бизнес-логика**

#### **Передача результата на заявку**

Для передачи результата инструментального исследования используется POST-запрос ресурса Bundle. Ресурс Bundle представляет собой контейнер ресурсов, необходимых для передачи информации о результате. Структура передаваемых данных описана в документе «Описание интеграционных профилей. Сервис ОДИИ».

<span id="page-88-1"></span>Уникальность результата (ресурса Bundle) определяется по следующим параметрам:

- 1. Task.identifier.value
- 2. Task.identifier.system
- 3. Task.request.reference
- 4. Task.intent

При повторном добавлении результата сервис ОДИИ возвращает ошибку: «Повторное добавление результата».

#### **Передача результата без заявки**

Для передачи результата инструментального исследования без заявки используется POST-запрос ресурса Bundle. Структура передаваемых данных описана в документе «Описание интеграционных профилей. Сервис ОДИИ».

Уникальность результата без заявки (ресурса Bundle) определяется по тем же параметрам, что передача результата на заявку [\(Уникальность результата\)](#page-88-1).

При повторном добавлении результата сервис ОДИИ возвращает ошибку: «Повторное добавление результата».

В Bundle результата без заявки должны передаваться те же ресурсы, что и в Bundle результата по заявке. Главные отличия от Bundle результата по заявке:

- 1. В Bundle результата без заявки не передаются параметры Task.basedOn, DiagnosticReport.basedOn
- 2. В Bundle результата без заявки можно передать ресурс Patient.

# <span id="page-88-0"></span>**9.5. Статусная модель**

## **9.5.1. Заявка**

### **Task (original-order)**

Ниже описаны статусы ресурса Task с Task.intent == original-order.

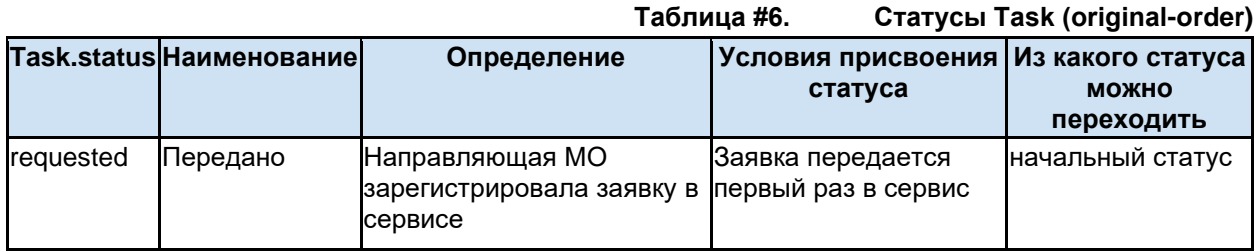

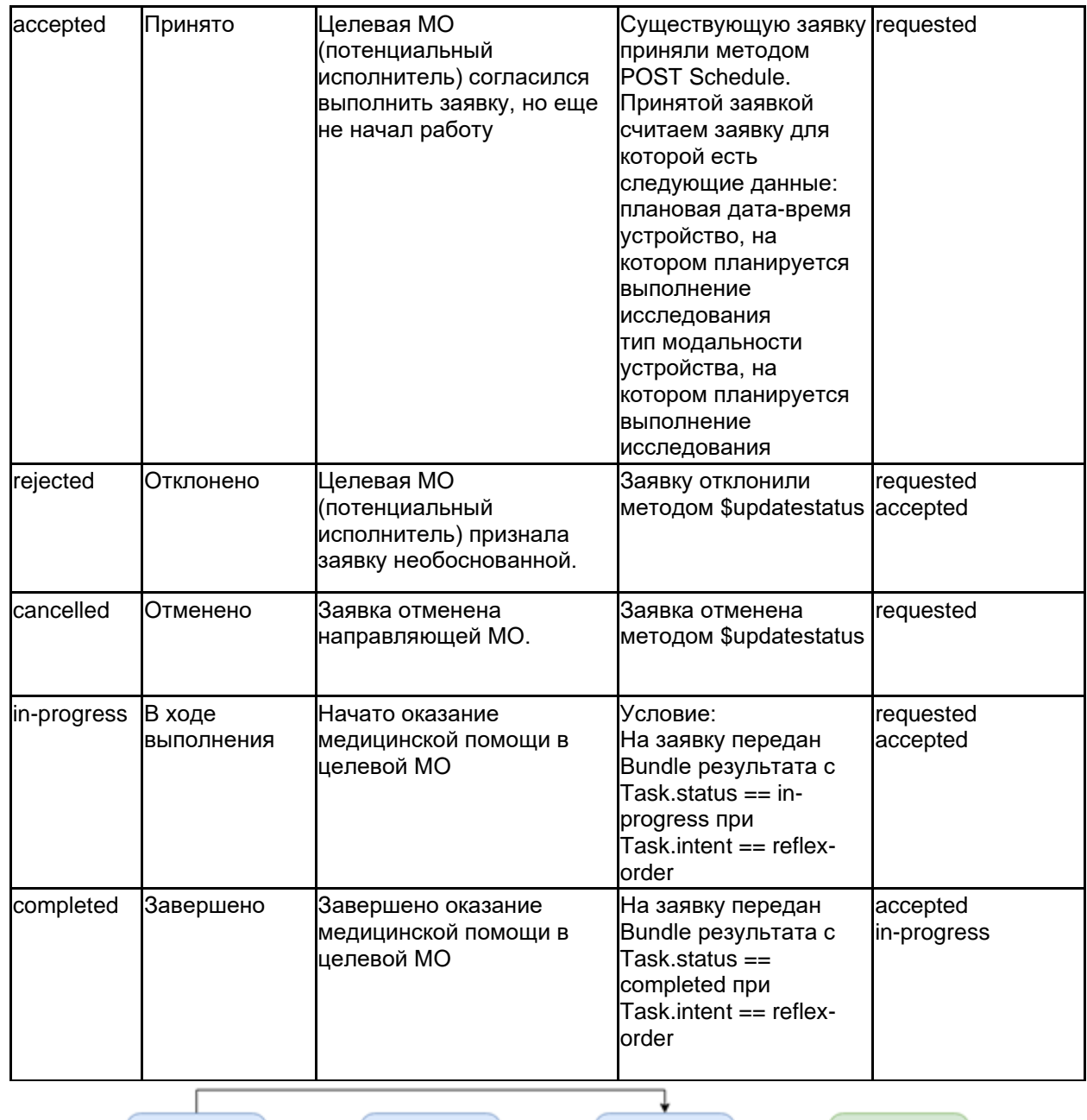

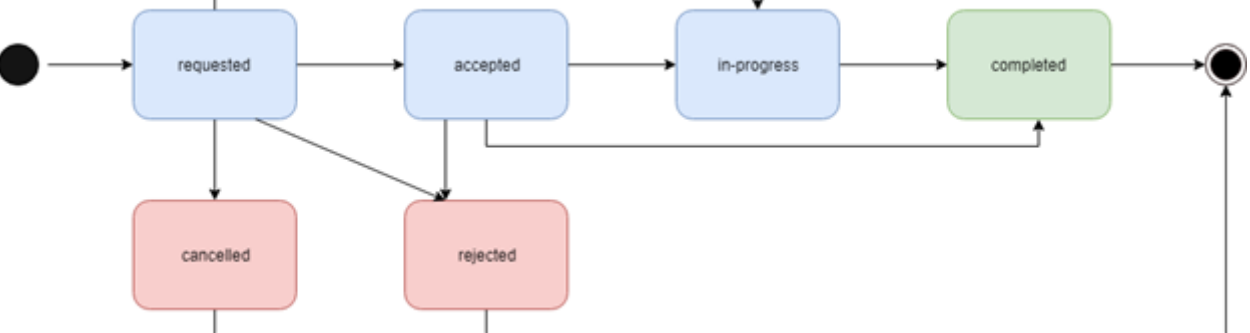

# **ServiceRequest**

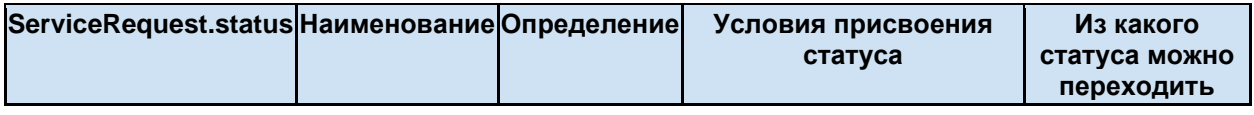

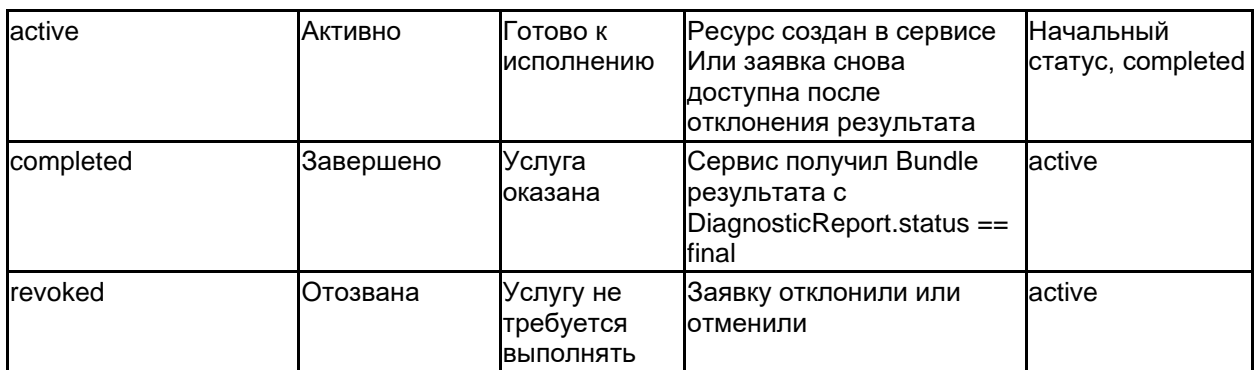

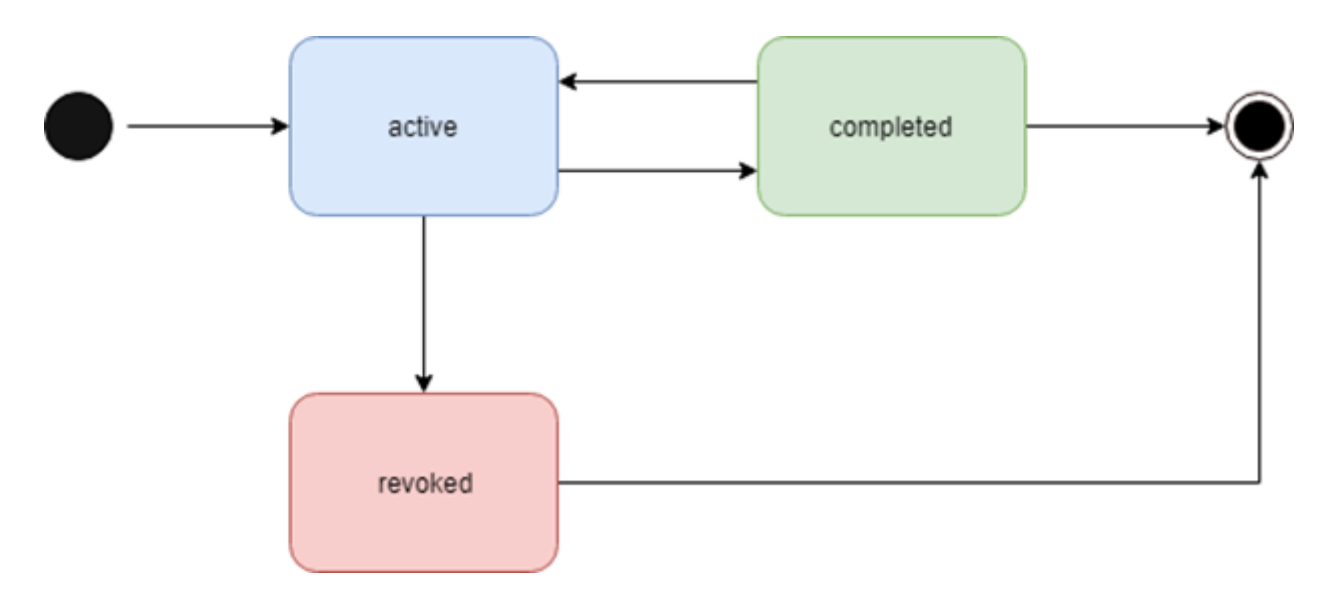

## **Encounter**

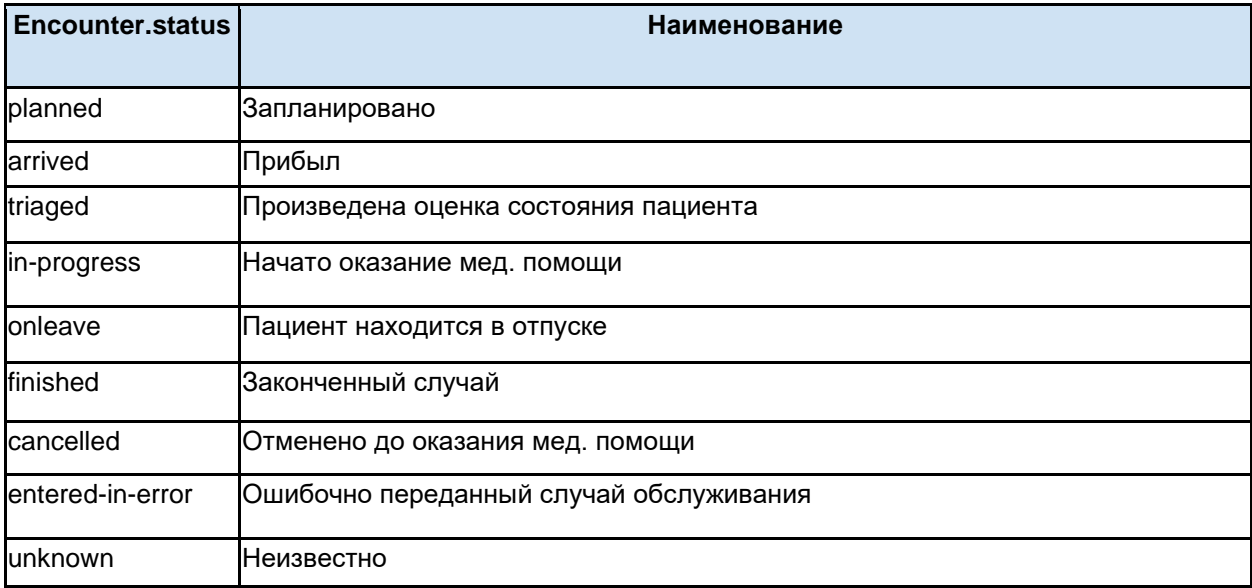

# **Observation (заявки)**

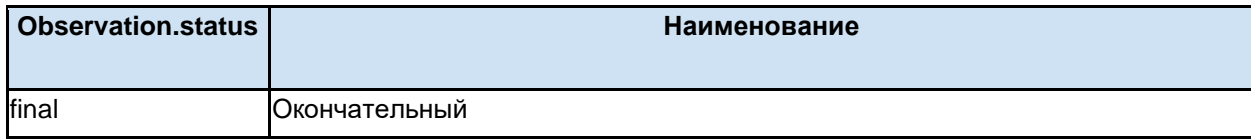

# **9.5.2. Результат**

# **Task (reflex-order)**

Ниже описаны статусы ресурса Task с Task.intent == reflex-order.

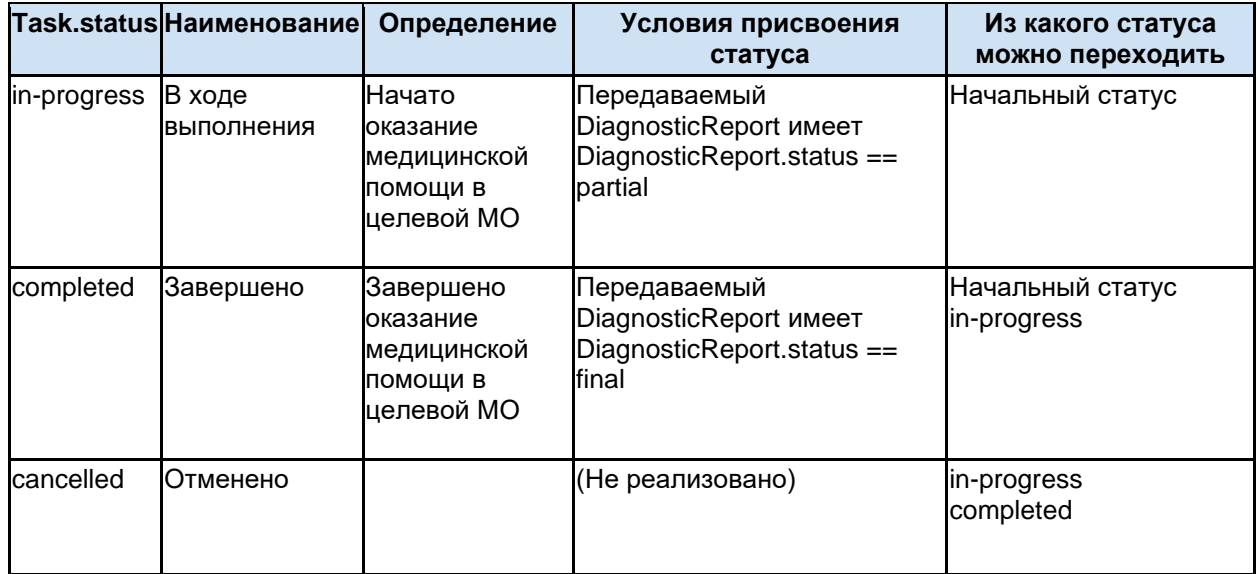

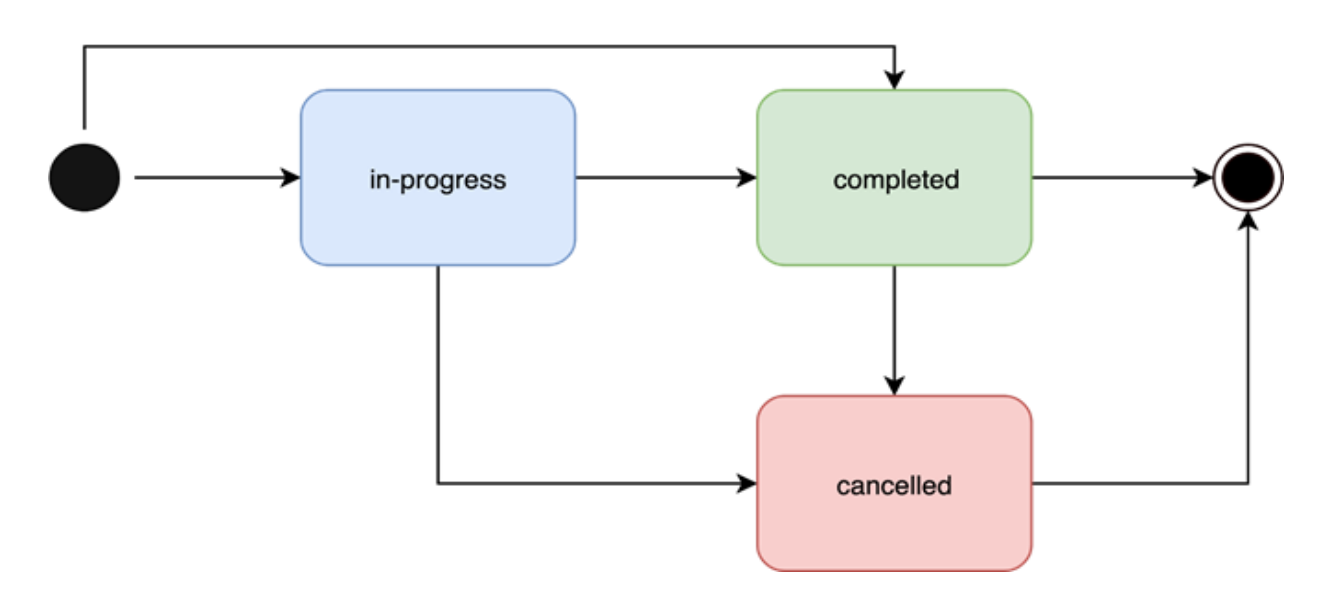

## **DiagnosticReport**

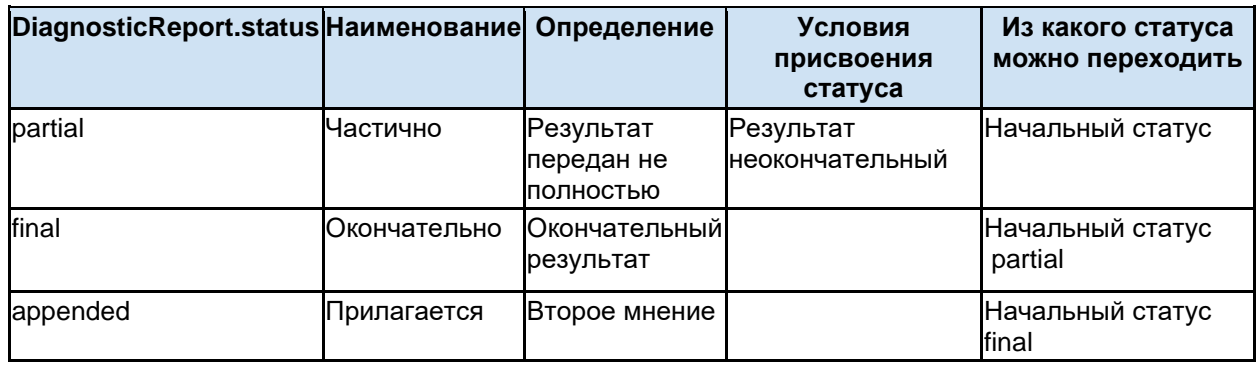

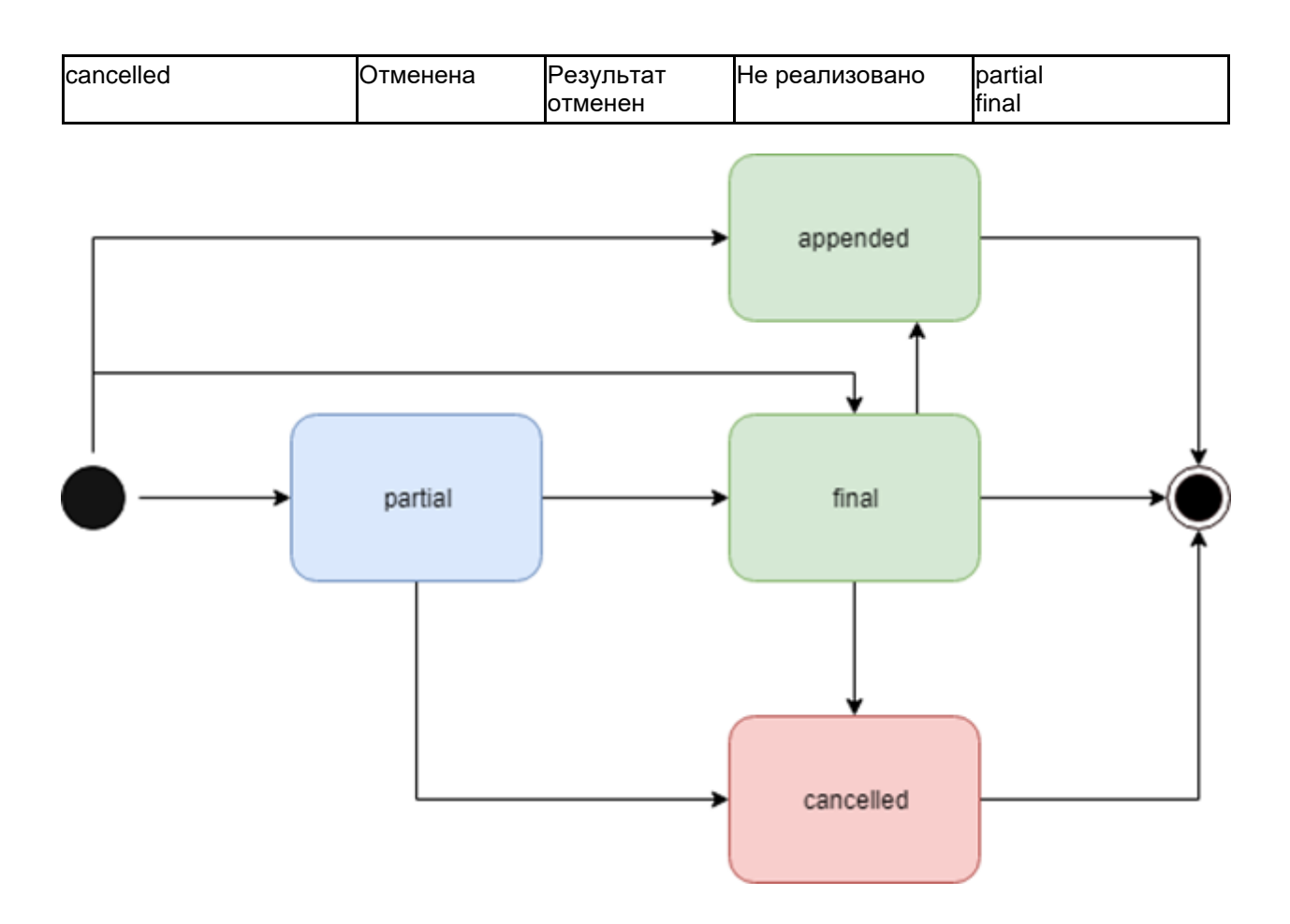

## **ImagingStudy**

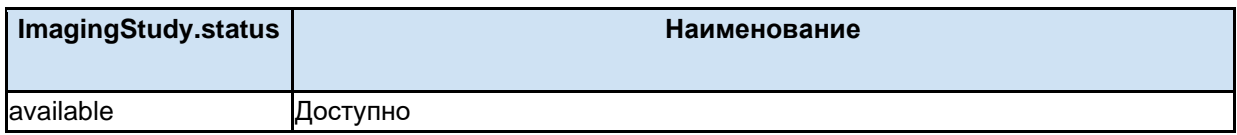

### **Device**

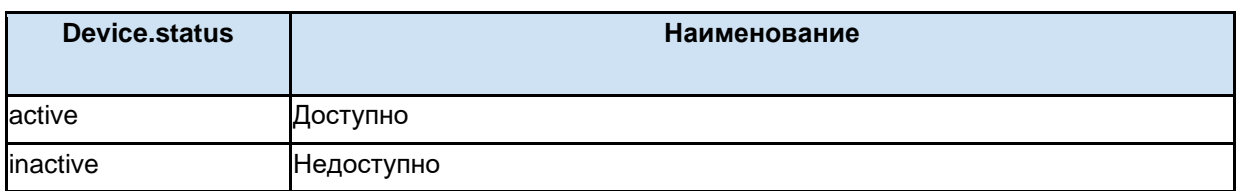

## **Endpoint**

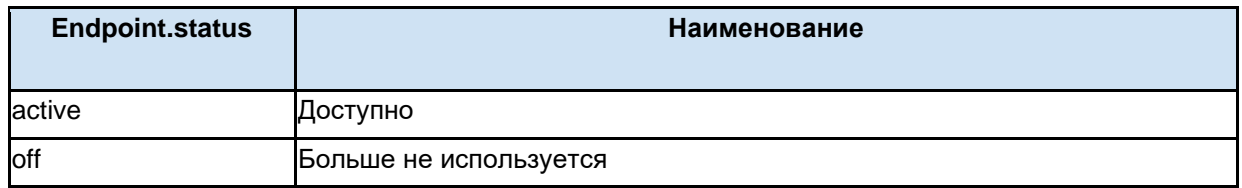

# **9.6. Интеграции**

Сервис ОДИИ поддерживает различные интеграции в зависимости от региона. Основные участники информационного взаимодействия:

1. ИС направляющей МО.

- a. Учет пациентов,
- b. Учет направляющих врачей,
- c. Учет случаев обслуживания,
- d. Формирование заявок (направление).
- 2. ИС целевой МО
	- a. Учет врачей, утвердивших результат,
	- b. Учет оборудования,
	- c. Подтверждение заявок,
	- d. Формирование результатов исследования,
	- e. Локальный worklist
		- i. Учет заданий для модальности.
- 3. Подсистема ОДИИ
	- a. Учет заявок,
	- b. Учет результатов,
	- c. учет пациентов, которым назначено исследование.
	- d. учет направляющих врачей, врачей исполнителей.
	- e. учет информации об устройствах (диагностических аппаратов).
	- f. учет информации о PACS-серверах и просмотровщиках.
	- g. Глобальный worklist
		- i. Учет заданий для модальности.
- 4. Подсистема MPI
	- a. Пациенты
- 5. ЦАМИ/PACS сервер
	- a. Учет изображений и протоколов исследований.
	- b. Учет PACS-серверов

Дополнительно в информационном взаимодействии могут участвовать следующие системы:

- 1. Портал врача
	- a. Просмотр результатов исследований
- 2. ИЭМК
	- a. Выгрузка результатов исследований в фед. проекты

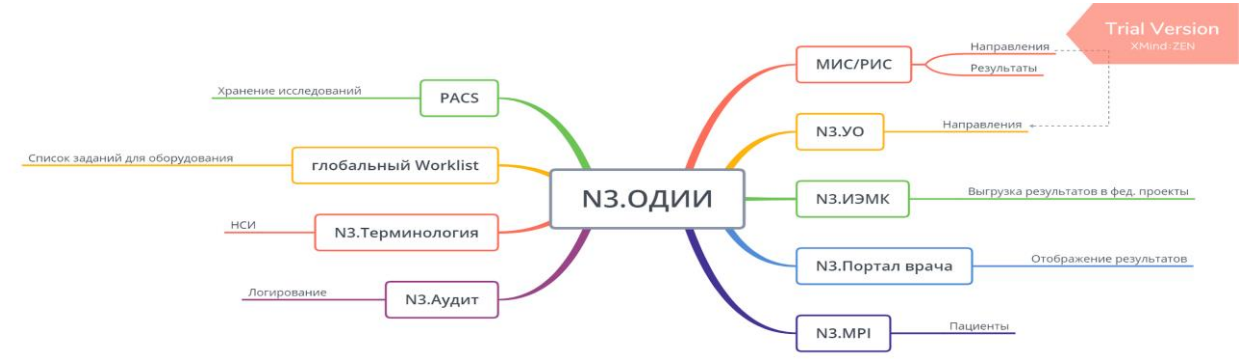

# **9.7. Особенности использования метода /\_search**

Для поиска заявок и результата в сервисе ОДИИ используется стандартный FHIR метод поиска ресурсов POST Task/\_search. При поиске необходимо использовать параметры согласно FHIR и согласно параметрам, участвующим в обмене сервиса ОДИИ (см. документ ОИП).

Полное описание метода search — <https://www.hl7.org/fhir/search.html>

Полное описание параметров поиска ресурса Task — <http://hl7.org/fhir/task.html#search>

Если в поиске требуется указать сразу несколько значений, то необходимо перечислять их в параметре valueString через запятую.